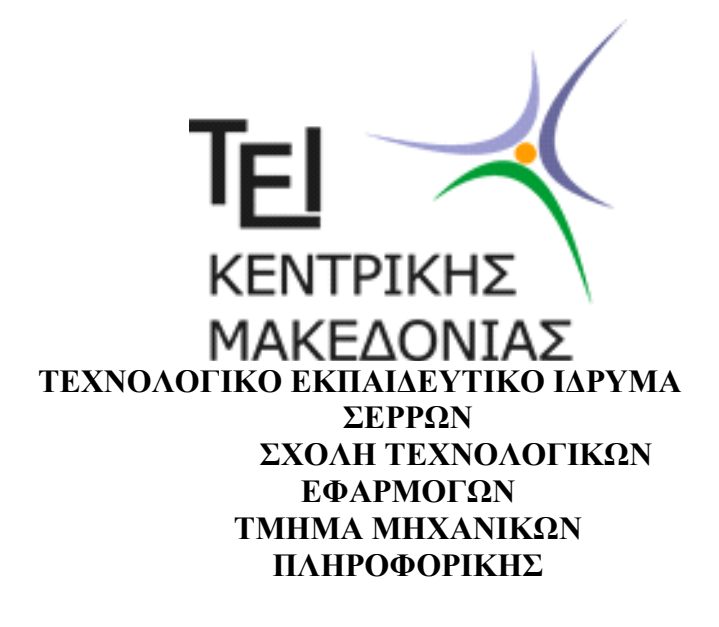

# **Πτυχιακή Εργασία**

Θέμα:

**Ανάπτυξη εκπαιδευτικού πακέτου ασκήσεων στο MatlaB για τα «Μαγνητικά αποτελέσματα του Ηλεκτρικού Ρεύματος».** 

**Φοιτητής:** Αγοραστίδης Σωτήριος **Επιβλέπων:** Απόστολος Κουιρουκίδης

#### **ΠΕΡΙΛΗΨΗ**

Σε αυτή την πτυχιακή εργασία πραγματεύεται το θέμα της προσομοίωσης των μαγνητικών αποτελεσμάτων του ηλεκτρικού ρεύματος, όπου κατασκευάστηκε ένα ολοκληρωμένο πρόγραμμα προσομοίωσης στο υπολογιστικό πακέτο Matlab. Τα φαινόμενα που μοντελοποιήθηκαν είναι το «Μαγνητικό πεδίο ενός πηνίου», η «ενέργεια μαγνητικού πεδίου» και η «δύναμη μαγνητικού πεδίου σε αγωγό». Ο σκοπός αυτής της εργασίας είναι να μπορέσουν να αντιληφθούν οι μαθητές τα παραπάνω μαγνητικά αποτελέσματα σε φαινόμενα σχετιζόμενα με το ηλεκτρικό ρεύμα μέσα από την διαδικασία της προσομοίωσης και των πειραμάτων, με στόχο να κάνουν το μάθημα της φυσικής περισσότερο ευχάριστο και καταννοητό .

# **Κεφάλαιο 1ο**

# **Βασική θεωρία Μαγνητικού Πεδίου**

# **Ιστορική αναδρομή**

Ο Δανός φυσικός H. Oersted ανακάλυψε πρώτος το 1820 ότι ένα ηλεκτρικό ρεύμα επιδρά πάνω σ' ένα μόνιμο μαγνήτη. Το πείραμα του Oersted εικονίζεται στην Εικόνα 1.1.1 . Ένα τεντωμένο ευθύγραμμο σύρμα βρίσκεται ακριβώς πάνω από μία οριζόντια μαγνητική βελόνα που μπορεί να περιστρέφεται ελεύθερα γύρω από κατακόρυφο άξονα. Όταν το σύρμα διαρρέεται από ρεύμα έντασης Ι τότε στους πόλους της μαγνητικής βελόνας ασκούνται οι αντίθετες δυνάμεις **F**, **-F**. Η ροπή του ζεύγους αυτού εκτρέπει τη μαγνητική βελόνα από την θέση ισορροπίας της και την προσανατολίζει σχεδόν κάθετα προς το σύρμα. Αναστροφή του ρεύματος προκαλεί περιστροφή της βελόνας κατά την αντίθετη φορά. Το πείραμα αυτό δείχνει ότι οι δυνάμεις αλληλεπίδρασης μαγνητικής βελόνας – ρεύματος είναι μαγνητικής φύσης. Αυτό σημαίνει ότι και η αργότερα παρατηρηθείσα αλληλεπίδραση ηλεκτρικών ρευμάτων γίνεται με δυνάμεις μαγνητικής φύσης.

Οι παρατηρήσεις αυτές είχαν ως αποτέλεσμα να απομακρυνθεί η μελέτη των μαγνητικών φαινομένων από τους παραδοσιακούς μαγνητικούς πόλους και τις μαγνητικές μάζες (ή φορτία) και να κατευθυνθεί στην αλληλεπίδραση των ρευμάτων. Επειδή όμως το ηλεκτρικό ρεύμα δεν είναι τίποτε άλλο παρά ηλεκτρικά φορτία σε κίνηση, οι ηλεκτρικές και μαγνητικές αλληλεπιδράσεις συνδέονται και δεν είναι ανεξάρτητες. **Το ηλεκτρικό φορτίο είναι πηγή και των δύο πεδίων, ηλεκτρικού και μαγνητικού.**

Συμπερασματικά μπορούμε να πούμε ότι ο **μαγνητισμός είναι μία εκδήλωση του κινούμενου ηλεκτρικού φορτίου ενώ η αλληλεπίδραση των ρευμάτων γίνεται δια μέσου ενός πεδίου που λέγεται μαγνητικό**.

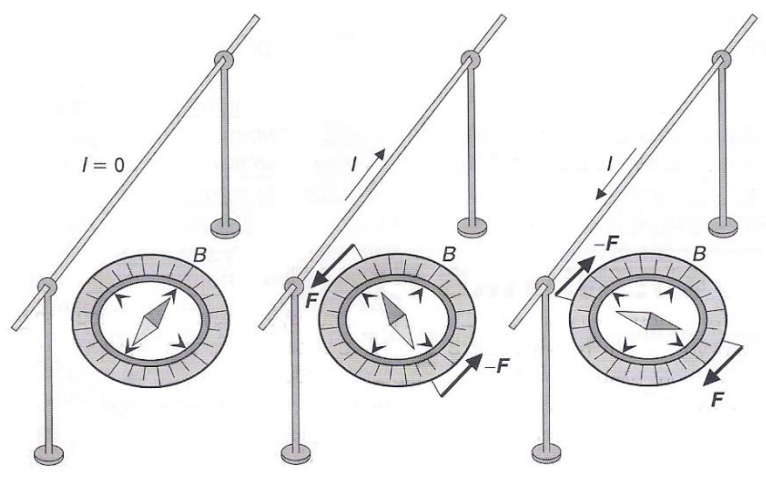

Εικόνα 1.1.1 Το πείραμα του Oersted. Το ρεύμα Ι ασκεί ζεύγος δυνάμεων στη μαγνητική βελόνα.

# **1.1 Μαγνητικό πεδίο ενός πηνίου**

# Γενικά για το μαγνητικό πεδίο

**Μαγνητικό πεδίο** παράγεται από ένα μαγνητισμένο σώμα ή ένα ηλεκτρικό ρεύμα (κινούμενο ηλεκτρικό φορτίο). Μπορούμε να ορίσουμε το μαγνητικό πεδίο ως τον χώρο μέσα στον οποίο ασκούνται δυνάμεις (ξεχωριστά απ'τις βαρυτικές και ηλεκτροστατικές) σε κινούμενο ηλεκτρικό φορτίο. Οι δυνάμεις αυτές ονομάζονται μαγνητικές. Το μαγνητικό πεδίο περιγράφεται με την βοήθεια της **μαγνητικής επαγωγής** του **Β**. Το μέγεθος αυτό είναι διανυσματικό και ορίζεται από την έκφραση της μαγνητικής δύναμης που ασκεί το πεδίο σε κινούμενο φορτίο.

Διαπιστώθηκε πειραματικά ότι **η μαγνητική δύναμη σε κινούμενο φορτίο είναι ανάλογη προς το ηλεκτρικό φορτίο και την ταχύτητα του ενώ η διεύθυνση της δύναμης είναι κάθετη στην ταχύτητα του φορτίου**. Έτσι για την μαγνητική δύναμη προκύπτει η έκφραση:

![](_page_3_Figure_4.jpeg)

Εικόνα 1.1.2 Η μαγνητική δύναμη είναι κάθετη στο επίπεδο των διανυσμάτων **υ** και **Β**.

Στην παραπάνω έκφραση, **Β** είναι η μαγνητική επαγωγή του πεδίου στο θεωρούμενο σημείο. Το διάνυσμα **Β** μπορεί να μεταβάλεται από σημείο σε σημείο του πεδίου, αλλά όπως βρέθηκε πειραματικά σε κάθε σημείο είναι το ίδιο για όλα τα φορτία και τις ταχύτητες. Έτσι το μέγεθος **Β**, όπως ορίζεται απ'την σχέση (1.1.1) περιγράφει μια χαρακτηριστική ιδιότητα του μαγνητικού πεδίου.

Όπως φαίνεται από την σχέση (1.1.1) η δύναμη **F** είναι μηδέν όταν η ταχύτητα **υ** είναι παράλληλη στην επαγωγή **Β**. Πραγματικά **για κάθε σημείο του πεδίου υπάρχει μια διεύθυνση ταχύτητας (και κατά τις δύο φορές) για την οποία δεν ασκείται δύναμη πάνω στο κινούμενο φορτίο.**

Η διεύθυνση αυτή προσδιορίζει την διεύθυνση του μαγνητικού πεδίου **Β** (Εικόνα 1.1.2).

Το μαγνητικό πεδίο μπορεί να παρασταθεί γραφικά με τις γραμμές πεδίου ή γραμμές επαγωγής (είναι διαφορετικές από τις δυναμικές) σε κάθε σημείο των οποίων είναι εφαπτόμενο το διάνυσμα της αντίστοιχης μαγνητικής επαγωγής (Εικόνα 1.1.3). **Μία διαφορά ανάμεσα στις δυναμικές γραμμές ηλεκτρικού πεδίου και τις γραμμές μαγνητικού πεδίου είναι ότι οι τελευταίες επειδή δεν υπάρχουν μαγνητικά φορτία, δεν έχουν αρχή και απόληξη αλλά είναι κλειστές.** Όπως και στην περίπτωση του ηλεκτρικού πεδίου μπορούμε να συσχετίσουμε την μαγνητική επαγωγή με μια μαγνητική ροή. Έτσι η στοιχείωδης ροή dΦ που περνάει από επιφάνεια dS που βρίσκεται σε θέση του πεδίου όπου η επαγωγή του είναι **Β**, δίνεται από την σχέση:

$$
d\Phi = \mathbf{B} \cdot d\mathbf{S} = B \cdot \cos \theta \cdot dS \quad (1.1.2)
$$

![](_page_4_Figure_2.jpeg)

Εικόνα 1.1.3 Προσδιορισμός της διεύθυνσης μαγνητικού πεδίου από την διεύθυνση της ταχύτητας για την οποία η μαγνητική δύναμη είναι μηδενική.

![](_page_4_Picture_4.jpeg)

Εικόνα 1.1.4 Παράσταση μαγνητικού πεδίου με τις γραμμές πεδίου ή επαγωγής.

Όπου dS είναι το διάνυσμα της επιφάνειας και θ είναι η γωνία που σχηματίζουν τα διανύσματα Β, dS. Για επιφάνεια κάθετη στην επαγωγή (θ=0) είναι  $d\Phi = B \cdot dS_1$  οπότε τελικά:

$$
B = \frac{d\Phi}{dS_{\perp}} \quad (1.1.3)
$$

Ώστε η μαγνητική επαγωγή αντιστοιχεί στην πυκνότητα των γραμμών πεδίου που διέρχονται από κάθετη επιφάνεια. Η ολική ροή που περνάει από επιφάνεια S βρίσκεται από την σχέση:

$$
\Phi = \int_{S} \boldsymbol{B} \cdot d\boldsymbol{S} \quad (1.1.4)
$$

Μονάδα της μαγνητικής ροής στο διεθνές σύστημα μονάδων (S.I.) είναι το Weber (Wb) γι'αυτό και πολλές φορές η μαγνητική επαγωγή μετριέται σε  $Wb \cdot m^{-2}$ .

Επειδή η μαγνητιή δύναμη είναι πάντοτε κάθετη στην διεύθυνση της ταχύτητας του φορτίου, δεν παράγει έργο και επομένως δεν μπορούμε να καταλάβουμε την κινητική ενέργεια ενός φορτισμένου σωματιδίου επιδρώντας πάνω σ'αυτό με αμετάβλητο χρονικά μαγνητικό πεδίο. Για τον ίδιο λόγο, δεν έχει νόημα να μιλάμε για δυναμικό του πεδίου και δυναμική ενέργεια των φορτίων μέσα στο πεδίο. Από την σχέση (1.1.1) προκύπτει ότι το μέγεθος της μαγνητικής δύναμης είναι:

$$
F = q \cdot v \cdot B \cdot \sin \varphi \quad (1.1.5)
$$

Όπου φ είναι η γωνία των διανυσμάτων υ και Β. Μέγιστη τιμή της δύναμης έχουμε όταν η γωνία φ είναι π/2, οπότε:

$$
F = q \cdot v \cdot B \quad (1.1.6)
$$

Από την σχέση (1.1.6) ορίζεται η μονάδα μέτρησης της μαγνητικής επαγωγής. Η μονάδα αυτή στο διεθνές σύστημα μονάδων (S.I.) ονομάζεται Tesla (Τ) και είναι 1  $T = 1 N \cdot C^{-1} \cdot m^{-1} \cdot s = 1 kg \cdot s^{-2} \cdot A^{-1}$ .

Στο τέλος θα πρέπει να αναφερθεί ότι η αρχή της επαλληλίας ισχύει και στην περίπτωση του μαγνητικού πεδίου. Έτσι το συνολικό πεδίο που προέρχεται από διάφορες πηγές είναι ίσο με το διανυσματικό άθροισμα των επιμέρους πεδίων και δίνεται από την σχέση:

$$
\boldsymbol{B} = \sum_i \boldsymbol{B}_i \quad (1.1.7)
$$

#### Μαγνητικό πεδίο πηνίου

Το σωληνοειδές ή πηνίο είναι ένα σύστημα ομοαξονικών παραλλήλων κυκλικών βρόχων της ίδιας ακτίνας που διαρρέονται από το ίδιο ρεύμα. Σε ένα πολύ μακρύ σωληνοειδές το **μαγνητικό πεδίο** περιορίζεται στο εσωτερικό των βρόχων όταν διαρρέεται από ρεύμα (Εικόνα 1.1.4). Η μαγνητική επαγωγή είναι παράλληλη με τον άξονα του και γύρω από το κέντρο του το πεδίο θεωρείται ομογενές. Στην πράξη το πηνίο πετυχαίνεται με μία πυκνή περιέλιξη συρμάτινου αγωγού σε μορφή σπείρας. Το **πηνίο** είναι ένα από τα κύρια εξαρτήματα των ηλεκτρικών κυκλωμάτων. Οι ιδιότητες των πηνίων και το φαινόμενο της αυτεπαγωγής μελετήθηκαν από τον Αμερικανό φυσικό [Τζόζεφ Χένρι](https://el.wikipedia.org/wiki/%CE%A4%CE%B6%CF%8C%CE%B6%CE%B5%CF%86_%CE%A7%CE%AD%CE%BD%CF%81%CE%B9) το 1823. Το πηνίο μπορεί να είναι κενό εσωτερικά ή να περιέχει κάποιον πυρήνα από σιδηρομαγνητικό υλικό. Χαρακτηριστικό μέγεθος του πηνίου είναι ο συντελεστής [αυτεπαγωγής](https://el.wikipedia.org/wiki/%CE%91%CF%85%CF%84%CE%B5%CF%80%CE%B1%CE%B3%CF%89%CE%B3%CE%AE) που συμβολίζεται με **L** και μετριέται σε [Ανρί](https://el.wikipedia.org/wiki/%CE%91%CE%BD%CF%81%CE%AF_(%CE%BC%CE%BF%CE%BD%CE%AC%CE%B4%CE%B1_%CE%BC%CE%AD%CF%84%CF%81%CE%B7%CF%83%CE%B7%CF%82)) (*Henry*) προς τιμήν του Αμερικανού φυσικού [Τζόζεφ](https://el.wikipedia.org/wiki/%CE%A4%CE%B6%CF%8C%CE%B6%CE%B5%CF%86_%CE%A7%CE%AD%CE%BD%CF%81%CE%B9)  [Χένρι](https://el.wikipedia.org/wiki/%CE%A4%CE%B6%CF%8C%CE%B6%CE%B5%CF%86_%CE%A7%CE%AD%CE%BD%CF%81%CE%B9) (*Joseph Henry*) που μελέτησε το φαινόμενο της αυτεπαγωγής και τα πηνία.

Για να υπολογίσουμε το μαγνητικό πεδίο στο κέντρο του πηνίου (σωληνοειδούς), χρησιμοποιούμε το νόμο του Ampere (ο νόμος του Ampere αναφέρεται στην κυκλοφορία της μαγνητικής επαγωγής κατά μήκος κλειστής τροχιάς). Αν θεωρήσουμε την κλειστή διαδρομή ΚΛΜΝ (Εικόνα 1.1.5), τότε το  $\oint$  **B**  $\cdot$  d**L** είναι ίσο με το Β  $\cdot$  α, γιατί το πεδίο κάθετα στον άξονα του σωληνοειδούς και έξω από αυτό είναι μηδέν. Το συνολικό ρεύμα που περικλείει η διαδρομή είναι  $N \cdot I \cdot \alpha / L$ , όπου Ι η ένταση του ρεύματος, Ν ο συνολικός αριθμός των σπειρών και L το μήκος του σωληνοειδούς. Επομένως έχουμε:

$$
B \cdot \alpha = \mu_0 \cdot \frac{N \cdot I}{L} \cdot \alpha
$$

Από όπου βρίσκεται η μαγνητική επαγωγή

$$
B = \mu_0 \cdot \frac{N \cdot I}{L} = \mu_0 \cdot n \cdot I \quad (1.1.8)
$$

 $\int$ σπου  $n = \frac{N}{l}$  $\frac{N}{L}$ είναι ο αριθμός των σπειρών ανά μονάδα μήκους.

![](_page_7_Figure_0.jpeg)

Εικόνα 1.1.4 Το μαγνητικό πεδίο σωληνοειδούς (πηνίου)

Επειδή οι συμμετρικές ως προς το μέσο του σωληνοειδούς σπείρες έχουν την ίδια συνεισφορά στη μαγνητική επαγωγή του σωληνοειδούς, γι'αυτό το πεδίο στις άκρες του είναι:

$$
B = \frac{1}{2} \cdot \mu_0 \cdot \frac{N \cdot I}{L} \quad (1.1.9)
$$
\n
$$
\begin{array}{c}\n\bullet \bullet \\
\bullet \bullet \\
\hline\n\end{array}
$$
\n
$$
\begin{array}{c}\n\bullet \bullet \\
\bullet \bullet \\
\hline\n\end{array}
$$
\n
$$
\begin{array}{c}\n\bullet \bullet \\
\bullet \bullet \\
\hline\n\end{array}
$$
\n
$$
\begin{array}{c}\n\bullet \\
\bullet \\
\hline\n\end{array}
$$
\n
$$
\begin{array}{c}\n\bullet \\
\bullet \\
\hline\n\end{array}
$$
\n
$$
\begin{array}{c}\n\bullet \\
\bullet \\
\hline\n\end{array}
$$
\n
$$
\begin{array}{c}\n\bullet \\
\bullet \\
\hline\n\end{array}
$$
\n
$$
\begin{array}{c}\n\bullet \\
\bullet \\
\hline\n\end{array}
$$
\n
$$
\begin{array}{c}\n\bullet \\
\bullet \\
\hline\n\end{array}
$$
\n
$$
\begin{array}{c}\n\bullet \\
\bullet \\
\hline\n\end{array}
$$
\n
$$
\begin{array}{c}\n\bullet \\
\bullet \\
\hline\n\end{array}
$$
\n
$$
\begin{array}{c}\n\bullet \\
\bullet \\
\hline\n\end{array}
$$
\n
$$
\begin{array}{c}\n\bullet \\
\bullet \\
\hline\n\end{array}
$$
\n
$$
\begin{array}{c}\n\bullet \\
\bullet \\
\hline\n\end{array}
$$
\n
$$
\begin{array}{c}\n\bullet \\
\bullet \\
\hline\n\end{array}
$$
\n
$$
\begin{array}{c}\n\bullet \\
\bullet \\
\hline\n\end{array}
$$
\n
$$
\begin{array}{c}\n\bullet \\
\bullet \\
\hline\n\end{array}
$$
\n
$$
\begin{array}{c}\n\bullet \\
\bullet \\
\hline\n\end{array}
$$
\n
$$
\begin{array}{c}\n\bullet \\
\bullet \\
\hline\n\end{array}
$$
\n
$$
\begin{array}{c}\n\bullet \\
\bullet \\
\hline\n\end{array}
$$
\n
$$
\begin{array}{c}\n\bullet \\
\bullet \\
\hline\n\end{array}
$$
\n
$$
\begin{array}{c}\n\bullet \\
\bullet \\
\hline\n\end{array}
$$
\n
$$
\begin{array}{c}\n\bullet \\
\bullet \\
\hline\n\end{
$$

Εικόνα 1.1.5 Για τον υπολογισμό της μαγνητικής επαγωγής σωληνοειδούς (πηνίου)

Πρέπει να σημειωθεί ότι εκτός από πηνία σωληνοειδούς μορφής, υπάρχουν και πηνία δακτυιλιοειδούς μορφής. Τα οποία όμως έχουν διαφορετική διεύθυνση της επαγωγής **Β** σε διάφορες τομές του πηνίου.

#### Μαγνητικό πεδίο δακτυλιοειδούς πηνίου

Το δακτυλιοειδές πηνίο αποτελείται από ένα ρεύμα τυλιγμένο γύρω από δακτύλιο (τόρο) που διαρρέεται από ρεύμα Ι. Συνήθως ο πυρήνα είναι από μαλακό σίδηρο για την αύξηση της μαγνητικής επαγωγής του πεδίου του πηνίου (Εικόνα 1.1.6). **Το μαγνητικό πεδίο του πηνίου περιορίζεται μέσα στον χώρο των σπειρών**. Αυτό μπορεί να δειχτεί πολύ εύκολα εφαρμόζοντας το νόμο του Ampere για διαδρομές έξω από το πηνίο, οι οποίες είτε δεν περικλείουν ρεύμα (εσωτερικό του τόρου), είτε περικλείουν (εξωτερικό του τόρου) αλλά η συνολική ένταση του ρεύματος είναι μηδέν αφού το ρεύμα κάθε σπείρας διαπερνά την επιφάνεια του δρόμου κατά δύο αντίθετες φορές.

Αντίθετα μία κυκλική διαδρομή ακτίνας r με κέντρο το κέντρο του δακτυλίου που περνάει από το εσωτερικό των σπιερών περικλείει ρεύμα ίσο με το γινόμενο της έντασης Ι επί τον αριθμό n των σπειρών ανά μονάδα μήκους επί το μήκος του πηνίου  $L = 2 \cdot \pi \cdot R$  και  $I_{o\lambda} = 2 \cdot \pi \cdot R \cdot n \cdot I$ , όπου R είναι η μέση ακτίνα του δακτυλίου. Η κυκλοφορία του πεδίου είναι:

$$
\oint \mathbf{B} \cdot d\mathbf{L} = 2 \cdot \pi \cdot r \cdot B
$$

Γιατί το **Β** για λόγους συμμετρίας έχει παντού **τη διεύθυνση της εφαπτομένης**. **Αν δεν υπάρχει δακτύλιος ή αν ο δακτύλιος δεν μαγνητίζεται**, τότε με εφαρμογή του νόμου του Ampere προκύπτει ότι:

$$
2 \cdot \pi \cdot r \cdot B = \mu_0 \cdot 2 \cdot \pi \cdot R \cdot n \cdot I
$$

Απ'όπου

$$
B = \mu_0 \cdot n \cdot I \cdot \frac{R}{r}
$$

Όταν η ακτίνα του δακτυλίου R είναι σημαντικά μεγαλύτερη από την ακτίνα μιας σπείρας τότε ο λόγος  $\boldsymbol{R}$  $\boldsymbol{r}$  είναι για όλα τα σημεία στο εσωτερικότου πηνίου σχεδόν μονάδα. Έτσι η μαγνητική επαγωγή έχει σταθερή τιμή παντού ίση με:

$$
B = \mu_0 \cdot n \cdot I = \mu_0 \cdot \frac{N \cdot I}{L} \quad (1.1.10)
$$

Η τιμή αυτή είναι ίδια μ'αυτή σωληνοειδούς με τον ίδιο αριθμό σπειρών ξανά μονάδα μήκους και με την ίδια ένταση. Το πεδίο όμως για το δακτυλιοειδές πηνίο είναι ομογενές μόνο ως προς την τιμή ενώ η διεύθυνση της επαγωγής **Β** είναι διαφορετική σε διάφορες τομές του πηνίου.

![](_page_9_Figure_0.jpeg)

Εικόνα 1.1.6 Δακτυλιοειδές πηνίο με πυρήνα μαλακού σιδήρου.

#### **1.2 Ενέργεια του μαγνητικού πεδίου**

Όταν σ'ένα κύκλωμα υπάρχει αυτεπαγωγή τότε κατά την αποκατάσταση του ρεύματος πρέπει να δαπανηθεί έργο από εξωτερικές πηγές για την υπερνίκηση της εξ αυτεπαγωγής αναπτυσσόμενης ΗΕΔ. Η στιγμιαία ισχύς που απαιτείται είναι:

$$
P = \frac{dW}{dt} = -\mathcal{E}_L \cdot I \quad (1.2.1)
$$

Όπου το αρνητικό πρόσημο δηλώνει ότι η δαπάνη του έργου γίνεται ενάντια στην  $\mathcal{E}_L$ .

Από την (1.2.1) προκύπτει ότι:

$$
\frac{dW}{dt} = L \cdot I \cdot \frac{dI}{dt} \text{ } \dot{\eta} \text{ } dW = L \cdot I \cdot dI \text{ } (1.2.2)
$$

Το ολικό δαπανώμενο έργο βρίσκεται με ολοκλήρωση της παραπάνω σχέσης:

$$
W = \int L \cdot I \cdot dI = \frac{1}{2} \cdot L \cdot I^2 \quad (1.2.3)
$$

Το έργο αυτό χρησιμοποιείται αποκλειστικά για την δημιουργία του μαγνητικού πεδίου της αυτεπαγωγής (π.χ. ένα σωληνοειδές) και αποταμιεύεται στην αυτεπαγωγή ως η ενέργεια του μαγνητικού της πεδίου.

Η ενέργεια του μαγνητικού πεδίου είναι ανεξάρτητη απ'την ενέργεια που προσφέρεται απ'την ηλεκτρική πηγή για την θέρμανση των αγωγών του κυκλώματος. Η ενέργεια του μαγνητικού πεδίου δαπανάται για την διατήρηση του ρεύματος κατά την διακοπή του κυκλώματος.

Πραγματικά το έργο που προσφέρεται από την αυτεπαγωγή σε χρόνο dt είναι:

$$
dW = \mathcal{E}_L \cdot I \cdot dt = -L \cdot I \cdot dI \qquad (1.2.4)
$$

Το ολικό έργο βρίσκεται με ολοκλήρωση της (1.2.4) οπότε έχουμε:

$$
W = \int_{1}^{0} -L \cdot I \cdot dI = \frac{1}{2} \cdot L \cdot I^{2} \quad (1.2.5)
$$

Με την δαπάνη της ενέργειας του εξαφανίζεται το μαγνητικό πεδίο που βρισκόταν στο χώρο γύρω απ'την αυτεπαγωγή.

Από τα παραπάνω προκύπτει ότι όταν μία αυτεπαγωγή L διαρρέεται από ρεύμα Ι, το μαγνητικό πεδίο του ρεύματος περιβάλλει την αυτεπαγωγή και είναι φορέας ενέργειας:

$$
W = \frac{1}{2} \cdot L \cdot l^2 \quad (1.2.6)
$$

Είναι χρήσιμο, όπως και στην περίπτωση του ηλεκτρικού πεδίου, να βρόυμε μία έκφραση για την πυκνότητα ενέργειας του μαγνητικού πεδίου. Για τον σκοπό αυτό ας θεωρήσουμε ένα δακτυλιοειδές πηνίο. Η ενέργεια του μαγνητικού πεδίου είναι:

$$
W = \frac{1}{2} \cdot L \cdot I^2 = \frac{1}{2} \cdot N \cdot \Phi \cdot I \quad (1.2.7)
$$

Εδώ θεωρήσαμε ότι η ολική ροή για τις Ν σπείρες του είναι  $N \cdot \Phi = L \cdot I$ .

Η μαγνητική επαγωγή είναι  $B = \mu_0 \cdot N \cdot I/L$  και η ροή από μία σπείρα  $\Phi = B \cdot S$ . Επομένως για την ενέργεια προκύπτει η έκφραση:

$$
W = \frac{1}{2} \cdot B \cdot (N \cdot I) \cdot S = \frac{1}{2} \cdot \frac{B^2 \cdot L}{\mu_0} \cdot S \quad (1.2.8)
$$

Αλλά το γινόμενο του μήκους L επί το εμβαδό της σπείρας S δίνει τον όγκο Ω του πηνίου.

Ώστε η πυκνότητα ενέργειας του μαγνητικού πεδίου είναι:

$$
W = \frac{W}{\Omega} = \frac{1}{2} \cdot \frac{B^2}{\mu_0} \quad (1.2.9)
$$

Παρόλο που η έκφραση (1.2.9) για την πυκνότητα ενέργειας βρέθηκε για μία ιδιαίτερη μορφή μαγνητικού πεδίου, αυτή έχει γενικότερη ισχύ και δίνει την πυκνότητα ενέργειας οποιουδήποτε μαγνητικού πεδίου.

Ξέροντας την πυκνότητα ενέργειας του πεδίου σε κάθε σημείο, μπορούμε να βρούμε την ενέργεια του πεδίου που περιέχεται σε οποιοδήποτε όγκο Ω υπολογίζοντας το ολοκλήρωμα:

$$
W = \int_{\Omega} w \cdot d\Omega = \int_{\Omega} \frac{B^2}{2 \cdot \mu_0} \cdot d\Omega
$$

#### **1.3 Δύναμη μαγνητικού πεδίου σε ρευματοφόρο αγωγό**

Όταν ένας ρευματοφόρος αγωγός βρίσκεται μέσα σε μαγνητικό πεδίο τότε σε κάθε ηλεκτρικό φορτίο ασκείται μαγνητική δύναμη. Η δράση της δύναμης αυτή μεταφέρεται από τους φορείς στον αγωγό κατά μήκος του οποίου ρέει το ρεύμα. Ώστε ένα ρευματοφορό σύρμα δέχεται τη δράση δύναμης όταν βρίσκεται σε μαγνητικό πεδίο.

Η μαγνητική δύναμη d**F** που ασκείται σε στοχείο μήκους dL του σύρματος (Εικ. 1.3.1) βρίσκεται θεωρώντας μια μέση δύναμη, την ίδια για όλους τους φορείς. Γι'αυτό ενδιαφέρει μόνο η μέση κατευθυνόμενη ταχύτητα **υ** και δεν λαμβάνεται υπόψη η άτακτη θερμική κίνηση των φορέων. Έτσι η δύναμη d**F** δίνεται από την σχέση:

$$
d\mathbf{F} = n \cdot e \cdot S \cdot dL \cdot \mathbf{v} \times \mathbf{B} \quad (1.3.1)
$$

όπου n είναι η πυκνότητα των φορέων, e είναι το φορτίο του κάθε ηλεκτρονίου και n ∙ e ∙ S ∙ dL είναι το συνολικό φορτίο που υπάρχει στον όγκο του στοιχείου S ∙ dL. Αν λάβουμε υπόψη ότι η πυκνότητα του ρεύματος είναι  $\mathbf{j} = \mathbf{n} \cdot \mathbf{e} \cdot \mathbf{v}$ , όπου το φορτίο e των ηλεκτρονίων θεωρείται αρνητικό, η σχέση (1.3.1) γράφεται:

$$
d\mathbf{F} = S \cdot d\mathbf{L} \cdot \mathbf{j} \times \mathbf{B} \quad (1.3.2)
$$

![](_page_12_Figure_0.jpeg)

Εικόνα 1.3.1 Η δύναμη d**F** που ασκείται από το πεδίο B σε στοιχειώδες τμήμα ρευματοφόρου αγωγού

Επειδή όμως το διάνυσμα dL λαμβάνεται κατά την φορά του ρεύματος δηλαδή έχει την φορά της πυκνότητας **j**, μπορούμε να γράψουμε S ⋅ dL ⋅  $j = S$  ⋅ dL ⋅ dL, οπότε έχουμε:

$$
d\mathbf{F} = \mathbf{j} \cdot S \cdot d\mathbf{L} \times \mathbf{B} = I \cdot d\mathbf{L} \times \mathbf{B}
$$
 (1.3.3)

Η σχέση (1.3.3) δίνει τη δύναμη που ασκείται σε στοιχείο μήκους dL του σύρματος. Η δύναμη που ασκείται σε σύρμα ορισμένου μήκους βρίσκεται με ολοκλήρωση της (1.3.3) :

$$
\mathbf{F} = \int \mathbf{I} \cdot d\mathbf{L} \times \mathbf{B} \quad (1.3.4)
$$

Στην περίπτωση ευθύγραμμου αγωγού με μήκος L που βρίσκεται μέσα σε ομογενές πεδίο επαγωγής **Β** η μαγνητική δύναμη όπως προκύπτει απ'την (1.3.4) είναι:

$$
\mathbf{F} = \mathbf{I} \cdot \mathbf{L} \times \mathbf{B} \quad (1.3.5)
$$

Με τιμή:

$$
F = I \cdot L \cdot B \cdot \sin \theta \quad (1.3.6)
$$

#### **Όπου θ είναι η γωνία που σχηματίζει το σύρμα με την διεύθυνση του πεδίου**.

Σημειώνεται ότι η εξίσωση (1.3.3) εξακριβώθηκε πειραματικά πρώτη και ύστερα από αυτήν εξήχθηκε η εξίσωση (1.3.1) που δίνει την μαγνητική δύναμη που ασκείται σε κινούμενο φορτίο.

# **Κεφάλαιο 2 ο**

# **Το υπολογιστικό πακέτο Matlab**

Το όνομα του MATLAB προέρχεται από τα αρχικά των λέξεων «Matrix Laboratory» και είναι ένα περιβάλλον προγραμματισμού των Η/Υ. Αρχικά επιλέχθηκε να επιλύει προβλήματα με την μορφή πινάκων αλλά τελικά εξελίχθηκε σε ένα δημιουργικό περιβάλλον με ευρύ πεδίο εφαρμογών κυρίως στον τομέα των Μηχανικών και των θετικών επιστημών.

Το πρόγραμμα Matlab είναι διαθέσιμο για όλα τα λειτουργικά συστήματα που χρησιμοποιούνται, δηλαδή για όλες τις εκδόσεις των Windows, MAC και Linux.

Όπως υποδηλώνεται και από το όνομά του, το MATLAB είναι ειδικά σχεδιασμένογια υπολογισμούς με πίνακες, όπως η επίλυση γραμμικών συστημάτων, η εύρεση ιδιοτιμών και ιδιοδιανυσμάτων, η αντιστροφή τετραγωνικών πινάκων κλπ. Επιπλέον το πακέτο αυτό είναι εφοδιασμένο με πολλές επιλογές για γραφικά (δηλαδή την κατασκευή γραφικών παραστάσεων) και προγράμματα γραμμένα στη δική του γλώσσα προγραμματισμού για την επίλυση άλλων προβλημάτων όπως η εύρεση των ριζών μη γραμμικής εξίσωσης, η επίλυση μη γραμμικών συστημάτων, η επίλυση προβλημάτων αρχικών τιμών με συνήθεις διαφορικές εξισώσεις και άλλα.

Η γλώσσα προγραμματισμού του MATLAB δίνει την ευχέρεια στον χρήστη να το επεκτείνει με δικά του προγράμματα. Συχνά θα γράφουμε η MATLAB (εννοώντας τη γλώσσα προγραμματισμού) και όχι το (πακέτο) MATLAB.

Το MATLAB είναι σχεδιασμένο για την αριθμητική επίλυση προβλημάτων σε *αριθμητική πεπερασμένης ακρίβειας* (finite-precision arithmetic), δηλαδή δεν βρίσκει την ακριβή αλλά μια προσεγγιστική λύση ενός προβλήματος.

To Μatlab μπορούμε να ξεκινήσουμε να το χρησιμοποιούμε με δύο τρόπους:

- Είτε με το εικονίδιο στην επιφάνεια εργασίας .
- Είτε με το μενού Έναρξη να βρούμε την συντόμευση για το πρόγραμμα.

#### Περιβάλλον του Matlab

# Καρτέλα Home

![](_page_14_Picture_46.jpeg)

 $\overline{a}$ 

Στο μενού File μπορούμε να δημιουργήσουμε ένα νέο αρχείο M-File όπου μπορεί απλά να είναι ένα script αλλά και συνάρτηση (function). Επίσης μπορούμε να δημιουργήσουμε μία γραφική απεικόνιση (figure) καθώς και ένα μοντέλο Simulink.

![](_page_14_Picture_47.jpeg)

• Menu Variable

Menu Variable

Στο μενού variable όπως βλεπουμε μπορούμε να εισάγουμε δεδομένα από κάποιο εξωτερικό αρχείο με την επιλογή Import Data. Επίσης υπάρχει η επιλογή της αποθήκευσης Save Workspace καθώς και οι επιλογές για να δημιοργήσουμε ή να ανοίξουμε κάποια μεταβλητή που ήδη υπάρχει. Τέλος μπορούμε να «καθαρίσουμε» το περιβάλλον του Workspace με την επιλογή Clear Workspace.

![](_page_15_Picture_73.jpeg)

• Menu Code

Στο συγκεκριμένο μενού υπάρχουν 3 επιλογές. Η πρώτη (analyze code) αναλύει τον κώδικα μας και ελέγχει για τυχόν λάθη. Η δεύτερη (Run and Time) τρέχει τον κώδικα μας και υπολογίζει τον χρόνο εκτέλεσης ούτε ώστε να μπορέσει να βελτιώσει την απόδοση του προγράμματος. Η Τρίτη (Clear Commands) διαγράφει τις εντολές που έχουμε γράψει είτε από το command window είτε από το παράθυρο του ιστορικού (history).

### • Menu Simulink

![](_page_16_Picture_40.jpeg)

Μια πολύ χρήσιμη βιβλιοθήκη είναι αυτή του Simulink στο Matlab. Το Simulink το χρησιμοποιούμε όταν θέλουμε να λύσουμε κάποιο πρόβλημα (πχ διαφορικές εξισώσεις, συναρτήσεις μεταφοράς κλπ) με την βοήθεια block διαγραμμάτων.

• Menu Environment

**Menu Resources** 

![](_page_16_Picture_41.jpeg)

Το Menu Environment έχει να κάνει περισσότερο με την καλαισθησία του προγράμματος καθώς μία από τις επιλογές του είναι οι προτιμήσεις (Preferences) όπου μπορούμε να επεξεργαστούμε την γραμματοσειρά καθώς και τα χρώματα των παραθύρων, τις γραφικές απεικονίσεις και πολλά άλλα. Με την επιλογή Set Path μπορούμε να ορίσουμε το default dictionary όπου θα ψάχνει το Matlab για αρχεία.

**Menu Resources** 

![](_page_17_Picture_92.jpeg)

Menu Resources

Στο συγκεκριμένο μενού μπρούμε να αναζητήσουμε βοήθεια (help) με πληθώρα επιλογών όπως βοήθεια πάνω στις συναρτήσεις, έτοιμα παραδείγματα, demos, online help και αρκετά έγγραφα (pdf). Με την επιλογή Add-Ons μπορούμε να συνδέσουμε κάποιο hardware με το Matlab.

Menu Edit

**Menu Edit** 

![](_page_17_Picture_93.jpeg)

Σε αυτό το μενού έχουμε τις επιλογές της αντιγραφής, επικόλλησης, αναίρεσης, αποθήκευσης κλπ.

# ΚΑΡΤΕΛΑ : PLOTS

![](_page_18_Picture_83.jpeg)

Όπως βλέπουμε εδώ υπάρχει μία σειρά παό γραφικές απεικονίσεις που μπορούμε να χρησιμοποιήσουμε (αφού πρώτα επιλέξουμε κάποια μεταβλητή).

# ΚΑΡΤΕΛΑ : APPS

![](_page_18_Picture_4.jpeg)

Εδώ παρατηρούμε πως υπάρχουν όλα τα applications (εφαρμογές) που μπορούμε να χρησιμοποιήσουμε στο Matlab. Ενδεικτικά κάποια από αυτά σχετίζονται με την στατιστική, τα μαθηματικά, τον αυτόματο

έλεγχο, την βελτιστοποίηση, την επεξεργασία εικόνας και την επεξεργασία σήματος. Με την επιλογή Install App μάς δίνεται η δυνατότητα να εγκαταστήσουμε κάποια εφαρμογή που κατεβάσαμε από το internet η οποία δεν υπήρχε στις αρχικές.

#### Επεξήγηση παραθύρων του Matlab

![](_page_19_Picture_46.jpeg)

• Command Window

Αποτελεί το βασικό παράθυρο και χαρακτηρίζεται από το σύμβολο >>(command prompt), Πληκτρολογούμε τις εντολές και παίρνουμε τα αποτελέσματα πατώντας το πλήκτρο Enter.

![](_page_20_Picture_33.jpeg)

![](_page_20_Picture_34.jpeg)

Εμφανίζονται τα περιεχόμενα του τρέχοντος καταλόγου όπου και αποθηκεύονται τα αρχεία.

![](_page_20_Picture_35.jpeg)

Workspace (Χώρος Εργασίας)

Εμφανίζονται οι μεταβλητές και οι πίνακες που δημιουργούνται. Επιπλέον παίρνουμε πληροφορίες για το μέγεθος και τον τύπο της εκάστοτε μεταβλητής.

A MATI AR R2015  $\Box$  $\overline{\mathbf{x}}$ HOME PLOTS  $\sqrt{2}$ **C 3** Search Documentation New Variable<br>
(Copen Variable Variable Variable Variable Variable Variable Variable Variable Variable Variable Variable Vari<br>
(Copen Variable Variable Variable Variable Variable Variable Variable Variable Variable Variable **Example 3** Preferences 2 Community **Extra Digitized By Alex Variable** The Company of the Company of the Company of the Company of the Save Company of the Save Company of the Save Company of Save Company of Save Company of Save Company of Save Company of Save Company of Save Company of Save Set Path Request Support Help  $\frac{1}{2}$  Request Sup<br>  $\frac{1}{2}$  Add-Ons  $\frac{1}{2}$ Simulink<br>Library Layout IIII Parallel -→ BP Program Files ▶ MATLAB ▶ MATLAB Production Server ▶ R2015a ▶ bin  $\rho$ Current Folder Command Window  $\overline{r}$ **Name** New to MATLAB? See resources for Getting Started m3iregistry >> commandhistory registry<br>util<br>win64  $f_2$  >> **SB** wind-<br>
deployteol.bat<br>
detaxml<br>
detaxsd Indata utfill yml ommand Histor matlab.exe commandhierovu Details  $\overline{\phantom{a}}$  $\widehat{\mathcal{C}}$ Workspace Value Name =

• Command History (Ιστορικό Εντολών)

Στην περίπτωση που το παράθυρο του ιστορικού δεν εμφανίζεται, πληκτρολογώντας την εντολή command history θα εμφανιστεί. Εδώ καταγράφονται όλες οι εντολές του προγράμματος που εκτελούμε αλλά και παλιότερων προγραμμάτων.

Κλείνοντας, πρέπει να επισημάνουμε την εντολή με την οποία αναζητούμε βοήθεια στο Matlab (εντολή help). Πληκτρολογώντας help (κενό) κι έπειτα την εντολή που θέλουμε να δούμε πως συντάσσεται/δουλεύει, οπότε το Matlab μας εμφανίζει οδηγίες και παραδείγματα που αφορούν την χρήση της εντολής, πχ **help if**.

Χρήσιμες οδηγίες:

- 1. Το Matlab κάνει διάκριση μεταξύ πεζών και κεφαλαίων.
- 2. Όλες οι εντολές εισάγονται με μικρά.
- 3. Οι δείκτες (πχ πινάκων) αρχίζουν από το 1 και όχι από το 0.
- 4. Χρησιμοποιώντας το Ελληνικό ερωτηματικό στο τέλος μιας εντολής δεν μεφανίζεται το αποτέλεσμα της εντολής.
- 5. Για να σταματήσουμε την εκτέλεση μίας εντολής ή την εμφάνιση αποτελεσμάτων στην οθόνη, πληκτρολογούμε CTRL+C.
- 6. Χρησιμοποιώντας τα πλήκτρα με τα βέλη (άνω/κάτω) μπορούμε να χρησιμοποιήσουμε ξανά μία προηγούμενη εντολή ή να την τροποποιήσουμε.
- 7. Εισαγωγή σχολίων μπορεί να γίνει με το σύμβολο « % ». Τα σχόλια δεν εκτελούνται.

### Πράξεις στο Matlab

Το Matlab, όπως και κάθε πρόγραμμα, για την εκτέλεση μαθηματικών πράξεων χρησιμοποιεί τους τελεστές πράξης οι οποίοι είναι:

![](_page_22_Picture_160.jpeg)

#### Εσωτερικές συναρτήσεις στο Matlab

Πέρα όμως από τους βασικούς τελεστές έχουμε και τις εσωτερικές συναρτήσεις όπως:

- Sqrt(x) τετραγωνική ρίζα
- Sin(x) ημίτονο
- Cos(x) συνημίτονο
- Tan(x) εφαπτομένη
- Acos(x) τόξο συνημιτόνου χ από 0 έως π
- Asin(x) τόξο ημιτόνου χ από π/2 έως -π/2
- Atan(x) τόξο εφαπτομένης γ από π/2 έως  $-\pi/2$

# Οι μεταβλητές στο Matlab

Πολλές φορές είναι αναγκαίο να δηλώνουμε τις τιμές σε μεταβλητές και να εκτελούμε πράξεις χρησιμοποιόντας τις μεταβλητές και όχι απευθείας την τιμή τους. Αυτό βοηθά να χρησιμοποιούμε την τιμή (που μπορεί να είναι και το αποτέλεσμα μίας άλλης πράξης ή για παράδειγμα το ημίτονο μίας γωνίας) που αντιπροσωπεύει η μεταβλητή σε πολλές πράξεις και να μην την δηλώνουμε συνέχεια αφού το Matlab, μέχρι να κάνουμε νέα καταχώρηση στη μεταβλητή, κρατά την τιμή της. Οι μεταβλητές δεν

πρέπει να συμπίπτουν μεσταθερές ή μεταβλητές ή συναρτήσεις του Matlab. Προσοχή επίσης θέλει στις μεταβλητές δήλαδή το Α και το α να είναι διαφορετικές. Κάθε μεταβλητή μπορεί να έχει μία μόνο τιμή. Αν οριστεί μία νέα τιμή για την ίδια μεταβλητή η προηγούμενη τιμή χάνεται.

#### Βασικοί τρόποι εισαγωγής δεδομένων στο Matlab

-Στον editor του προγράμματος σε περιπτώσεις που έχουμε να διαχειριστούμε πράξεις με λίγες γραμμές κώδικα.

-Στον Blank M-File editor του Matlab όπου μας δίνεται η δυνατότητα να δημιουργήσουμε από απλές σειρές εντολών μέχρι και κώδικα προγραμματισμού.

Και οι δύο τρόποι είναι εξίσου λειτουργικοί και έγκειται στον χρήστη κάθε φορά να αποφασίζει για το ποιος τρόπος είναι καλύτερος να χρησιμοποιηθεί σε κάθε περίπτωση.

![](_page_23_Picture_48.jpeg)

#### **Blank M-File Editor (Script)**

![](_page_24_Picture_108.jpeg)

#### Απλές γραφικές παραστάσεις με το Matlab

To Matlab έχει την δυνατότητα να δημιουργεί απλές γραφικές παραστάσεις χρησιμοποιώντας την εντολή plot και να εξάγει την γραφική παράσταση μιας γραμμής σε σχέση με μια άλλη εφόσον οι δύο γραμμές έχουν τον ίδιο αριθμό στοιχείων.

Σύνταξη εντολής: **plot (x, y)**

Μπορούμε επίσης να δώσουμε επικεφαλίδες, τίτλους στους άξονες x και y με τις εντολές xlabel και ylabel αντίστοιχα. Επίσης μπορούμε να δώσουμε τίτλο στο γράφημα με την εντολή title, να βάλουμε λεζάντα με την εντολή legend και τέλος να βάλουμε πλέγμα με την εντολή grid.

#### Βασικοί τρόποι εισαγωγής δεδομένων στο Matlab

Οι δύο βασικότεροι μέθοδοι δεδομένων είναι:

- Στον editor του προγράμματος σε περιπτώσεις που έχουμε να διαχειριστούμε πράξεις με λίγες γραμμές κώδικα.
- Στο Blank M-File editor (Script) του Matlab όπου μας δίνεται η δυνατότητα να δημιοργήσουμε από απλές σειρές εντολών μέχρι και κώδικα προγραμματισμού.

Εδώ πρέπει να παρατηρήσουμε ότι και οι δύο τρόποι είναι εξίσου λειτουργικοί και έγκειται στον χρήστη κάθε φορά να αποφασίζει για το ποιος τρόπςο είναι καλύτερος να χρησιμοποιηθεί σε κάθε περίπτωση. Αυτό που πρέπει να τονισθεί είναι ότι τον editor του Matlab τον χρησιμοποιούμε για πράξεις που έχουν να κάνουν με λίγες εντολές, ενώ τον editor του Blank M-File σε περιπτώσεις όπου θέλουμε να κάνουμε σειρά από πράξεις ή προγραμματισμό.

Για την ενεργοποίηση του Blank M-File (Script) κάνουμε τα παρακάτω βήματα:

New  $\rightarrow$  Script ή απλά γράφοντας την εντολή edit στο Command Window. Με το πάτημα της επιλογής Script ενεργοποιείται ο editor και είμαστε πλέον έτοιμοι να δημιοργήσουμε ακολουθία εντολών ή και προγραμμάτων.

#### Προγραμματισμός μίας συνάρτησης

Συχνά παρατηρούμε ότι χρειάζεται να χρησιμοποιήσουμε πολλές φορές στο ίδιο πρόγραμμα την ίδια πράξη ή συνάρτηση. Το Matlab έχει την δυνατότητα να δημιουργεί συναρτήσεις τις οποίες αργότερα μπορούμε να χρησιμοποιήσουμε εισάγωντας μόνο δεδομένα, παίρνοντας αποτελέσματα ανάλογα της συνάρτησης μας. Το ίδιο φυσικά μπορούμε να κάνουμε, χρησιμοποιώντας την συνάρτηση που προγραμματίσαμε και για άλλα διαφορετικά προγράμματα.

Οι προγραμματισμένες συνάρτησεις είναι τύπου M-File. Για να δημιοργήσουμε μία συνάρτηση επιλέγουμε από την καρτέλα Home >New >**Function**, οπότε θα εμφανιστεί το παρακάτω παράθυρο.

![](_page_25_Picture_134.jpeg)

Επίσης μπορούμε να δημιουργήσουμε μία συνάρτηση ανοίγοντας τον editor (m-file) και πληκτρολογώντας την εντολή **function** ως εξής:

**Function** [έξοδος/αποτέλεσμα] = όνομα\_συνάρτησης (μεταβλητές εισόδου). Στην συνέχεια μπορούμε να εισάγουμε και κάποια σχόλια, αν θέλουμε,

για την λειτουργία της συνάρτησης. Ο κώδικας της συνάρτησης τελειώνει με την εντολή **end**.

# Δομές στο Matlab

Στο Matlab έχουμε την δυνατότητα να δημιουργήσουμε τύπους δεδομένων που να είναι προσαρμοσμένοι στις ανάγκες του εκάστοτε προγράμματος. Οι δομές δημιουργούνται εύκολα χρησιμοποιώντας την εντολή **struct()**. Η εντολή αυτή παίρνει ως όρισμα το όνομα του πεδίου και δίπλα την τιμή του πεδίου.

```
Σύνταξη εντολής: Α = struct('Πεδίο_1', {} , 'Πεδίο_2', {})
```
Τα ορίσματα αυτά μπορεί να είναι πολλαπλά ανάλογα με τα πεδία που έχουμε σε κάθε δομή.

# **Κεφάλαιο 3<sup>ο</sup>**

Εκτέλεση του προγράμματος και περιγραφή των προσομοιώσεων των πειραμάτων.

Αρχικά τρέχουμε το κεντρικό αρχείο matlab με το όνομα **gcentral** οπότε μας εμφανίζεται το παράθυρο της παρακάτω εικόνας.

![](_page_27_Picture_97.jpeg)

Το παράθυρο αυτό είναι μία εικόνα δηλαδή ένα παράθυρο της μορφής GUI δηλαδή ένα αρχείο με κατάληξη .gif . Σε αυτό το παράθυρο παρατηρούμε τέσσερα κουτιά με κείμενο τα οποία ονομάζονται text boxes και τρία κουμπιά εκτέλεσης των προσομοιώσεων των πειραμάτων. Το όνομα του παραθύρου το έχουμε αποθηκεύσει ως **gcentral.gif** και είναι το αρχείο που καλείται αρχικά από το προαναφερθέν πρόγραμμα matlab **gcentral.m** και ανάλογα με το κουμπί που θα επιλέξουμε στην συνέχεια, θα κληθεί ένα από τα υποπρογράμματα που αντιπροσωπεύουν τις προσομοιώσεις των πειραμάτων που εξετάζονται στην πτυχιακή εργασία.

# **Άσκηση 1 : " Μαγνητικό Πεδίο ενός Πηνίου"**

Με το πάτημα του πρώτου κουμπιού που αντιστοιχεί στο πείραμα " Μαγνητικό Πεδίο ενός Πηνίου", καλείται από το κεντρικό πρόγραμμα, το υποπρόγραμμα matlab με το όνομα gfig\_3\_24.m, οπότε εκτελείται παρακάτω παράθυρο GUI με όνομα **gfig\_3\_24.gif** .

![](_page_28_Picture_71.jpeg)

Στο παράθυρο αυτό παρατηρούμε ότι υπάρχουν τα κουμπιά τα οποία εκτελούν τις εξής λειτουργίες:

- **Εκτέλεση**: Εκτέλεση του πειράματος
- **Διακοπή**: Διακοπή του πειράματος
- **Ανανέωση**: Επαναφέρει το πείραμα στην αρχική κατάσταση
- **Έξοδος**: Τερματισμός του πειράματος και έξοδος από την προσομοίωση
- **Βοήθεια**: Καλείται βοήθεια σχετικά με το πείραμα

Με την επιλογή του κουμπιού " **Εκτέλεση** " η προσομοίωση ξεκινά και εμφανίζεται το επόμενο παράθυρο.

![](_page_28_Picture_8.jpeg)

Σε αυτό το παράθυρο βλέπουμε τις μαγνητικές βελόνες οι οποίες είναι προσανατολισμένες παράλληλα με το μαγνητικό πεδίο της Γης. Στην συνέχεια εμφανίζεται η επόμενη εικόνα όπου φαίνεται τοποθετημένος ένας φυσικός μαγνήτης, το μαγνητικό πεδίου του οποίου επηρρεάζει τις μαγνητικές βελόνες.

![](_page_29_Picture_1.jpeg)

![](_page_29_Picture_2.jpeg)

Ο νότιος πόλος του μαγνήτη έλκει το βόρειο πόλο κάθε μαγνητικής βελόνας ενώ ο βόρειος πόλος του μαγνήτης έλκει το νότιο πόλο κάθε μαγνητικής βελόνας. Τελικά οι μαγνητικές βελόνες προσανατολίζονται παράλληλα με το μαγνητικό πεδίο του φυσικού μαγνήτη.

Στην συνέχεια αντικαθιστούμε τον φυσικό μαγνήτη με ένα πηνίο το οποίο είναι συνδεδεμένο μέσω ενός κυκλώματος με ηλεκτρική πηγή (μπαταρία) και έναν διακόπτη που καθορίζει αν το κύκλωμα είναι ανοικτό ή κλειστό.

Οπότε όταν ο διακόπτης είναι ανοιχτός, το κύκλωμα δεν διαρρέεται από ρεύμα οπότε το πηνίο δεν δημιουργεί μαγνητικό πεδίο και οι μαγνητικές βελόνες του πειράματος είναι προσανατολισμένες παράλληλα με το μαγνητικό πεδίο της Γης, όπως φαίνεται και στην επόμενη εικόνα.

![](_page_30_Figure_3.jpeg)

Όταν ο διακόπτης είναι κλειστός, τότε το κύκλωμα διαρρέεται από ρεύμα και το πηνίο δημιουργεί πλέον μαγνητικό πεδίο. Αυτό έχει ως αποτέλεσμα οι μαγνητικές βελόνες του πειράματος να προσανατολίζονται πλέον παράλληλα με το μαγνητικό πεδίο που δημιουργεί το πηνίο. Όπως παρατηρούμε το ένα άκρο του πηνίου έλκει τον βόρειο πόλο κάθε μαγνητικής βελόνας ενώ το άλλο άκρος του πηνίου έλκει το νότιο πόλο κάθε μαγνητικής βελόνας. Αυτή η εξέλιξη παρουσιάζεται στην επόμενη εικόνα.

![](_page_31_Picture_0.jpeg)

Με την ολοκλήρωση της προσομοίωσης του πειράματος, εμφανίζεται η εικόνα τερματισμού του πειράματος και ενημερωνόμαστε για τα συμπεράσματα, δηλαδή ότι το μαγνητικό πεδίο του ραβδόμορφου μαγνήτη είναι παρόμοιο με αυτό ενός πηνίου.

![](_page_31_Picture_2.jpeg)

# **Άσκηση 2 : " Ενέργεια Μαγνητικού Πεδίου"**

Όπως είχαμε και στην άσκηση 1, έτσι και εδώ έχουμε το αρχικό παράθυρο με τις επιλογές για την προσομοίωση των πειραμάτων. Με το πάτημα του δεύτερου κουμπιού που αντιστοιχεί στο πείραμα " Ενέργεια Μαγνητικού Πεδίου ", καλείται από το κεντρικό πρόγραμμα, το υποπρόγραμμα matlab με το όνομα gfig\_3\_25.m, οπότε εκτελείται παρακάτω παράθυρο GUI με όνομα **gfig\_3\_25.gif** . Στην συνέχεια εμφανίζεται το αρχικό παράθυρο της προσομοίωσης για την ενέργεια του μαγνητικού πεδίου με τις γνωστές επιλογές στα κουμπιά εκτέλεσης εντολών:

- **Εκτέλεση**: Εκτέλεση του πειράματος
- **Διακοπή**: Διακοπή του πειράματος
- **Ανανέωση**: Επαναφέρει το πείραμα στην αρχική κατάσταση
- **Έξοδος**: Τερματισμός του πειράματος και έξοδος από την προσομοίωση
- **Βοήθεια**: Καλείται βοήθεια σχετικά με το πείραμα

![](_page_32_Picture_122.jpeg)

Στην συνέχεια επιλέγοντας την επιλογή "εκτέλεση» ξεκινά η προσομοίωση του πειράματος. Αρχικά εμφανίζεται η παρακάτω εικόνα με ένα κύκλωμα το οποίο αποτελείται από έναν διακόπτη, μία πηγή ηλεκτρικής ενέργειας (μπαταρία), έναν λαμπτήρα και ένα πηνίο. Όταν ο διακόπτης είναι ανοιχτός, τότε το κύκλωμα δεν διαρρέεται από ρεύμα και δεν δημιουργείται ηλεκτρικό πεδίο άρα δεν υπάρχει και ενέργεια ηλεκτρικού πεδίου.

![](_page_33_Figure_0.jpeg)

Έπειτα, όταν κλείνει ο διακόπτης, τότε το κύκλωμα ξεκινά να διαρρέεται από ρεύμα. Καθώς συμβαίνει αυτό, η χημική ενέργεια της μπαταρίας μετατρέπεται σε ηλεκτρική, ο λαμπτήρας παίρνει ηλεκτρική ενέργεια από την μπαταρία και εκπέμπει φωτεινή ενέργεια καθώς και θερμική λόγω της θέρμανσης του μεταλλικού νήματος στο εσωτερικό του λαμπτήτα. Αυτό που κάνει το πηνίο είναι να παίρνει την ηλεκτρική ενέργεια και να την αποθηκεύει με την μορφή ενέργειας μαγνητικού πεδίου.

![](_page_33_Figure_2.jpeg)

Όταν ξανανοίξουμε τον διακόπτη, θα περιμέναμε να σταματήσει να φωτοβολεί ο λαμπτήρας, παρόλα αυτά αυτός συνεχίζει για μία στιγμή να φωτοβολεί έντονα. Αυτό συμβαίνει γιατί ο λαμπτήρας παίρνει ενέργεια από την αποθηκευμένη στο πηνίο μαγνητική ενέργεια και την μετατρέπει σε φωτεινή και θερμική ενέργεια.

![](_page_34_Figure_1.jpeg)

Μόλις καταναλωθεί από τον λαμπτήρα η αποθηκευμένη ενέργεια του πηνίου, τότε ο λαμπτήρας θα σταματήσει να φωτοβολεί και να εκπέμπει φωτεινή και θερμική ενέργεια, οπότε και τερματίζεται το πείραμα.

![](_page_34_Picture_3.jpeg)

# **Άσκηση 3 : " Δύναμη Μαγνητικού Πεδίου σε Αγωγό "**

Και εδώ με την επιλογή του τρίτου κουμπιού που αντιστοιχεί στο πείραμα " Δύναμη Μαγνητικού Πεδίου σε Αγωγό", καλείται από το κεντρικό πρόγραμμα, το υποπρόγραμμα matlab με το όνομα gfig\_3\_27.m, οπότε εκτελείται παρακάτω παράθυρο GUI με όνομα **gfig\_3\_27.gif** . Έτσι εμφανίζεται το ίδιο αρχικό παράθυρο της έναρξης της προσομοίωσης του πειράματος για την άσκηση 3 με τις ίδιες επιλογές μέσα στα εκτέλεσης εντολών:

- **Εκτέλεση**: Εκτέλεση του πειράματος
- **Διακοπή**: Διακοπή του πειράματος
- **Ανανέωση**: Επαναφέρει το πείραμα στην αρχική κατάσταση
- **Έξοδος**: Τερματισμός του πειράματος και έξοδος από την προσομοίωση
- **Βοήθεια**: Καλείται βοήθεια σχετικά με το πείραμα

![](_page_35_Picture_107.jpeg)

Επιλέγοντας το κουμπή εκτέλεσης, ξεκινά η προσομοίωση του πειράματος εμφανίζοντας το παρακάτω παράθυρο. Στο παράθυρο αυτό παρατηρούμε ένα κύκλωμα το οποίο αποτελείται από έναν ανοικτό διακόπτη, μία πηγή ηλεκτρικής ενέργειας (μπαταρία) και μία διάταξη ενός ραβδόμορφου αγωγού ο οποίος κρέμεται μέσω νημάτων ανάμεσα στους πόλους ενός πεταλόειδούς μαγνήτη. Το πείραμα εξετάζει το φαινόμενο της δύναμης του μαγνητικού πεδίου σε ρευματοφόρο αγωγό, σε τρεις διαφορετικές περιπτώσεις φοράς ρεύματος και μαγνητικού πεδίου.
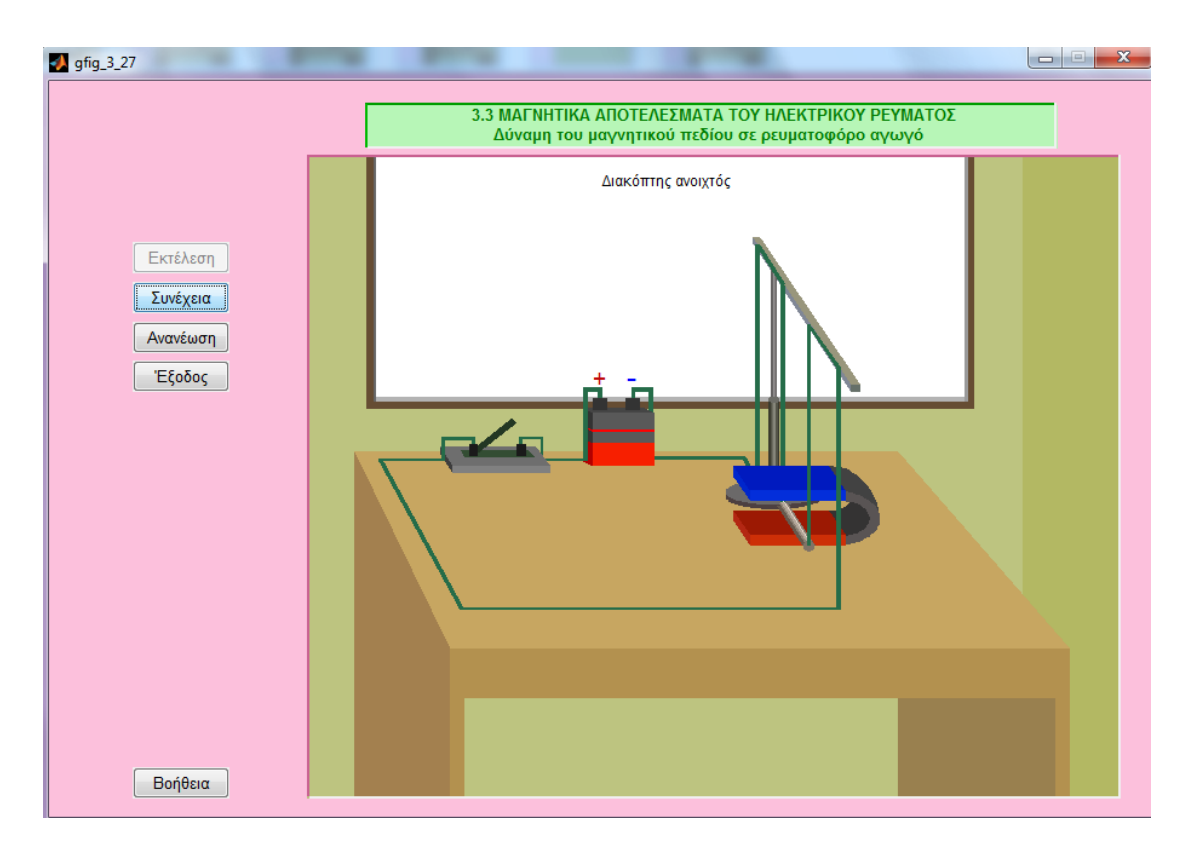

Στην πρώτη περίπτωση, όταν ο διακόπτης είναι κλείστος τότε το κύκλωμα διαρρέεται από ρεύμα φοράς από τον αρνητικό πόλο προς τον θετικό πόλο της πηγής ηλεκτρικής ενέργειας (πραγματική φορά ρεύματος) και το ίδιο κάνει και ο ραβδόμορφος αγωγός ο οποίος ξεκινά να κινείται προς τα δεξιά, όπως φαίνεται στην παρακάτω εικόνα.

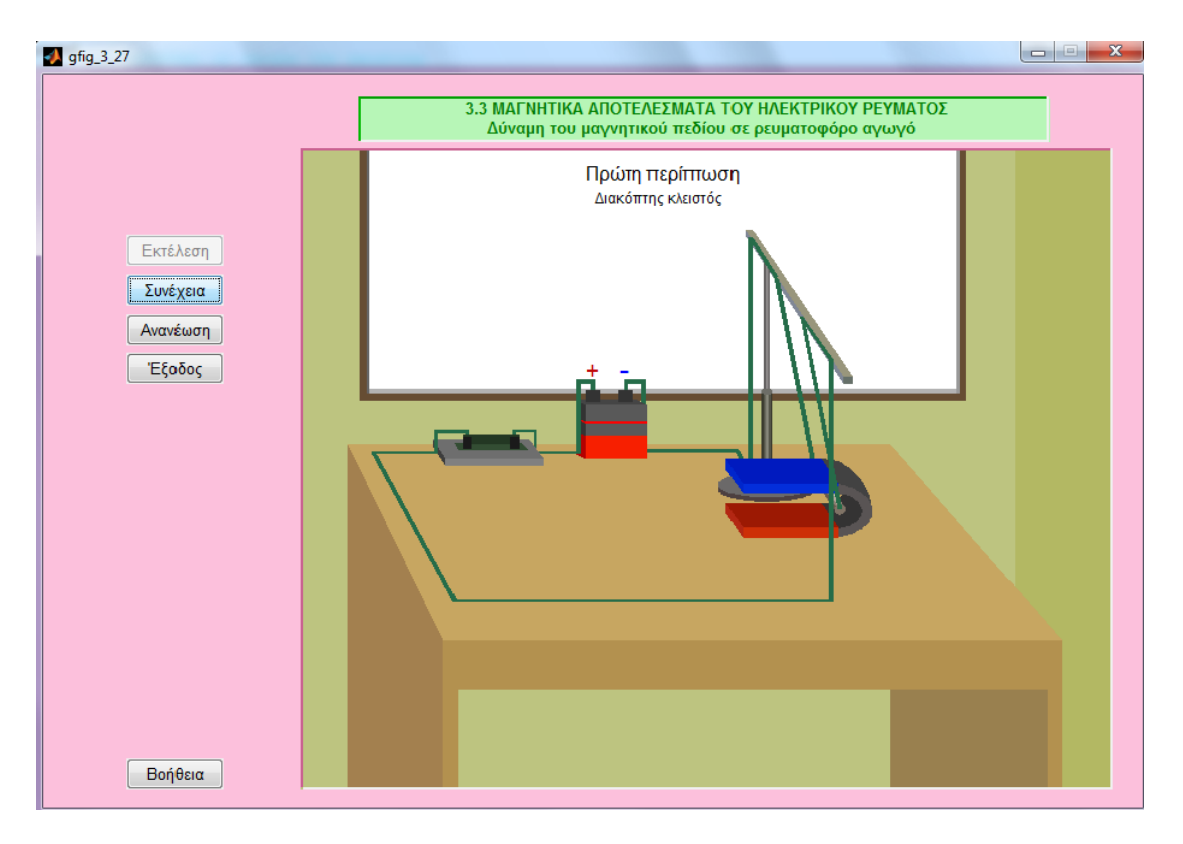

Στην δεύτερη περίπτωση, ανοίγουμε αρχικά τον διακόπτη και αλλάζουμε την πολικότητα της πηγής ηλεκτρικής ενέργειας (μπαταρία).

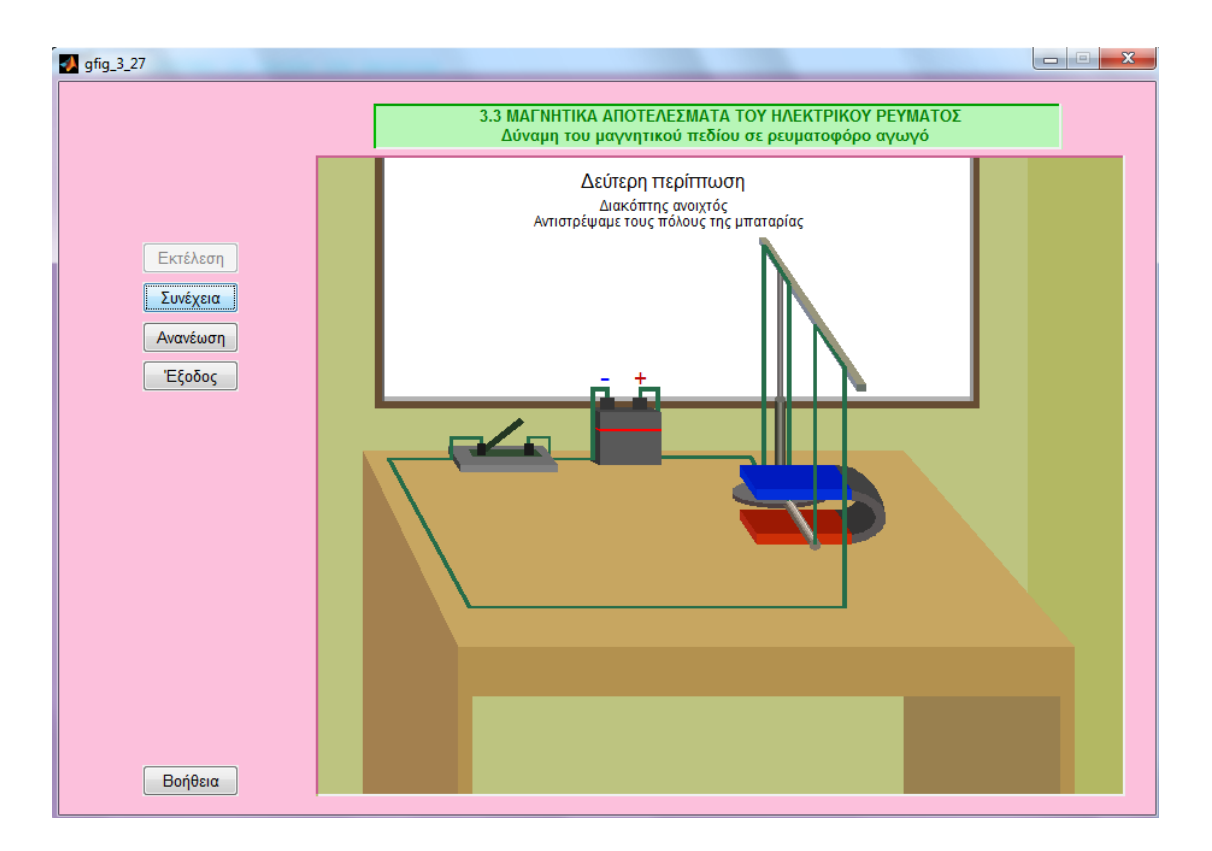

Όταν στην συνέχεια κλείσουμε τον διακόπτη, διαρρέεται ξανά το κύκλωμα με ρεύμα φοράς από τον αρνητικό προς τον θετικό πόλο της πηγής ηλεκτρικής ενέργειας , άρα και ο ραβδόμορφος αγωγός. Τώρα όμως που αντιστρέψαμε την πολικότητα της πηγής δηλαδή την φορά του ρεύματος, παρατηρούμε ότι ο ραβδόμορφος αγωγός κινείται προς τα αριστερά όπως φαίνεται στην εικόνα.

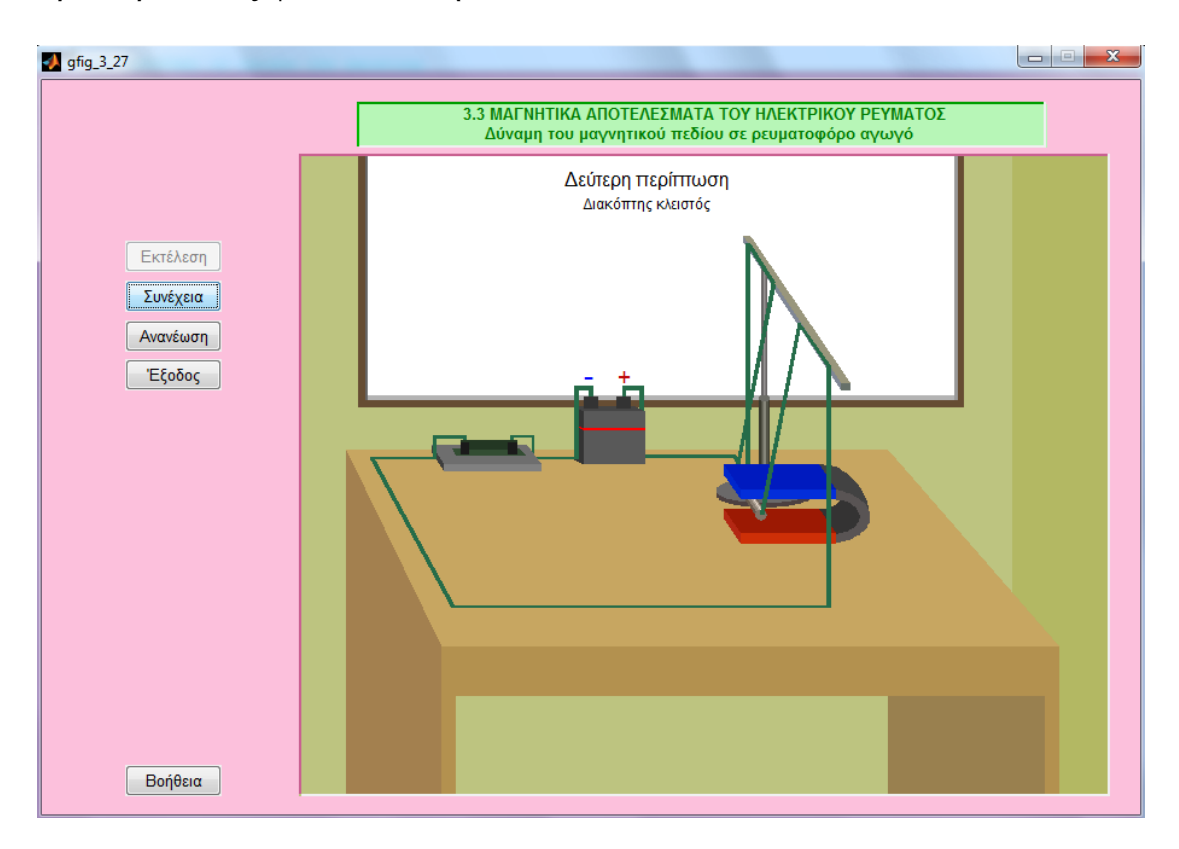

Η τρίτη περίπτωση που εξετάζουμε είναι να ανοίξουμε πάλι τον διακόπτη και να αλλάξουμε τους πόλους του μαγνήτη.

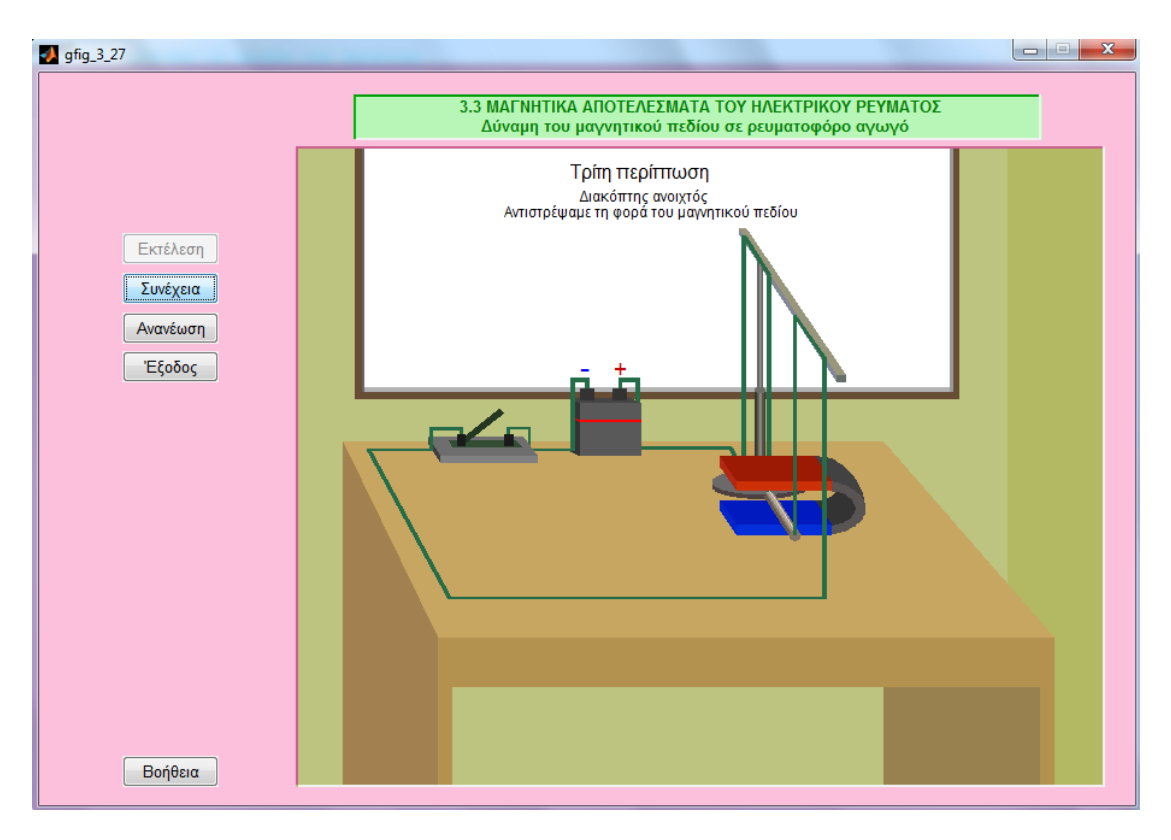

Με το που κλείσουμε τον διακόπτη, διαρρέεται το κύκλωμα από ρεύμα ίδιας φοράς με πριν και κατά συνέπεια ο ραβδόμορφος ρευματοφόρος αγωγός οπότε παρατηρούμε την κίνηση του αγωγού προς τα δεξιά ξανά.

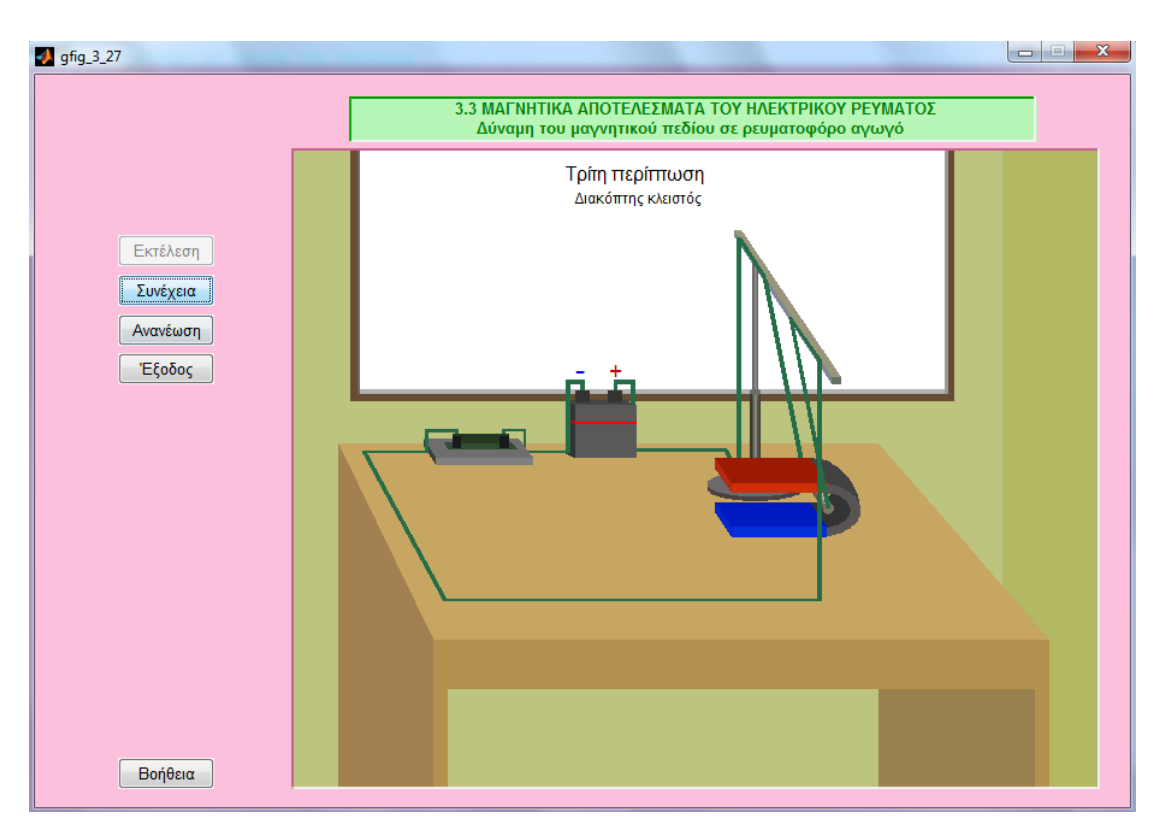

Με την ολοκλήρωση της προσομοίωσης, εμφανίζεται το παράθυρο με το συμπέρασμα από την εκτέλεση της προσομοίωσης του πειράματος, το οποίο είναι ότι **όταν ένας ραβδόμορφος αγωγός διαρρέεται από ηλεκτρικό ρεύμα και βρίσκεται μέσα σε μαγνητικό πεδίο, τότε δέχετεαι δύναμη από αυτό και για αυτόν τον λόγο κινείται**.

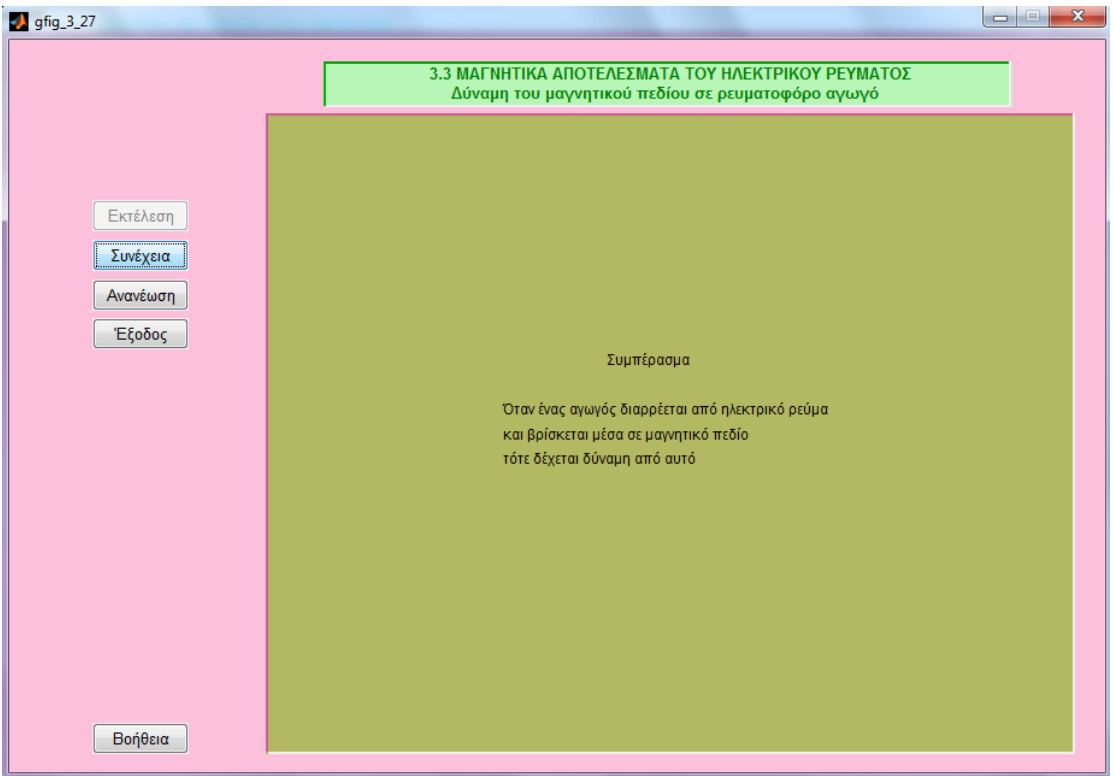

# **Κεφάλαιο 4 ο**

## Ο κώδικας γραμμένος στο υπολογιστικό πακέτο Matlab

Αρχικά παρουσιάζεται ο κώδικας του κεντρικού προγράμματος με το όνομα **gcentral** και είναι το πρόγραμμα το οποίο χρησιμοποιεί τα επί μέρους προγράμματα με ονόματα **gfig\_3\_24**, **gfig\_3\_25**, **gfig\_3\_27** που καλούνται κάθε φορά που θέλουμε να εκτελέσουμε μία από τις προσομοιώσεις πειραμάτων της πτυχιακής εργασίας για να δούμε την συμπεριφορά ενός από τα τρία φυσικά φαινόμενα που παρουσιάζονται στην εργασία αυτή.

```
function varargout = qcentral(varargin)% GCENTRAL M-file for gcentral.fig
% GCENTRAL, by itself, creates a new GCENTRAL or raises the 
existing
% singleton*.
\leq% H = GCENTRAL returns the handle to a new GCENTRAL or the 
handle to
% the existing singleton*.
%
% GCENTRAL('CALLBACK',hObject,eventData,handles,...) calls the 
local
% function named CALLBACK in GCENTRAL.M with the given input 
arguments.
\Omega% GCENTRAL('Property','Value',...) creates a new GCENTRAL or 
raises the
     existing singleton*. Starting from the left, property value
pairs are
      applied to the GUI before gcentral OpeningFcn gets called. An
      unrecognized property name or invalid value makes property
application
   stop. All inputs are passed to gcentral OpeningFcn via
varargin.
\approx% *See GUI Options on GUIDE's Tools menu. Choose "GUI allows 
only one
% instance to run (singleton)".
\approx% See also: GUIDE, GUIDATA, GUIHANDLES
% Edit the above text to modify the response to help gcentral
% Last Modified by GUIDE v2.5 01-Mar-2017 06:16:33
% Begin initialization code - DO NOT EDIT
qui Singleton = 1;gui State = struct('gui Name', m mfilename, ...
                   'gui<sup>g</sup>singleton', gui Singleton, ...
                   'qui<sup>o</sup>peningFcn', @gcentral OpeningFcn, ...
                   'qui<sup>outputFcn'</sup>, @gcentraloutputFcn, ...
                   'gui<sup>L</sup>ayoutFcn', [], ...
                   'gui<sup>callback'</sup>, []);
if nargin && ischar(varargin{1})
     gui_State.gui_Callback = str2func(varargin{1});
end
```

```
if nargout
    [varargout{1:nargout}] = qui mainfon(qui State, varargin{::});else
   gui mainfcn(gui State, varargin{:});
end
% End initialization code - DO NOT EDIT
% --- Executes just before gcentral is made visible.
function gcentral OpeningFcn(hObject, eventdata, handles, varargin)
% This function has no output args, see OutputFcn.
% hObject handle to figure
% eventdata reserved - to be defined in a future version of MATLAB
% handles structure with handles and user data (see GUIDATA)
% varargin command line arguments to gcentral (see VARARGIN)
% Choose default command line output for gcentral
handles.output = hObject;
% Update handles structure
guidata(hObject, handles);
% UIWAIT makes gcentral wait for user response (see UIRESUME)
% uiwait(handles.figure1);
% --- Outputs from this function are returned to the command line.
function varargout = gcentral OutputFcn(hObject, eventdata, handles)
% varargout cell array for returning output args (see VARARGOUT);
% hObject handle to figure
% eventdata reserved - to be defined in a future version of MATLAB
% handles structure with handles and user data (see GUIDATA)
% Get default command line output from handles structure
varargout{1} = handles.output;
% --- Executes on button press in pushbutton1.
function pushbutton1 Callback(hObject, eventdata, handles)
% hObject handle to pushbutton1 (see GCBO)
% eventdata reserved - to be defined in a future version of MATLAB
% handles structure with handles and user data (see GUIDATA)
gfig_3_24;
% --- Executes on button press in pushbutton2.
function pushbutton2 Callback(hObject, eventdata, handles)
% hObject handle to pushbutton2 (see GCBO)
% eventdata reserved - to be defined in a future version of MATLAB
% handles structure with handles and user data (see GUIDATA)
gfig 3\,25;% --- Executes on button press in pushbutton3.
function pushbutton3 Callback(hObject, eventdata, handles)
% hObject handle to pushbutton3 (see GCBO)
% eventdata reserved - to be defined in a future version of MATLAB
% handles structure with handles and user data (see GUIDATA)
gfig 327;
```
Στην συνέχεια παρουσιάζονται τα επί μέρους προγράμματα, τα ονομάζουμε υποπρογράμματα, τα οποία αντιστοιχούν το καθένα σε μία από τις προσομοιώσεις των πειραμάτων της εργασίας, για την παρουσίαση και εξέταση των φυσικών φαινομένων του θέματος της εργασίας.

## **gfig\_3\_24 ( Μαγνητικό Πεδίο ενός Πηνίου )**

```
function varargout = gfig 3 24(varargin)
% GFIG_3_24 M-file for gfig_3_24.fig
% GFIG_3_24, by itself, creates a new GFIG_3_24 or raises the 
existing
% singleton*.
\approx% H = GFIG_3_24 returns the handle to a new GFIG_3_24 or the 
handle to
% the existing singleton*.
\frac{8}{\pi}% GFIG_3_24('CALLBACK',hObject,eventData,handles,...) calls the 
local
% function named CALLBACK in GFIG_3_24.M with the given input 
arguments.
\frac{8}{2}% GFIG_3_24('Property','Value',...) creates a new GFIG_3_24 or 
raises the
% existing singleton*. Starting from the left, property value 
pairs are
% applied to the GUI before gfig_3_24_OpeningFcn gets called. 
An
% unrecognized property name or invalid value makes property 
application
% stop. All inputs are passed to gfig_3_24_OpeningFcn via 
varargin.
\mathbf{Q}% *See GUI Options on GUIDE's Tools menu. Choose "GUI allows 
only one
% instance to run (singleton)".
\mathbf{Q}% See also: GUIDE, GUIDATA, GUIHANDLES
% Edit the above text to modify the response to help gfig_3_24
% Last Modified by GUIDE v2.5 17-Jun-2012 01:06:00
% Begin initialization code - DO NOT EDIT
gui_Singleton = 1;
gui State = struct('gui Name', m mfilename, ...
 'gui_Singleton', gui_Singleton, ...
                   'gui OpeningFcn', @gfig 3 24 OpeningFcn, ...
                   'gui_OutputFcn', @gfig_3_24_OutputFcn, ...
                   'gui<sup>L</sup>ayoutFcn', [], ...
                   'gui<sup>callback'</sup>, []);
if nargin && ischar(varargin{1})
    gui State.gui Callback = str2func(varargin{1});
end
if nargout
    [varargout{1:nargout}] = qui mainfon(gui State, varargin{:});
else
    qui mainfcn(qui State, varargin{:});
```
end % End initialization code - DO NOT EDIT % --- Executes just before gfig\_3\_24 is made visible. function gfig  $3$  24 OpeningFcn(hObject, eventdata, handles, varargin) % This function has no output args, see OutputFcn. % hObject handle to figure % eventdata reserved - to be defined in a future version of MATLAB % handles structure with handles and user data (see GUIDATA) % varargin command line arguments to gfig\_3\_24 (see VARARGIN) % Choose default command line output for gfig\_3\_24 handles.output = hObject; % Update handles structure guidata(hObject, handles); % UIWAIT makes gfig\_3\_24 wait for user response (see UIRESUME)  $%$  uiwait(handles.figure1); % --- Outputs from this function are returned to the command line. function varargout = gfig 3 24 OutputFcn(hObject, eventdata, handles) % varargout cell array for returning output args (see VARARGOUT); % hObject handle to figure % eventdata reserved - to be defined in a future version of MATLAB % handles structure with handles and user data (see GUIDATA) % Get default command line output from handles structure  $vararquct(1) =$  handles.output; % --- Executes on button press in pushbutton1. function pushbutton1 Callback(hObject, eventdata, handles) % hObject handle to pushbutton1 (see GCBO) % eventdata reserved - to be defined in a future version of MATLAB % handles structure with handles and user data (see GUIDATA) global status; global stam; global suv; axes(handles.axes1) axis off; set(handles.pushbutton2,'string','Διακοπή') %%%%%%%%%%%%%%%%%%%%%%%%%%%%%%%%%%%%%%%%%%%%%%%%%%%%%%%%%%%%%%%%%%%%%  $%$ stam=0;  $s$ uv= $0$ : status=0; %%%%%%%%%%%%%%%%%%%%%%%%%%%%%%%%%%%%%%%%%%%%%%%%%%%%%%%%%%%%%%%%%%%%%  $%$ set(handles.pushbutton1,'enable','off') set(handles.pushbutton4,'enable','off') set(handles.pushbutton5,'enable','off')

 $dx = -0.2;$ 

```
dy = 0;% metatopisi miksidas
% metmx=-0.15+dx;
\frac{6}{5}% metmy =-0.01+dy;
rvt = 0.01;
% ΕΞΙΣΩΣΕΙΣ ΔΩΜΑΤΙΟΥ
xdd = [-0.1 1 0.75 -0.1];ydd = [0 0 0.3 0.3];
xdp1 = [1 1 0.75 0.75];ydp1= [0 1 1 0.3];xdv = [-0.1 \ 0.75 \ 0.75 \ 0-0.1];ydv= [0.3 0.3 1 1];
% ΕΞΙΣΩΣΕΙΣ ΤΡΑΠΕΖΙΟΥ
tr1x = [0.15 \t 0.8 \t 0.8 \t 0.15];tr1y = [0.39 \t0.39 \t0.4 \t0.4];tr2x = [0.15 \t 0.8 \t 0.62 \t 0.05];tr2y = [0.4 \t 0.4 \t 0.44 \t 0.44];
\text{tr}3x = [0.05 \quad 0.15 \quad 0.15 \quad 0.05];tr3y = [0.25 \ 0.15 \ 0.4 \ 0.44];tr4x = [0.785 \t 0.8 \t 0.8 \t 0.785];tr4y = [0.15 \ 0.15 \ 0.4 \ 0.4];tr5x =[0.1 0.115 0.115 0.1]+0.05;
tr5y = [0.15 \ 0.15 \ 0.4 \ 0.4];tr6x = [0.785 \t 0.785 \t 0.62 \t 0.62];tr6y = [0.15 \t 0.4 \t 0.44 \t 0.25];% DEKSIO Stirigma
```

```
 polpox=0.7;
 polpoy=0.01;
```

```
 metox=0.5;
 metoy=0.4205;
```
 $x0v = 0.2;$ 

```
y0v = 0.43;rxy = 0.06;ryv = 0.12;f1 =0:pi/60:2*pi;kxvas1 = x0v+rxv*cos(f1);kyvas1 = y0v+ryv*sin(f1);
   pxvas1 = kxvas1 ;
  pyvas1 = kyvas1+0.007; % stoirigma 
  x1st = [x0v-0.01, x0v+0.01, x0v+0.01, x0v-0.01]; y1st = [y0v+0.007, y0v+0.007, y0v+0.09, y0v+0.09];
   x2st = [x0v-0.005, x0v+0.005, x0v+0.005, x0v-0.005];y2st = [y0v+0.09, y0v+0.09 y0v+0.11, y0v+0.11];vrxv = 0.01;
   vryv = 0.005;
  vkxvas1 = x0v+vrxv*cos(f1);vkyvas1 = y0v+0.007+vryv*sin(f1);
  vpxvas1 = vkxxas1;
   vpyvas1 = vkyvas1+0.003;
   vpxvas2 = vkxvas1;
  vpyvas2 = vkyvas1+0.086; % apo dw kai katw einai ta merh tou stirigmatos
    % Vasi
   dx = 0.45; dkxvas1= (kxvas1 +dx)*polpox+metox;
   dkyvas1 = kyvas1 * polpoy+metoy; pdkxvas1 = dkxvas1; 
  pdkyvas1 = (dkyvas1+0.0003); % sthrigma
    dx1st=(x1st+dx)*polpox+metox;
    dy1st=[y0v+0.007, y0v+0.007, y0v+0.15, y0v+0.15]*polpoy+metoy;
    dvkxvas1=(vkxvas1+dx)*polpox+metox; 
   dvkyvas1 =vkyvas1*polpoy+metoy ;
    dvpxvas2=(vpxvas2+dx)*polpox+metox;
    dvpyvas2= (vpyvas2+0.06)*polpoy+metoy;
    dvkxvas3 = [0.645, 0.655, 0.655, 0.645]*polpox+metox;
    dvkyvas3 = [0.774, 0.776, 0.788 0.788]*polpoy+metoy;
   dx2st=(x2st+dx)*polpox+metox;
   dy2st = [y0v+0.155, y0v+0.155, y0v+0.365,y0v+0.365]*polpoy+metoy;
```

```
 % Stirigma deksias Velonas
  metmx=-0.37;m_{\text{e}} metmy =-0.006;
 mdkxvas1=dkxvas1+metmx;
  mdkyvas1 = dkyvas1+metmy ;
  mpdkxvas1 = pdkxvas1+metmx; 
  mpdkyvas1 =pdkyvas1+metmy ;
  mdx1st=dx1st+metmx;
 mdy1st=dy1st+metmy ;
  mdvkxvas1=dvkxvas1+metmx; 
 mdvkyvas1 =dvkyvas1+metmy ;
  mdvpxvas2=dvpxvas2+metmx;
  mdvpyvas2=dvpyvas2+metmy ;
  mdvkxvas3 =dvkxvas3+metmx;
  mdvkyvas3 =dvkyvas3 +metmy ;
 mdx2st=dx2st+metmx;
 mdy2st = (dy2st) +methy; % sthrigma aristerhs velonas
 mettv = -0.34;metry = 0.00;amdkxvas1=mdkxvas1+mettv ;
  amdkyvas1 = mdkyvas1+metty ;
  ampdkxvas1 = mpdkxvas1+mettv; 
  ampdkyvas1 = mpdkyvas1+metty ;
  amdx1st= mdx1st+mettv;
  amdy1st=mdy1st+metty;
  amdvkxvas1=mdvkxvas1+mettv; 
  amdvkyvas1 =mdvkyvas1+metty ;
  amdvpxvas2=mdvpxvas2+mettv;
  amdvpyvas2= mdvpyvas2+metty ;
  amdvkxvas3 =mdvkxvas3+mettv;
 amdvkyvas3 = mdvkyvas3+metty; amdx2st=mdx2st+mettv;
   amdy2st =mdy2st+metty;
    % sthrigma panw aristera velonas
  pmettv = -0.31;
 pmetty = 0.010;
   pmdkxvas1=mdkxvas1+pmettv ;
   pmdkyvas1 =mdkyvas1+pmetty ;
```

```
 pmpdkxvas1 = mpdkxvas1+pmettv; 
 pmpdkyvas1 = mpdkyvas1+pmetty ;
 pmdx1st= mdx1st+pmettv;
 pmdy1st=mdy1st+pmetty;
 pmdvkxvas1=mdvkxvas1+pmettv; 
 pmdvkyvas1 =mdvkyvas1+pmetty ;
 pmdvpxvas2=mdvpxvas2+pmettv;
 pmdvpyvas2= mdvpyvas2+pmetty ;
 pmdvkxvas3 =mdvkxvas3+pmettv;
 pmdvkyvas3 = mdvkyvas3+pmetty;
  pmdx2st=mdx2st+pmettv;
 pmdy2st =mdy2st+pmetty;
   % sthrigma panw deksia velonas
 dmetty = 0;dmetty = 0.009;
  dmdkxvas1=mdkxvas1+dmettv ;
  dmdkyvas1 =mdkyvas1+dmetty ;
 dmpdkxvas1 = mpdkxvas1+dmettv; 
 dmpdkyvas1 = mpdkyvas1+dmetty ;
 dmdx1st= mdx1st+dmettv;
 dmdy1st=mdy1st+dmetty;
 dmdvkxvas1=mdvkxvas1+dmettv; 
 dmdvkyvas1 =mdvkyvas1+dmetty ;
 dmdvpxvas2=mdvpxvas2+dmettv;
 dmdvpyvas2= mdvpyvas2+dmetty ;
 dmdvkxvas3 =mdvkxvas3+dmettv;
 dmdvkyvas3 = mdvkyvas3+dmetty;
  dmdx2st=mdx2st+dmettv;
  dmdy2st =mdy2st+dmetty;
  % sthrigma katw deksia velonas
 kdmettv = -0.0;
kdmetty = -0.009;
 kdmdkxvas1=mdkxvas1+kdmettv ;
 kdmdkyvas1 =mdkyvas1+kdmetty ;
 kdmpdkxvas1 = mpdkxvas1+kdmettv; 
kdmpdkyvas1 = mpdkyvas1+kdmetty ;
 % sthrigma
 kdmdx1st= mdx1st+kdmettv;
 kdmdy1st=mdy1st+kdmetty;
```

```
 kdmdvkxvas1=mdvkxvas1+kdmettv;
```

```
 kdmdvkyvas1 =mdvkyvas1+kdmetty ;
  kdmdvpxvas2=mdvpxvas2+kdmettv;
  kdmdvpyvas2= mdvpyvas2+kdmetty ;
  kdmdvkxvas3 =mdvkxvas3+kdmettv;
 kdmdvkyvas3 = mdvkyvas3+kdmetty;
   kdmdx2st=mdx2st+kdmettv;
   kdmdy2st =mdy2st+kdmetty;
    % sthrigma katw aristeris velonas
  kametty = -0.3;
 kametty = -0.009;
   kamdkxvas1=mdkxvas1+kamettv ;
   kamdkyvas1 =mdkyvas1+kametty ;
  kampdkxvas1 = mpdkxvas1+kamettv; 
  kampdkyvas1 = mpdkyvas1+kametty ;
  % sthrigma
  kamdx1st= mdx1st+kamettv;
  kamdy1st=mdy1st+kametty;
  kamdvkxvas1=mdvkxvas1+kamettv; 
  kamdvkyvas1 =mdvkyvas1+kametty ;
  kamdvpxvas2=mdvpxvas2+kamettv;
  kamdvpyvas2= mdvpyvas2+kametty ;
  kamdvkxvas3 =mdvkxvas3+kamettv;
  kamdvkyvas3 = mdvkyvas3+kametty;
   kamdx2st=mdx2st+kamettv;
   kamdy2st =mdy2st+kametty;
  %Deksia Velona
 polvelx=0.7;
 polvely=0.7;
 metvelx=0.247;
 metvely=0.12;
x0v = 0.575 + \text{metmx};
y0v = 0.447 + \text{metmy}; % logos klimakwn 
 klim = 0.1529; rAx=0.08;
 rAy =0.6 *rAx * klim;
```
 $fA = 1.1 * pi/2;$ 

49

```
ff =0; Ax=x0v+rAx*cos(fA+ff);
    Ay=y0v+rAy*sin(fA+ff);
  rBx = 0.008;rBy =rBx *klim*0.5;
   Bx=x0v+rBxxcos(fA+ff+(1.1*pi/2));By=y0v+ry*sin(fA+ff+(1.1*pi/2)); rCx =rAx;
    rCy =rAy ;
    Cx=x0v+rCx*cos(fA+ff+pi);
  Cy=y0v+rCy*sin(fA+ff+pi); rDx =rBx ;
    rDy =rBy ;
   Dx=x0v+rDxxcos(fA+ff+(3.1*pi/2));Dy=y0v+rDy*sin(fA+ff+(3.1*pi/2)); velxa = ([Ax, Bx, Dx])*polvelx+metvelx+0.195;
  velya = ([Ay, By, Dy]) * polively+metively-0.0062;velxb = ([Bx, Cx, Dx]) * polvelx + metvelx+0.195; velyb = ([By, Cy, Dy])*polvely+metvely-0.0062;
   korx = [x0v-0.003, x0v+0.003 x0v+0.003 x0v-0.003]*polvelx+metvelx+0.195;
  kory =[y0v , y0v y0v+0.001
y0v+0.001]*polvely+metvely-0.0063;
    % Aristerh velona
     vvelxa =velxa+mettv;
     vvelya = velya+metty;
     vvelxb =velxb +mettv;
     vvelyb =velyb+metty;
   vkorx =korx +mettv;
   vkory =kory+metty;
    % aristera panw velona
  metalx =+0.145;
  metaly = -0.0047; A1x=x0v+rAx*cos(fA+ff)+pmettv+meta1x;
    A1y=y0v+rAy*sin(fA+ff)+pmetty+meta1y ;
    B1x=x0v+rBx*cos(fA+ff+(1.1*pi/2))+pmettv+meta1x;
    B1y=y0v+rBy*sin(fA+ff+(1.1*pi/2))+pmetty+meta1y;
    C1x=x0v+rCx*cos(fA+ff+pi)+pmettv+meta1x;
    C1y=y0v+rCy*sin(fA+ff+pi)+pmetty+meta1y;
```

```
 D1y=y0v+rDy*sin(fA+ff+(3.1*pi/2))+pmetty+meta1y;
    v1elxa = ([A1x, B1x, D1x])*polvelx+metvelx;
    v1elya = ([A1y, B1y, D1y])*polvely+metvely;
   v1elxb = ( [B1x, C1x, D1x]) * polyelx + metvelx;v1elyb = ([B1y, C1y, D1y])*polvely+metvely;
     pkorx =korx +pmettv;
     pkory =kory+pmetty+0.00;
    % deksia panw velona
  meta2x = 0.277;
  meta2y = -0.0049; A2x=x0v+rAx*cos(fA+ff)+dmettv+meta2x;
    A2y=y0v+rAy*sin(fA+ff)+dmetty+meta2y ;
    B2x=x0v+rBx*cos(fA+ff+(1.1*pi/2))+dmettv+meta2x;
    B2y=y0v+rBy*sin(fA+ff+(1.1*pi/2))+dmetty+meta2y;
    C2x=x0v+rCx*cos(fA+ff+pi)+dmettv+meta2x;
    C2y=y0v+rCy*sin(fA+ff+pi)+dmetty+meta2y;
   D2x=x0v+rDxxcos(fA+ff+(3.1*pi/2))+dmettv+meta2x; D2y=y0v+rDy*sin(fA+ff+(3.1*pi/2))+dmetty+meta2y;
   v2elxa = ([A2x, B2x, D2x]) * polyrelx + metvelx; v2elya = ([A2y, B2y, D2y])*polvely+metvely;
   v2elxb = ([B2x, C2x, D2x]) * polvelx + metvelx;v2e1yb = ( [B2y, C2y, D2y]) * polyt+metvely;\frac{8}{3} dkorx =korx +dmettv+0.00;
   dkory =kory+dmetty+0.0001;
    % deksia katw velona
  meta3x = 0.28;
  meta3y = -0.0127; A3x=x0v+rAx*cos(fA+ff)+kdmettv+meta3x;
    A3y=y0v+rAy*sin(fA+ff)+kdmetty+meta3y;
```
 $B3x=x0v+rBxxcos(fA+ff+(1.1*pi/2))+kdmettv+meta3x;$ B3y=y0v+rBy\*sin(fA+ff+(1.1\*pi/2))+kdmetty+meta3y;

%

```
 C3x=x0v+rCx*cos(fA+ff+pi)+kdmettv+meta3x;
    C3y=y0v+rCy*sin(fA+ff+pi)+kdmetty+meta3y;
    D3x=x0v+rDx*cos(fA+ff+(3.1*pi/2))+kdmettv+meta3x;
    D3y=y0v+rDy*sin(fA+ff+(3.1*pi/2))+kdmetty+meta3y;
    v3elxa = ([A3x, B3x, D3x])*polvelx+metvelx;
    v3elya = ([A3y, B3y, D3y])*polvely+metvely;
    v3elxb = ([B3x, C3x, D3x])*polvelx+metvelx;
    v3elyb = ([B3y, C3y, D3y])*polvely+metvely;
% 
\frac{6}{5} kdkorx =korx +kdmettv;
    kdkory =kory+kdmetty+0.0001;
    % aristera katw velona
    meta4x = 0.15;
   meta4y = -0.0128; A4x=x0v+rAx*cos(fA+ff)+kamettv+meta4x;
    A4y=y0v+rAy*sin(fA+ff)+kametty+meta4y;
    B4x=x0v+rBx*cos(fA+ff+(1.1*pi/2))+kamettv+meta4x;
    B4y=y0v+rBy*sin(fA+ff+(1.1*pi/2))+kametty+meta4y;
    C4x=x0v+rCx*cos(fA+ff+pi)+kamettv+meta4x;
    C4y=y0v+rCy*sin(fA+ff+pi)+kametty+meta4y;
    D4x=x0v+rDx*cos(fA+ff+(3.1*pi/2))+kamettv+meta4x;
    D4y=y0v+rDy*sin(fA+ff+(3.1*pi/2))+kametty+meta4y;
   v4elxa = ([A4x, B4x, D4x]) * polyelx + metvelx; v4elya = ([A4y, B4y, D4y])*polvely+metvely;
    v4elxb = ([B4x, C4x, D4x])*polvelx+metvelx;
    v4elyb = ([B4y, C4y, D4y])*polvely+metvely;
\frac{9}{2} kakorx =korx +kamettv;
    kakory =kory+kametty+0.0001;
 % Magnhtikes grammes
% Analogies
poelx=0.002;
poely=0.028;
meelx=0.3;
meely=0.423;
```

```
% Paxos speiras
ddx =0.004;
% apostash speirwn
parm=0.006;
% Magnhtiki grammi
poelx1=0.005;
poely1=0.008;
meelx1=0.2;
meely1=0.421;poelx=1;
poely=1;
meelx=0;
meely=0;
fla =0:pi/100:2*pi;
f1b =2*pi:-pi/100:0;x01 = 40:
v01 = 0.22;
rx1 = 35;rv1 = 0.55;trx1a = x01+rx1*cos(f1a);
tryla =y01+ry1*sin(f1a);
trx1b =x01+0.92*rx1*cos(f1b);
try1b = y01+0.92*ry1*sin(f1b);ttrx1 =([trx1a, trx1b])*poelx1+meelx1;
ttry1 =([try1a, try1b]+0.1) *poely1+meely1-0.0005;
dttrx1 =ttrx1+0.03;
dttry1 =ttry1-1.22*poely1+0.0019;
% deyterh dynamiki gramma
rx2 = 25;ry2 = 0.4;trx2a = x01 + rx2 \cdot cos(f1a);
try2a =y01+ry2*sin(f1a);
trx2b = x01+0.9*rx2*cos(f1b);try2b = y01+0.9*ry2*sin(f1b);ttrx2 =([trx2a, trx2b])*poelx1+meelx1;
ttry2 =([try2a, try2b]+0.1)*poely1+meely1-0.0017;
dttrx2 = ttrx2+0.03;dttry2 =ttry2-1.35*poely1+0.0055;
% Trith dynamiki gramma
rx3 =20;
```

```
ry3 = 0.25;trx3a = x01+rx3*cos(f1a);
try3a =0.8*y01+ry3*sin(f1a);
trx3b = x01+0.92*rx3*cos(f1b);try3b =0.8*y01+0.92*ry3*sin(f1b);
ttrx3 =([trx3a, trx3b])*poelx1+meelx1;
ttry3 =([try3a, try3b]+0.2)*poely1+meely1-0.003;
dttrx3 =ttrx3+0.03;
dttry3 =ttry3-1.35*poely1+0.0072;
% Tetarth dynamiki gramma
rx4 = 50;
ry4 = 0.7;trx4a =x01+rx4*cos(f1a);
try4a =y01+ry4*sin(f1a);
trx4b = x01+0.95*rx4*cos(f1b);try4b = y01+0.95*ry4*sin(f1b);ttrx4 =([trx4a, trx4b])*poelx1+meelx1;
ttry4 =([try4a, try4b]+0.1) *poely1+meely1+0.0005;
dttrx4 = ttxx4+0.03;dttry4 =ttry4-1.35*poely1+0.0007;
```

```
% Magnhths
```
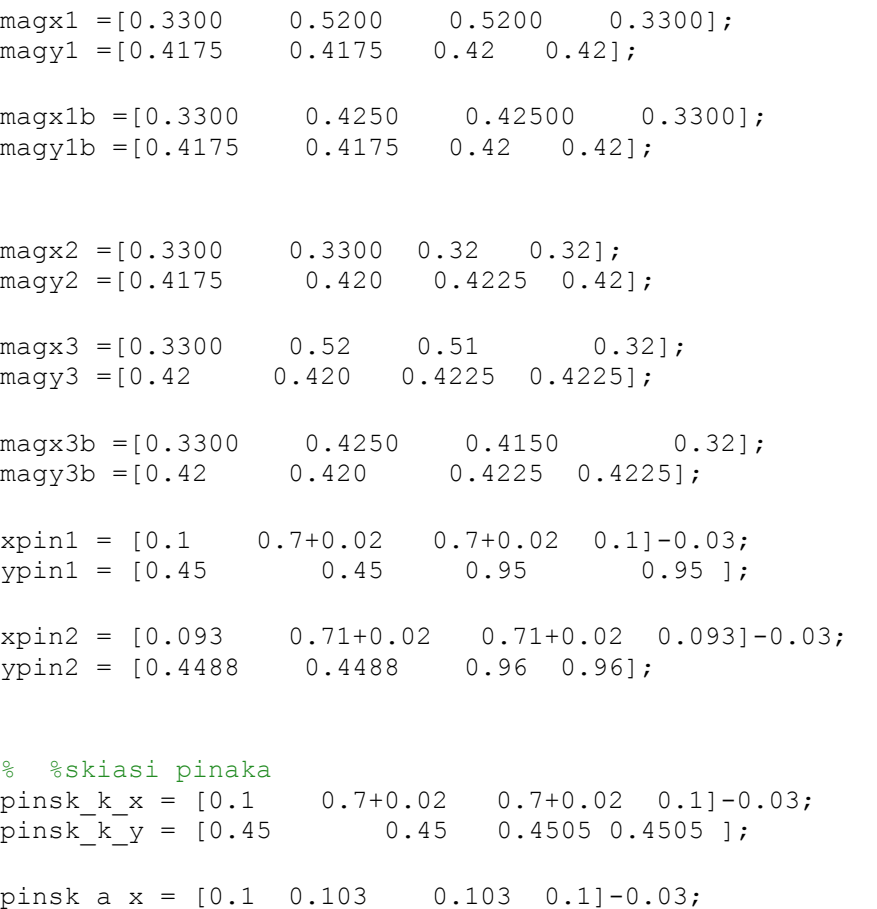

pinsk a  $y = [0.45 \t 0.45 \t 0.95 \t 0.95]$ ;

pinsk d x =  $[0.1 \ 0.103 \ 0.103 \ 0.1] +0.6 +0.02 -0.03$  ; pinsk d y =  $[0.45 \t 0.45 \t 0.95 \t 0.95 ]$ ; pinsk p x =  $[0.1 \t 0.7+0.02 \t 0.7+0.02 \t 0.1]-0.03;$ pinsk  $p_y = [0.45 \t 0.45 \t 0.451 \t 0.451 \t 0.451] +0.299;$  fill(xdd, ydd, [0.5, 0.5, 0.5] ,xdp1, ydp1, [0.7 0.6 0.41], xdv, ydv, [0.8 0.7 0.51 ], ... xpin2, ypin2 , [0.4 0.3, 0.2 ],... xpin1, ypin1, [1 1 1 ], ... pinsk k x,pinsk k y, [0.7,0.7,0.7],... pinsk a x, pinsk a y, [0.4,0.4,0.4],... pinsk d x, pinsk d y, [0.6,0.6,0.6],...  $pinsk p x, pinsk p y, [0.3, 0.3, 0.3], \ldots$ tr6x, tr6y , [0.6 0.6, 0],... tr1x, tr1y, [0.7 0.7, 0],... tr2x,  $tr2y$ ,  $[0.8 \t 0.8, \t 0], \ldots$  tr3x, tr3y , [0.6, 0.6, 0],...  $tr4x$ ,  $tr4y$ ,  $[0.7, 0.7, 0]$ ,... tr5x, tr5y , [0.7, 0.7, 0],... mdkxvas1, mdkyvas1, [0.3 0.25 0.25],... mpdkxvas1, mpdkyvas1, [0.42 0.41 0.41],... mdx1st, mdy1st, [0.6294 0.6294 0.582],... mdvkxvas1, mdvkyvas1, [0.6594 0.654 0.6],... mdvpxvas2, mdvpyvas2, [0.7294 0.7294 0.702],... mdx2st, mdy2st, [0.4002 0.388 0.388],... amdkxvas1, amdkyvas1, [0.3 0.25 0.25],... ampdkxvas1, ampdkyvas1, [0.42 0.41 0.41],... amdx1st, amdy1st, [0.6294 0.6294 0.582],... amdvkxvas1, amdvkyvas1, [0.6594 0.654 0.6], ... amdvpxvas2, amdvpyvas2, [0.7294 0.7294 0.702], ... amdx2st, amdy2st, [0.4002 0.388 0.388],... pmdkxvas1, pmdkyvas1, [0.3 0.25 0.25],... pmpdkxvas1, pmpdkyvas1, [0.42 0.41 0.41],... pmdx1st, pmdy1st, [0.6294 0.6294 0.582],... pmdvkxvas1, pmdvkyvas1, [0.6594 0.654 0.6],... pmdvpxvas2, pmdvpyvas2, [0.7294 0.7294 0.702],... pmdx2st, pmdy2st, [0.4002 0.388 0.388],... dmdkxvas1, dmdkyvas1, [0.3 0.25 0.25],... dmpdkxvas1, dmpdkyvas1, [0.42 0.41 0.41],... dmdx1st, dmdy1st, [0.6294 0.6294 0.582],... dmdvkxvas1, dmdvkyvas1, [0.6594 0.654 0.6],... dmdvpxvas2, dmdvpyvas2, [0.7294 0.7294 0.702],... dmdx2st, dmdy2st, [0.4002 0.388 0.388],... kdmdkxvas1, kdmdkyvas1, [0.3 0.25 0.25],... kdmpdkxvas1, kdmpdkyvas1, [0.42 0.41 0.41],... kdmdx1st, kdmdy1st, [0.6294 0.6294 0.582],... kdmdvkxvas1, kdmdvkyvas1, [0.6594 0.654 0.6],... kdmdvpxvas2, kdmdvpyvas2, [0.7294 0.7294 0.702],... kdmdx2st, kdmdy2st, [0.4002 0.388 0.388],... kamdkxvas1, kamdkyvas1, [0.3 0.25 0.25],... kampdkxvas1, kampdkyvas1, [0.42 0.41 0.41],... kamdx1st, kamdy1st, [0.6294 0.6294 0.582],... kamdvkxvas1, kamdvkyvas1, [0.6594 0.654 0.6],... kamdvpxvas2, kamdvpyvas2, [0.7294 0.7294 0.702],... kamdx2st, kamdy2st, [0.4002 0.388 0.388],... velxa, velya, [0.7804 0.01569 0.01569] ,... velxb, velyb, 'b',... korx, kory, [0.7294 0.7294 0.702],... vvelxa, vvelya, [0.7804 0.01569 0.01569] ,... vvelxb, vvelyb, 'b',... vkorx, vkory, [0.7294 0.7294 0.702],...

```
 v1elxa , v1elya , [0.7804 0.01569 0.01569] ,...
          v1elxb,v1elyb, 'b',...
          pkorx, pkory, [0.7294 0.7294 0.702],...
         v2elxa, v2elya, [0.7804 0.01569 0.01569],...
        v2elxb,v2elyb, 'b',...
       dkorx, dkory, [0.7294 0.7294 0.702],...
               v3elxa , v3elya , [0.7804 0.01569 0.01569] ,...
 v3elxb,v3elyb, 'b',...
 kdkorx, kdkory, [0.7294 0.7294 0.702],...
            v4elxa , v4elya , [0.7804 0.01569 0.01569] ,...
         v4elxb,v4elyb, 'b',...
         kakorx, kakory, [0.7294 0.7294 0.702],...
           'LineStyle','none')
       axis([0 0.85 0.386 0.47]);
       text(0.20 , 0.461, 'Οι μαγνητικές βελόνες είναι 
προσανατολισμένες ', 'FontSize',9 )
         text(0.20, 0.458, 'παράλληλα με το μαγνητικό πεδίο της Γης', 
'FontSize',9)
         axis off
% axis off
              if (stam==1) 
             cc=stam;
             while (cc==1)
             cc=stam;
             pause(ryt);
                 if (status==1)
                     return
                 end
             end 
         end
pause(5)
            if (stam==1) 
             cc=stam;
             while (cc==1)
             cc=stam;
             pause(ryt);
                 if (status==1)
                     return
                 end
             end 
         end 
% TOPOTHETISI MAGNHTH
 fill(xdd, ydd, [0.5, 0.5, 0.5] ,xdp1, ydp1, [0.7 0.6 0.41], xdv, 
ydv,[0.8 0.7 0.51 ],...
          xpin2, ypin2 , [0.4 0.3, 0.2 ],...
     xpin1, ypin1, [1 1 1 ],...
      pinsk k x,pinsk k y, [0.7, 0.7, 0.7],...
     pinsk a x, pinsk a y, [0.4, 0.4, 0.4], ...
      pinsk_d_x,pinsk_d_y,[0.6,0.6,0.6],...
      pinsk_p_x,pinsk_p_y,[0.3,0.3,0.3],...
tr6x, tr6y , [0.6 0.6, 0],...
        tr1x, tr1y , [0.7 0.7, 0],...
        tr2x, tr2y , [0.8 0.8, 0],...
        tr3x, tr3y , [0.6, 0.6, 0],...
        tr4x, tr4y, [0.7, 0.7, 0],...
          tr5x, tr5y , [0.7, 0.7, 0],...
               ttrx1, ttry1,[0.7647 0.6 0.4667],...
              ttrx2, ttry2,[0.7647 0.6 0.4667],...
```
 ttrx3, ttry3,[0.7647 0.6 0.4667],... ttrx4, ttry4,[0.7647 0.6 0.4667],... dttrx4, dttry4,[0.7647 0.6 0.4667],... dttrx1, dttry1,[0.7647 0.6 0.4667],... dttrx2, dttry2,[0.7647 0.6 0.4667],... dttrx3, dttry3,[0.7647 0.6 0.4667],...  $magx1$ ,  $magy1$ ,  $'b', \ldots, \ldots$  magx1b , magy1b, [0.8 0 0],... magx2, magy2, [0.6 0 0], ... magx3 , magy3, 'b',...,... magx3b , magy3b, [0.7 0 0],... mdkxvas1, mdkyvas1, [0.3 0.25 0.25],... mpdkxvas1, mpdkyvas1, [0.42 0.41 0.41],... mdx1st, mdy1st, [0.6294 0.6294 0.582],... mdvkxvas1, mdvkyvas1, [0.6594 0.654 0.6],... mdvpxvas2, mdvpyvas2, [0.7294 0.7294 0.702],... mdx2st, mdy2st, [0.4002 0.388 0.388],... amdkxvas1, amdkyvas1, [0.3 0.25 0.25],... ampdkxvas1, ampdkyvas1, [0.42 0.41 0.41],... amdx1st, amdy1st, [0.6294 0.6294 0.582],... amdvkxvas1, amdvkyvas1, [0.6594 0.654 0.6],... amdvpxvas2, amdvpyvas2, [0.7294 0.7294 0.702],... amdx2st, amdy2st, [0.4002 0.388 0.388],... pmdkxvas1, pmdkyvas1, [0.3 0.25 0.25],... pmpdkxvas1, pmpdkyvas1, [0.42 0.41 0.41],... pmdx1st, pmdy1st, [0.6294 0.6294 0.582],... pmdvkxvas1, pmdvkyvas1, [0.6594 0.654 0.6],... pmdvpxvas2, pmdvpyvas2, [0.7294 0.7294 0.702],... pmdx2st, pmdy2st, [0.4002 0.388 0.388],... dmdkxvas1, dmdkyvas1, [0.3 0.25 0.25],... dmpdkxvas1, dmpdkyvas1, [0.42 0.41 0.41],... dmdx1st, dmdy1st, [0.6294 0.6294 0.582],... dmdvkxvas1, dmdvkyvas1, [0.6594 0.654 0.6],... dmdvpxvas2, dmdvpyvas2, [0.7294 0.7294 0.702],... dmdx2st, dmdy2st, [0.4002 0.388 0.388],... kdmdkxvas1, kdmdkyvas1, [0.3 0.25 0.25],... kdmpdkxvas1, kdmpdkyvas1, [0.42 0.41 0.41],... kdmdx1st, kdmdy1st, [0.6294 0.6294 0.582],... kdmdvkxvas1, kdmdvkyvas1, [0.6594 0.654 0.6],... kdmdvpxvas2, kdmdvpyvas2, [0.7294 0.7294 0.702],... kdmdx2st, kdmdy2st, [0.4002 0.388 0.388],... kamdkxvas1, kamdkyvas1, [0.3 0.25 0.25],... kampdkxvas1, kampdkyvas1, [0.42 0.41 0.41],... kamdx1st, kamdy1st, [0.6294 0.6294 0.582],... kamdvkxvas1, kamdvkyvas1, [0.6594 0.654 0.6],... kamdvpxvas2, kamdvpyvas2, [0.7294 0.7294 0.702],... kamdx2st, kamdy2st, [0.4002 0.388 0.388],... velxa, velya, [0.7804 0.01569 0.01569] ,... velxb, velyb, 'b',... korx, kory, [0.7294 0.7294 0.702],... vvelxa, vvelya, [0.7804 0.01569 0.01569] ,... vvelxb, vvelyb, 'b',... vkorx, vkory, [0.7294 0.7294 0.702],... v1elxa, v1elya, [0.7804 0.01569 0.01569],... v1elxb,v1elyb, 'b',... pkorx, pkory, [0.7294 0.7294 0.702],... v2elxa , v2elya , [0.7804 0.01569 0.01569] ,... v2elxb,v2elyb, 'b',... dkorx, dkory, [0.7294 0.7294 0.702],... v3elxa , v3elya , [0.7804 0.01569 0.01569] ,... v3elxb,v3elyb, 'b',... kdkorx, kdkory, [0.7294 0.7294 0.702],... v4elxa , v4elya , [0.7804 0.01569 0.01569] ,... v4elxb,v4elyb, 'b',... kakorx, kakory, [0.7294 0.7294 0.702],...

```
 'LineStyle','none')
       axis([0 0.85 0.386 0.47]);
axis off
        text(0.24 , 0.461, 'Τοποθετούμε ένα φυσικό μαγνήτη ', 
'FontSize',9 )
         text(0.33 , 0.4215, 'N', 'FontSize',9,'Color', [0.7 0.7 0.7], 
'Rotation', 14 )
       text(0.5, 0.4215, 'S', 'FontSize',9, 'Color', [0.7 0.7 
0.7],'Rotation', 14 )
         axis off
        if (stam==1) 
              cc=stam;
              while (cc==1)
              cc=stam;
              pause(ryt);
                  if (status==1)
                      return
                  end
              end 
         end
pause(2)
              if (stam==1) 
              cc=stam;
              while (cc==1)
              cc=stam;
              pause(ryt);
                 if (status==1)
                      return
                  end
              end 
         end 
fft = 0.97*pi/2+fA;w = 1;dff =fft-fA;
tol =dff/w;fft1=fA-pi/10;
w1 = fft1/tol;
fft2=fA+pi/10;
w2 = fft2/tol;
fft3=fA-pi/10;
w3 = fft3/tol;fft4=fA+pi/30;
w4 = fft4/tol;
```

```
pause(3)
for t = 0:0.02:tol%%%%%%%%%%%%%%%%%%%%%%%%%%%%%%%%%%%%%%%%%%%%%%%%%%%%%%%%%%%%%%%%%%%%%
%%%%%%
        if (stam==1) 
             cc=stam;
             while (cc==1)
             cc=stam;
             pause(ryt);
                 if (status==1)
                     return
                 end
             end 
         end
%%%%%%%%%%%%%%%%%%%%%%%%%%%%%%%%%%%%%%%%%%%%%%%%%%%%%%%%%%%%%%%%%%%%%
8888ff = w*t;
    ff1=-w1*t;ff2=-w2*t:
    ff3=-w3*t;
    ff4=-w4*t;
     % deksia velona
     Ax=x0v+rAx*cos(fA+ff);
    Ay=y0v+rAy*sin(fA+ff);
   Bx=x0v+rBxxcos(fA+ff+(1.1*pi/2)); By=y0v+rBy*sin(fA+ff+(1.1*pi/2));
    Cx=x0v+rCx*cos(fA+ff+pi);
    Cy=y0v+rCy*sin(fA+ff+pi);
   Dx=x0v+rDxxcos(fA+ff+(3.1*pi/2)); Dy=y0v+rDy*sin(fA+ff+(3.1*pi/2));
    velxa = ([Ax, Bx, Dx])*polvelx+metvelx+0.195;
   velya = ([Ay, By, Dy]) * polively+metively-0.0062;velxb = ([Bx, Cx, Dx])*polvelx+metvelx+0.195;
   velyb = ([By, Cy, Dy]) * polyt metvely-0.0062;
% aristeri velona
     vvelxa =velxa+mettv;
     vvelya = velya+metty;
      vvelxb =velxb +mettv;
     vvelyb =velyb+metty;
         %Panw aristera velona 
     A1x=x0v+rAx*cos(fA+ff1)+pmettv+meta1x;
    A1y=y0v+rAy*sin(fA+ff1)+pmetty+meta1y ;
```

```
 B1x=x0v+rBx*cos(fA+ff1+(1.1*pi/2))+pmettv+meta1x;
    B1y=y0v+rBy*sin(fA+ff1+(1.1*pi/2))+pmetty+meta1y;
    C1x=x0v+rCx*cos(fA+ff1+pi)+pmettv+meta1x;
    C1y=y0v+rCy*sin(fA+ff1+pi)+pmetty+meta1y;
   D1x=x0v+rDxxcos(fA+ff1+(3.1*pi/2))+pmettv+meta1x;D1y=y0v+rDy*sin(fA+ff1+(3.1*pi/2))+pmetty+metaly;v1elxa = ([A1x, B1x, D1x]) * polyelx + metvelx; v1elya = ([A1y, B1y, D1y])*polvely+metvely;
   v1elxb = ([B1x, C1x, D1x]) * polyelx + metvelx;v1elyb = ([B1y, C1y, D1y]) * polyley + \text{metvely};% %Panw deksia 
     A2x=x0v+rAx*cos(fA+ff2)+dmettv+meta2x;
    A2y=y0v+rAy*sin(fA+ff2)+dmetty+meta2y ;
    B2x=x0v+rBx*cos(fA+ff2+(1.1*pi/2))+dmettv+meta2x;
    B2y=y0v+rBy*sin(fA+ff2+(1.1*pi/2))+dmetty+meta2y;
    C2x=x0v+rCx*cos(fA+ff2+pi)+dmettv+meta2x;
    C2y=y0v+rCy*sin(fA+ff2+pi)+dmetty+meta2y;
    D2x=x0v+rDx*cos(fA+ff2+(3.1*pi/2))+dmettv+meta2x;
   D2y=y0v+rby*sin(fA+ff2+(3.1*pi/2))+dmetty+meta2y;v2elxa = ([A2x, B2x, D2x]) * polvelx + metvelx;v2elya = ([A2y, B2y, D2y]) * polyt+metvely;v2elxb = ( [B2x, C2x, D2x]) * polvelx + metvelx;v2elyb = ([B2y, C2y, D2y]) * polyley + \text{metvely};%Katw deksia
   A3x=x0v+rAx*cos(fA+ff3)+kdmettv+meta3x;
    A3y=y0v+rAy*sin(fA+ff3)+kdmetty+meta3y;
   B3x=x0v+rBxxcos(fA+ff3+(1.1*pi/2))+kdmettv+meta3x; B3y=y0v+rBy*sin(fA+ff3+(1.1*pi/2))+kdmetty+meta3y;
    C3x=x0v+rCx*cos(fA+ff3+pi)+kdmettv+meta3x;
    C3y=y0v+rCy*sin(fA+ff3+pi)+kdmetty+meta3y;
    D3x=x0v+rDx*cos(fA+ff3+(3.1*pi/2))+kdmettv+meta3x;
    D3y=y0v+rDy*sin(fA+ff3+(3.1*pi/2))+kdmetty+meta3y;
```
 v3elxa = ([A3x, B3x, D3x])\*polvelx+metvelx; v3elya = ([A3y, B3y, D3y])\*polvely+metvely;

```
 v3elxb = ([B3x, C3x, D3x])*polvelx+metvelx;
    v3elyb = ([B3y, C3y, D3y])*polvely+metvely;
    %Katw aristera
   A4x=x0v+rAx*cos(fA+ff4)+kamettv+meta4x;
    A4y=y0v+rAy*sin(fA+ff4)+kametty+meta4y;
    B4x=x0v+rBx*cos(fA+ff4+(1.1*pi/2))+kamettv+meta4x;
    B4y=y0v+rBy*sin(fA+ff4+(1.1*pi/2))+kametty+meta4y;
    C4x=x0v+rCx*cos(fA+ff4+pi)+kamettv+meta4x;
    C4y=y0v+rCy*sin(fA+ff4+pi)+kametty+meta4y;
    D4x=x0v+rDx*cos(fA+ff4+(3.1*pi/2))+kamettv+meta4x;
    D4y=y0v+rDy*sin(fA+ff4+(3.1*pi/2))+kametty+meta4y;
   v4elxa = ([A4x, B4x, D4x]) * polvelx + metvelx;v4elya = ([A4y, B4y, D4y]) * polylevely + \text{metvely};v4elxb = ([B4x, C4x, D4x]) * polvelx + metvelx; v4elyb = ([B4y, C4y, D4y])*polvely+metvely;
    fill(xdd, ydd, [0.5, 0.5, 0.5] ,xdp1, ydp1,[0.7 0.6 0.41], xdv, 
ydv,[0.8 0.7 0.51 ],...
          xpin2, ypin2 , [0.4 0.3, 0.2 ],...
     xpin1, ypin1, [1 1 1 ], ...
      pinsk k x,pinsk k y, [0.7,0.7,0.7],...
     pinsk \overline{a} x, pinsk \overline{a} y, [0.4,0.4,0.4],...
     \bar{p}insk\bar{d}x, pinsk\bar{d}y, [0.6,0.6,0.6],...
     pinsk p x, pinsk p y, [0.3, 0.3, 0.3],...
tr6x, tr6y, [0.6 \ 0.6, \ 0],...
       tr1x, tr1y, [0.7 \ 0.7, \ 0], \ldotstr2x, tr2y, [0.8 \ 0.8, \ 0], \ldots tr3x, tr3y , [0.6, 0.6, 0],...
         tr4x, tr4y , [0.7, 0.7, 0],...
          tr5x, tr5y , [0.7, 0.7, 0],...
               ttrx1, ttry1,[0.7647 0.6 0.4667],...
              ttrx2, ttry2,[0.7647 0.6 0.4667],...
              ttrx3, ttry3,[0.7647 0.6 0.4667],...
               ttrx4, ttry4,[0.7647 0.6 0.4667],...
               dttrx4, dttry4,[0.7647 0.6 0.4667],...
               dttrx1, dttry1,[0.7647 0.6 0.4667],...
               dttrx2, dttry2,[0.7647 0.6 0.4667],...
                dttrx3, dttry3,[0.7647 0.6 0.4667],...
               magx1, magy1, 'b', ..., ...
               magx1b, magy1b, [0.8 0 0], ...
               magx2, magy2, [0.6 0 0], ...
               magx3, magy3, 'b', ..., ...
               magx3b, magy3b, [0.7 0 0], ...
 mdkxvas1, mdkyvas1, [0.3 0.25 0.25],...
 mpdkxvas1, mpdkyvas1, [0.42 0.41 0.41],...
```
 mdx1st, mdy1st, [0.6294 0.6294 0.582],... mdvkxvas1, mdvkyvas1, [0.6594 0.654 0.6],... mdvpxvas2, mdvpyvas2, [0.7294 0.7294 0.702],...

 mdx2st, mdy2st, [0.4002 0.388 0.388],... amdkxvas1, amdkyvas1, [0.3 0.25 0.25],... ampdkxvas1, ampdkyvas1, [0.42 0.41 0.41],... amdx1st, amdy1st, [0.6294 0.6294 0.582],... amdvkxvas1, amdvkyvas1, [0.6594 0.654 0.6], ... amdvpxvas2, amdvpyvas2, [0.7294 0.7294 0.702],... amdx2st, amdy2st, [0.4002 0.388 0.388],... pmdkxvas1, pmdkyvas1, [0.3 0.25 0.25],... pmpdkxvas1, pmpdkyvas1, [0.42 0.41 0.41],... pmdx1st, pmdy1st, [0.6294 0.6294 0.582],... pmdvkxvas1, pmdvkyvas1, [0.6594 0.654 0.6],... pmdvpxvas2, pmdvpyvas2, [0.7294 0.7294 0.702],... pmdx2st, pmdy2st, [0.4002 0.388 0.388],... dmdkxvas1, dmdkyvas1, [0.3 0.25 0.25],... dmpdkxvas1, dmpdkyvas1, [0.42 0.41 0.41],... dmdx1st, dmdy1st, [0.6294 0.6294 0.582],... dmdvkxvas1, dmdvkyvas1, [0.6594 0.654 0.6],... dmdvpxvas2, dmdvpyvas2, [0.7294 0.7294 0.702],... dmdx2st, dmdy2st, [0.4002 0.388 0.388],... kdmdkxvas1, kdmdkyvas1, [0.3 0.25 0.25],... kdmpdkxvas1, kdmpdkyvas1, [0.42 0.41 0.41],... kdmdx1st, kdmdy1st, [0.6294 0.6294 0.582],... kdmdvkxvas1, kdmdvkyvas1, [0.6594 0.654 0.6],... kdmdvpxvas2, kdmdvpyvas2, [0.7294 0.7294 0.702],... kdmdx2st, kdmdy2st, [0.4002 0.388 0.388],... kamdkxvas1, kamdkyvas1, [0.3 0.25 0.25],... kampdkxvas1, kampdkyvas1, [0.42 0.41 0.41],... kamdx1st, kamdy1st, [0.6294 0.6294 0.582],... kamdvkxvas1, kamdvkyvas1, [0.6594 0.654 0.6],... kamdvpxvas2, kamdvpyvas2, [0.7294 0.7294 0.702],... kamdx2st, kamdy2st, [0.4002 0.388 0.388],... velxa, velya, [0.7804 0.01569 0.01569] ,... velxb, velyb, 'b',... korx, kory, [0.7294 0.7294 0.702],... vvelxa, vvelya, [0.7804 0.01569 0.01569] ,... vvelxb, vvelyb, 'b',... vkorx, vkory, [0.7294 0.7294 0.702],... v1elxa, v1elya, [0.7804 0.01569 0.01569],... v1elxb,v1elyb, 'b',... pkorx, pkory, [0.7294 0.7294 0.702],... v2elxa , v2elya , [0.7804 0.01569 0.01569] ,... v2elxb,v2elyb, 'b',... dkorx, dkory, [0.7294 0.7294 0.702],... v3elxa , v3elya , [0.7804 0.01569 0.01569] ,... v3elxb,v3elyb, 'b',... kdkorx, kdkory, [0.7294 0.7294 0.702],... v4elxa , v4elya , [0.7804 0.01569 0.01569] ,... v4elxb,v4elyb, 'b',... kakorx, kakory, [0.7294 0.7294 0.702],... 'LineStyle','none')

#### axis([0 0.85 0.386 0.47]);

 text(0.33 , 0.4215, 'N', 'FontSize',9,'Color', [0.7 0.7 0.7], 'Rotation', 14 ) text(0.5, 0.4215, 'S', 'FontSize',9, 'Color', [0.7 0.7 0.7],'Rotation', 14 ) text(0.15 , 0.465, 'Ο νότιος πόλος του μαγνήτη έλκει το βόρειο πόλο κάθε βελόνας', 'FontSize',9 ) text(0.15 , 0.462, 'Ο βόρειος πόλος του μαγνήτη έλκει το νότιο πόλο κάθε βελόνας', 'FontSize',9 ) text(0.15 , 0.458, 'Οι μαγνητικές βελόνες προσανατολίζονται ', 'FontSize',9)

```
 text(0.15, 0.455, 'παράλληλα με το μαγνητικό πεδίο του 
μαγνήτη', 'FontSize',9 )
          axis off
pause(ryt)
end
        if (stam==1) 
             cc=stam;
             while (cc==1)
             cc=stam;
             pause(ryt);
                 if (status==1)
                     return
                 end
             end 
        end
%exei teleiwsei o prosanatolismos twn velonwn
pause(4)
          if (stam==1) 
             cc=stam;
             while (cc==1)
             cc=stam;
             pause(ryt);
                 if (status==1)
                     return
                 end
             end 
         end 
% ΠΑΡΑΜΕΤΡΟΙ
dx = 0;dy =0;888888888% metatopisi miksidas
  metmx=-0.15+dx;m_{\text{e}} metmy =-0.01+dy;
ryt = 0.01;% ΕΞΙΣΩΣΕΙΣ ΔΩΜΑΤΙΟΥ
xdd = [-0.1 \ 1 \ 0.75 \ -0.1];ydd = [0 0 0.3 0.3];
xdp1 = [1 1 0.75 0.75];ydp1= [0 1 1 0.3];
xdv = [-0.1 \ 0.75 \ 0.75 \ 0-0.1];ydv = [0.3 \ 0.3 \ 1];
```
## % ΕΞΙΣΩΣΕΙΣ ΤΡΑΠΕΖΙΟΥ

```
tr1x = [0.15 \t 0.8 \t 0.8 \t 0.15];tr1y = [0.39 \ 0.39 \ 0.4 \ 0.4];tr2x = [0.15 \t 0.8 \t 0.62 \t 0.05];\text{tr2y} = [0.4 \ 0.4 \ 0.44 \ 0.44];
\text{tr}3x = [0.05 \quad 0.15 \quad 0.15 \quad 0.05];tr3y = [0.25 \t0.15 \t0.4 \t0.44];tr4x = [0.785 \t 0.8 \t 0.8 \t 0.785];tr4y = [0.15 \ 0.15 \ 0.4 \ 0.4];tr5x = [0.1 \t 0.115 \t 0.115 \t 0.1] + 0.05;\text{tr}5\text{y} = \begin{bmatrix} 0.15 & 0.15 & 0.4 \end{bmatrix} 0.4];
tr6x = [0.785 \t 0.785 \t 0.62 \t 0.62];tr6y = [0.15 \t 0.4 \t 0.44 \t 0.25];% BATARIA
met=0.18;met1 = 0.358;met2 = 0.0;batx1 = [0.3 0.365 0.365 0.3]+met2;
 baty1 = [0.44 \t 0.44 \t 0.5 \t 0.5] *met+met1;
 bats1b = [0.3 \t 0.365 \t 0.365 \t 0.3] + met2;baty1b = [0.465 \t 0.465 \t 0.5 \t 0.5]*met+met1;
 bats1bb = [0.3 \t0.365 \t0.365 \t0.3] + met2;bary1bb = [0.478 \t 0.478 \t 0.48 \t 0.48]*met+met1;
 \text{batz} = [0.29 \ 0.3 \ 0.3 \ 0.29] + \text{met2};baty2 = [0.445 \t 0.44 \t 0.5 \t 0.505]*met+met1;
 batz2b = [0.29 \t 0.3 \t 0.3 \t 0.29] + met2;baty2b = [0.47 \t 0.465 \t 0.5 \t 0.505]*met+met1;
 batx2bb = [0.29 \ 0.3 \ 0.3 \ 0.29]+met2;
 baty2bb = [0.484 \t 0.478 \t 0.48 \t 0.486]*met+met1;
 batx3 = [0.29 \t 0.3 \t 0.365 \t 0.355]+met2;
 baty3 = [0.505 \t 0.5 \t 0.5 \t 0.505]*met+met1;
 % poloi batarias
 batpolx1 = [0.30 \t0.315 \t0.315 \t0.30] + met2;batpoly1 = [0.502 \t 0.502 \t 0.515 \t 0.515]*met+met1;
 batpolx2 =batpolx1+0.034;
 batpoly2 =batpoly1;
```
### % DIAKOPTHS

```
metdx = -0.13;
metdy =0.002;
```
diakddLamprx1 =[0.1530 0.2560 0.2560 0.1530]; diakddLampry1= [0.4335 0.4335 0.4350 0.4350]+metdy; diakddLamprx2= [0.153 0.153 0.14 0.14]; diakddLampry2 =  $[0.4335 \t 0.4350 \t 0.439 \t 0.4375]$  + metdy; diakddLamprx3= [0.1530 0.256 0.24 0.14]; diakddLampry3 =  $[0.435 \t 0.435 \t 0.4390 \t 0.439]$  +metdy; vasdiakx = [0.165 0.24 0.233 0.162]; vasdiaky = [0.4378 0.4378 0.4392 0.4392]+0.001; poldiakx =[0.17 0.18 0.18 0.17]; poldiaky =[0.4375 0.4375 0.44 0.44]-0.0005+metdy; dpoldiakx =poldiakx+0.05; dpoldiaky =poldiaky;  $max1x = [0.17 \t 0.175 \t 0.22 \t 0.215];$  $max1v = [0.438 \t 0.437 \t 0.444 \t 0.445] + \text{methyl}$ % KALODIA %Lampthra -Lampthra  $m \in k$  =-0.001;  $k$ a1x =[0.333 0.333 0.339 0.339 ];  $kaly = [0.423 \t0.42 \t0.42 \t0.423]$ ;  $k$ a1bx =[0.477 0.477 0.483 0.483 ]; ka1by =[0.4191 0.4175 0.4175 0.4191 ];  $kalcx = [0.477 \t 0.69 \t 0.69 \t 0.477]$ ;  $k$ a1cy =[0.4175 0.4175 0.418 0.418 ]; ka1dx =[0.601 0.686 0.69 0.605 ]; ka1dy =[0.439 0.418 0.418 0.439 ]; ka2x =[0.334 0.13 0.13 0.334 ];  $k$ a2y =[0.42 0.42 0.4205 0.4205 ];  $k$ a3x =[0.235 0.235 0.24 0.24 ];  $k$ a3y =[0.4315 0.407 0.4072 0.43201;  $k$ a4x =[0.745 0.602 0.597 0.74];  $k$ a4y =[0.406 0.439 0.439 0.406];

```
%aristero megalo
ka5x =[0.135 0.13 0.075 0.08];
kajy = [0.42 \t 0.42 \t 0.438 \t 0.438];
```
#### % deksia epano pros bataria

 $k a 6x = [0.3600 \t 0.605 \t 0.605 \t 0.3600];$ ka6y =[0.4387 0.4387 0.439 0.439];

 $kabx = [0.6 \t 0.62 \t 0.625 \t 0.605];$  $kaby = [0.439 \t 0.434 \t 0.434 \t 0.439];$ 

ka6cx =[0.62 0.625 0.625 0.62 ];  $kabcy = [0.434 \t 0.434 \t 0.458 \t 0.458];$ 

#### % aristera epano pros diakopth  $k a 7x = [0.075 \t 0.15 \t 0.15 \t 0.075];$

 $k$ a7y =[0.438 0.438 0.4385 0.4385];

# % diakopth bataria

 $k$ a8x =[0.25 0.294 0.294 0.25];  $k$ a8y =[0.438 0.438 0.4385 0.4385];

### % bataria aristero  $k$ a9x =[0.32 0.325 0.325 0.32]-0.03;  $k$ a9y =[0.438 0.438 0.453 0.453];

% bataria deksia  $k$ a10x =[0.395 0.4 0.4 0.395]-0.006-0.03;  $k$ a10y =[0.4385 0.4385 0.453 0.453];

% bataria epanw aristera- mikro tmhma ka11x =[0.32 0.34 0.34 0.32]-0.03;  $k$ a11y =[0.452 0.452 0.453 0.453];

% bataria epanw aristera- mikro tmhma  $k$ a12x =[0.335 0.34 0.34 0.335]-0.03;  $k$ a12y =[0.45 0.45 0.453 0.453];

% bataria epanw deksia- mikro tmhma ka13x =[0.39 0.37 0.37 0.39]-0.03;  $k$ a13y =[0.453 0.453 0.452 0.452];

% bataria epanw deksia- mikro tmhma  $k$ a14x =[0.37 0.375 0.375 0.37]-0.03;  $k$ a14y =[0.45 0.45 0.453 0.453];

### %akrodektis arist mikro

ka15x =[0.141 0.145 0.145 0.141];  $k$ a15y =[0.438 0.438 0.443 0.443];

 $kal6x = [0.141 \t 0.177 \t 0.177 \t 0.141];$ ka16y =[0.4423 0.4423 0.443 0.443];  $k$ a17x =[0.173 0.177 0.177 0.173];  $k$ a17y =[0.441 0.441 0.443 0.443];  $k$ a18x =[0.248 0.248 0.245 0.245];

```
ka18y =[0.4385 0.443 0.443 0.4385];
ka19x =[0.245 0.223 0.223 0.245];
ka19y =[0.443 0.443 0.4425 0.4425 ];
ka20x = [0.223 \t 0.223 \t 0.227 \t 0.227];<br>ka20v = [0.443 \t 0.441 \t 0.441 \t 0.443];ka20v = 0.443 0.441
```
% DEKSIO Stirigma

 polpox=0.3; polpoy=0.02;

 metox=0.5; metoy=0.4205;

```
x0v = 0.2;v0v = 0.43;rxy = 0.085;ryy = 0.05;f1 =0:pi/60:2*pi;kxvas1 = x0v+rxv*cos(f1);
kyvas1 = y0v+ryv*sin(f1);
pxvas1 = kxyas1;
pyvas1 = kyvas1+0.007; % stoirigma 
x1st = [x0v-0.01, x0v+0.01, x0v+0.01, x0v-0.01]; y1st = [y0v+0.007, y0v+0.007, y0v+0.09, y0v+0.09];
x2st = [x0v-0.005, x0v+0.005, x0v+0.005, x0v-0.005];
 y2st = [y0v+0.09, y0v+0.09 y0v+0.11, y0v+0.11];
vrxv = 0.01;vrvv = 0.005;vkxvas1 = x0v+vrxv*cos(f1);
vkyvas1 = y0v+0.007+vryv*sin(f1);vpxvas1 = vkxxas1;
vpyvas1 = vkyvas1+0.003; vpxvas2 = vkxvas1;
vpyvas2 = vkyvas1+0.086;
 % apo dw kai katw einai ta merh tou stirigmatos
 % Vasi
dx = 0.45; dkxvas1= (kxvas1 +dx)*polpox+metox;
 dkyvas1 = kyvas1*polpoy+metoy;
 pdkxvas1 = dkxvas1; 
pdkyvas1 = (dkyvas1+0.0005);
```

```
 % sthrigma
    dx1st=(x1st+dx)*polpox+metox;
    dy1st=[y0v+0.007, y0v+0.007, y0v+0.15, y0v+0.15]*polpoy+metoy;
    dvkxvas1=(vkxvas1+dx)*polpox+metox; 
    dvkyvas1 =vkyvas1*polpoy+metoy ;
    dvpxvas2=(vpxvas2+dx)*polpox+metox;
    dvpyvas2= (vpyvas2+0.06)*polpoy+metoy;
    dvkxvas3 = [0.645, 0.655, 0.655, 0.645]*polpox+metox;
    dvkyvas3 = [0.774, 0.776, 0.788 0.788]*polpoy+metoy;
    dx2st=(x2st+dx)*polpox+metox;
   dv2st = [v0v+0.155, v0v+0.155, v0v+0.365,y0v+0.365]*polpoy+metoy;
   % Stirigma Magnhtikis Velonas
% metmx=-0.24
% metmy =-0.01
   mdkxvas1=dkxvas1+metmx;
    mdkyvas1 = dkyvas1+metmy ;
  mpdkxvas1 = pdkxxas1+metmx; mpdkyvas1 =pdkyvas1+metmy ;
    % sthrigma
   mdx1st=dx1st+metmx;
   mdy1st=dy1st+metmy ;
   mdvkxvas1=dvkxvas1+metmx; 
   mdvkyvas1 =dvkyvas1+metmy ;
   mdvpxvas2=dvpxvas2+metmx;
   mdvpyvas2=dvpyvas2+metmy ;
   mdvkxvas3 =dvkxvas3+metmx;
   mdvkyvas3 =dvkyvas3 +metmy ;
   mdx2st=dx2st+metmx;
   mdy2st = (dy2st) +methy; % sthrigma aristerhs velonas
   mettv = -0.28;
  metry = 0.00;amdkxvas1=mdkxvas1+mettv ;
    amdkyvas1 =mdkyvas1+metty ;
   ampdkxvas1 = mpdkxxas1+mettv; ampdkyvas1 = mpdkyvas1+metty ;
```

```
 % sthrigma
 amdx1st= mdx1st+mettv;
 amdy1st=mdy1st+metty;
 amdvkxvas1=mdvkxvas1+mettv; 
 amdvkyvas1 =mdvkyvas1+metty ;
 amdvpxvas2=mdvpxvas2+mettv;
 amdvpyvas2= mdvpyvas2+metty ;
 amdvkxvas3 =mdvkxvas3+mettv;
amdvkyvas3 = mdvkyvas3+metty; amdx2st=mdx2st+mettv;
  amdy2st =mdy2st+metty;
  % sthrigma panw aristera velonas
pmettv = -0.31;pmetry = 0.010; pmdkxvas1=mdkxvas1+pmettv ;
 pmdkyvas1 =mdkyvas1+pmetty ;
 pmpdkxvas1 = mpdkxvas1+pmettv; 
 pmpdkyvas1 = mpdkyvas1+pmetty ;
 % sthrigma
 pmdx1st= mdx1st+pmettv;
 pmdy1st=mdy1st+pmetty;
 pmdvkxvas1=mdvkxvas1+pmettv; 
 pmdvkyvas1 =mdvkyvas1+pmetty ;
 pmdvpxvas2=mdvpxvas2+pmettv;
 pmdvpyvas2= mdvpyvas2+pmetty ;
 pmdvkxvas3 =mdvkxvas3+pmettv;
 pmdvkyvas3 = mdvkyvas3+pmetty;
  pmdx2st=mdx2st+pmettv;
  pmdy2st =mdy2st+pmetty;
  % sthrigma panw deksia velonas
dmettv = 0;dmetty = 0.010;
 dmdkxvas1=mdkxvas1+dmettv ;
 dmdkyvas1 =mdkyvas1+dmetty ;
 dmpdkxvas1 = mpdkxvas1+dmettv; 
 dmpdkyvas1 = mpdkyvas1+dmetty ;
 % sthrigma
 dmdx1st= mdx1st+dmettv;
 dmdy1st=mdy1st+dmetty;
 dmdvkxvas1=mdvkxvas1+dmettv; 
 dmdvkyvas1 =mdvkyvas1+dmetty ;
 dmdvpxvas2=mdvpxvas2+dmettv;
```

```
 dmdvpyvas2= mdvpyvas2+dmetty ;
 dmdvkxvas3 =mdvkxvas3+dmettv;
 dmdvkyvas3 = mdvkyvas3+dmetty;
  dmdx2st=mdx2st+dmettv;
  dmdy2st =mdy2st+dmetty;
  % sthrigma katw deksia velonas
 kdmettv = -0.04;
kdmetty = -0.009;
  kdmdkxvas1=mdkxvas1+kdmettv ;
 kdmdkyvas1 =mdkyvas1+kdmetty ;
kdmpdkxvas1 = mpdkxxas1+kdmettv; kdmpdkyvas1 = mpdkyvas1+kdmetty ;
 % sthrigma
 kdmdx1st= mdx1st+kdmettv;
 kdmdy1st=mdy1st+kdmetty;
 kdmdvkxvas1=mdvkxvas1+kdmettv; 
 kdmdvkyvas1 =mdvkyvas1+kdmetty ;
 kdmdvpxvas2=mdvpxvas2+kdmettv;
 kdmdvpyvas2= mdvpyvas2+kdmetty ;
 kdmdvkxvas3 =mdvkxvas3+kdmettv;
kdmdvkyvas3 = mdvkyvas3+kdmetty;
  kdmdx2st=mdx2st+kdmettv;
  kdmdy2st =mdy2st+kdmetty;
  % sthrigma katw aristeris velonas
 kamettv = -0.2;
kametty = -0.01;
 kamdkxvas1=mdkxvas1+kamettv ;
 kamdkyvas1 =mdkyvas1+kametty ;
 kampdkxvas1 = mpdkxvas1+kamettv; 
kampdkyvas1 = mpdkyvas1+kametty;
 % sthrigma
 kamdx1st= mdx1st+kamettv;
 kamdy1st=mdy1st+kametty;
 kamdvkxvas1=mdvkxvas1+kamettv; 
 kamdvkyvas1 =mdvkyvas1+kametty ;
 kamdvpxvas2=mdvpxvas2+kamettv;
 kamdvpyvas2= mdvpyvas2+kametty ;
 kamdvkxvas3 =mdvkxvas3+kamettv;
kamdvkyvas3 = mdvkyvas3+kametty;
```

```
 % Velona
    polvelx=0.7;
    polvely=0.7;
    metvelx=0.247;
    metvely=0.12;
  x0v = 0.575 + \text{metmx};
  \text{v0v} = 0.447 + \text{metmy}; % logos klimakwn 
   klim = 0.1529;
    rAx=0.08;
   rAy = 0.6 * rAx * klim;
   fA = 1.1 * pi/2;ff =0;A x = x0y + rA x * cos(fA + ff):
    Ay=y0v+rAy*sin(fA+ff);
   rBx = 0.008;rBy = rBx * klim * 0.5; Bx=x0v+rBx*cos(fA+ff+(1.1*pi/2));
    By=y0v+rBy*sin(fA+ff+(1.1*pi/2));
    rCx =rAx;
    rCy =rAy ;
    Cx=x0v+rCx*cos(fA+ff+pi);
    Cy=y0v+rCy*sin(fA+ff+pi);
    rDx =rBx ;
    rDy =rBy ;
    Dx=x0v+rDx*cos(fA+ff+(3.1*pi/2));
    Dy=y0v+rDy*sin(fA+ff+(3.1*pi/2));
   velxa = ([Ax, Bx, Dx]) * polvelx + metvelx; velya = ([Ay, By, Dy])*polvely+metvely;
   velxb = ([Bx, Cx, Dx]) * polvelx + metvelx; velyb = ([By, Cy, Dy])*polvely+metvely;
   korx =[x0v-0.003,x0v+0.003 x0v+0.003 x0v-0.003]*polvelx+metvelx;
   kory =[y0v , y0v y0v+0.001
y0v+0.001]*polvely+metvely;
```
## % Aristerh velona

```
 vvelxa =velxa+mettv;
 vvelya = velya+metty;
```
vvelxb =velxb +mettv;

```
 vvelyb =velyb+metty;
 vkorx =korx +mettv;
 vkory =kory+metty;
 % aristera panw velona
metalx =-0.134;
metaly =0.0043; A1x=x0v+rAx*cos(fA+ff)+pmettv+meta1x;
 A1y=y0v+rAy*sin(fA+ff)+pmetty+meta1y ;
 B1x=x0v+rBx*cos(fA+ff+(1.1*pi/2))+pmettv+meta1x;
B1y=y0v+rBy*sin(fA+ff+(1.1*pi/2))+pmetty+metaly; C1x=x0v+rCx*cos(fA+ff+pi)+pmettv+meta1x;
 C1y=y0v+rCy*sin(fA+ff+pi)+pmetty+meta1y;
 D1x=x0v+rDx*cos(fA+ff+(3.1*pi/2))+pmettv+meta1x;
 D1y=y0v+rDy*sin(fA+ff+(3.1*pi/2))+pmetty+meta1y;
 v1elxa = ([A1x, B1x, D1x])*polvelx+metvelx;
 v1elya = ([A1y, B1y, D1y])*polvely+metvely;
v1elxb = ([B1x, C1x, D1x]) * polyelx + metvelx;v1elyb = ([B1y, C1y, D1y]) * polyt1y + metyy; pkorx =korx +pmettv;
  pkory =kory+pmetty+0.00;
 % deksia panw velona
meta2x = 0;meta2y = 0.0042; A2x=x0v+rAx*cos(fA+ff)+dmettv+meta2x;
 A2y=y0v+rAy*sin(fA+ff)+dmetty+meta2y ;
B2x=x0v+rBxxcos(fA+ff+(1.1*pi/2))+dmettv+meta2x;B2y=y0v+rBy*sin(fA+ff+(1.1*pi/2))+dmetry+meta2y; C2x=x0v+rCx*cos(fA+ff+pi)+dmettv+meta2x;
 C2y=y0v+rCy*sin(fA+ff+pi)+dmetty+meta2y;
D2x=x0v+rDxxcos(fA+ff+(3.1*pi/2))+dmettv+meta2x;D2y=y0v+rDy*sin(fA+ff+(3.1*pi/2))+dmetry+meta2y; v2elxa = ([A2x, B2x, D2x])*polvelx+metvelx;
```
v2elya = ([A2y, B2y, D2y])\*polvely+metvely;

 $\frac{6}{6}$ 

```
72
```
```
 v2elxb = ([B2x, C2x, D2x])*polvelx+metvelx;
    v2elyb = ([B2y, C2y, D2y])*polvely+metvely;
\frac{6}{5} dkorx =korx +dmettv+0.001;
    dkory =kory+dmetty;
    % deksia katw velona
    A3x=x0v+rAx*cos(fA+ff)+kdmettv-0.017;
    A3y=y0v+rAy*sin(fA+ff)+kdmetty-0.0025;
   B3x=x0v+rBxxcos(fA+ff+(1.1*pi/2))+kdmettv-0.017; B3y=y0v+rBy*sin(fA+ff+(1.1*pi/2))+kdmetty-0.0025;
    C3x=x0v+rCx*cos(fA+ff+pi)+kdmettv-0.017;
    C3y=y0v+rCy*sin(fA+ff+pi)+kdmetty-0.0025;
   D3x=x0v+rDxxcos(fA+ff+(3.1*pi/2))+kdmettv-0.017; D3y=y0v+rDy*sin(fA+ff+(3.1*pi/2))+kdmetty-0.0025;
    v3elxa = ([A3x, B3x, D3x])*polvelx+metvelx;
    v3elya = ([A3y, B3y, D3y])*polvely+metvely;
   v3elxb = ( [B3x, C3x, D3x]) * polyelx + metvelx; v3elyb = ([B3y, C3y, D3y])*polvely+metvely;
\frac{6}{6}% 
    kdkorx =korx +kdmettv;
    kdkory =kory+kdmetty+0.001;
    % aristera katw velona
    A4x=x0v+rAx*cos(fA+ff)+kamettv-0.085;
    A4y=y0v+rAy*sin(fA+ff)+kametty-0.0029;
   B4x=x0v+rBxxcos(fA+ff+(1.1*pi/2))+kamettv-0.085;B4y=y0v+rBy*sin(fA+ff+(1.1*pi/2))+kametty-0.0029; C4x=x0v+rCx*cos(fA+ff+pi)+kamettv-0.085;
    C4y=y0v+rCy*sin(fA+ff+pi)+kametty-0.0029;
   D4x=x0v+rDxxcos(fA+ff+(3.1*pi/2))+kamettv-0.085; D4y=y0v+rDy*sin(fA+ff+(3.1*pi/2))+kametty-0.0029;
    v4elxa = ([A4x, B4x, D4x])*polvelx+metvelx;
   v4elya = ([A4y, B4y, D4y]) * polyt4mety + metydy;v4elxb = ([B4x, C4x, D4x]) * polyelx + metvelx; v4elyb = ([B4y, C4y, D4y])*polvely+metvely;
```

```
\frac{6}{10}
```

```
 kakorx =korx +kamettv;
    kakory =kory+kametty+0.001;
   % PHNIO PHNIO PHNIO 
% Analogies
poelx=0.002;
poely=0.028;
meelx=0.3;
meely=0.423;
% Paxos speiras
ddx =0.004;
% apostash speirwn
parm=0.006;
% Magnhtiki grammi
poelx1=0.005;
poely1=0.008;meelx1=0.2;
meely1=0.421;
T = 2;
k = 20;tmax = (k+0.5) * T;Am = 100;
y = 90;t = linspace(0, tmax, 1000);
b = y + (Am/10) + 1;a = (1.6*Am-b-1)/( (k+0.5)*T);y1 = (0.25*sin(2*pi*t/T))*poely+meely;x = (a*t+b-0.04*Am*cos(2*pi*t/T)-80)*poelx+meelx;poelx=1;
poely=1;
meelx=0;
meely=0;
k1=60;
```
 $x31=x(1:1:k1);$ 

74

```
y31 = y1(1:1:k1);xx31 = \nfliplr(x31);yy31 = flight(y31);xta = [x31 xx31+ddx]*poelx+meelx;yta = [y31 yy31]*poely+meely;k2=11;x21=x(1:1:k2);y21 =y1(1:1:k2);
xx21 = \nfliplr(x21);yy21 =fliplr(y21);xtaa = [x21 xx21+ddx]*poelx+meelx-0.005;
ytaa= [y21 yy21]*poely+meely;
k=40;
x=x(11:1:k);y1 =y1(11:1:k);
xx = \text{fliplr}(x);yy =fliplr(y1);
xt = [x xx+ddx];yt = [y1 yy];xt1=(xt+parm)*poelx+meelx;
yt1=yt*poely+meely;
xt2=(xt+2*parm)*poelx+meelx;
yt2=yt*poely+meely;
xt3=(xt+3*parm)*poelx+meelx;
yt3=yt*poely+meely;
xt4=(xt+4*param)*poelx+meelx;yt4=yt*poely+meely;
xt5=(xt+5*parm)*poelx+meelx;
yt5=yt*poely+meely;
xt6=(xt+6*parm)*poelx+meelx;
yt6=yt*poely+meely;
xt7=(xt+7*parm)*poelx+meelx;
yt7=yt*poely+meely;
xt8=(xt+8*parm)*poelx+meelx;
yt8=yt*poely+meely;
```
xt9=(xt+9\*parm)\*poelx+meelx;

```
yt9=yt*poely+meely;
```

```
xt10=(xt+10*parm)*poelx+meelx;
yt10=yt*poely+meely;
```

```
xt11=(xt+11*parm)*poelx+meelx;
yt11=yt*poely+meely;
```

```
xt12=(xt+12*parm)*poelx+meelx;
yt12=yt*poely+meely;
```

```
xt13=(xt+13*parm)*poelx+meelx;
yt13=yt*poely+meely;
```

```
xt14=(xt+14*param)*poelx+meelx;yt14=yt*poely+meely;
```

```
xt15=(xt+15*parm)*poelx+meelx;
yt15=yt*poely+meely;
```

```
xt16=(xt+16*parm)*poelx+meelx;
yt16=yt*poely+meely;
```

```
xt17=(xt+17*parm)*poelx+meelx;
yt17=yt*poely+meely;
```

```
xt18=(xt+18*parm)*poelx+meelx;
yt18=yt*poely+meely;
```

```
xt19=(xt+19*parm)*poelx+meelx;
yt19=yt*poely+meely;
```

```
xt20=(xt+20*parm)*poelx+meelx;
yt20=yt*poely+meely;
```
## k=20;

```
x=x(1:1:k);y1 = y1(1:1:k);xx = \nfliplr(x);yy =fliplr(y1);
xtt = [x xx+ddx];ytt = [y1 yy];xt21=(xtt+21*parm)*poelx+meelx;
yt21=ytt*poely+meely;
f1a =0:pi/100:2*pi;f1b =2*pi:-pi/100:0;
```

```
x01 = 40;y01 = 0.4;rx1 =35;
ry1 = 0.55;trx1a = x01 + rx1 * cos(f1a);
tryla =y01+ry1*sin(f1a);
```

```
trx1b = x01+0.92*rx1*cos(f1b);try1b =y01+0.92*ry1*sin(f1b);
ttrx1 =([trx1a, trx1b])*poelx1+meelx1;
ttry1 =([try1a, try1b]+0.1)*poely1+meely1-0.0005;
dttrx1 =ttrx1+0.03;
dttry1 =ttry1-1.35*poely1+0.0007;
% deyterh dynamiki gramma
rx2 = 25;ry2 = 0.4;trx2a = x01 + rx2 \cdot cos(f1a);
try2a =1.2*y01+ry2*sin(f1a);
trx2b = x01+0.9*rx2*cos(f1b);try2b =1.2*y01+0.9*ry2*sin(f1b);
ttrx2 =([trx2a, trx2b])*poelx1+meelx1;
ttry2 =([try2a, try2b]+0.1) *poely1+meely1-0.0015;
dttrx2 = ttrx2+0.03;dttry2 =ttry2-1.35*poely1+0.0015;
% Trith dynamiki gramma
rx3 =18;
r \vee 3 = 0.25;
trx3a = x01 + rx3 \star cos(f1a);
try3a =1.1*y01+ry3*sin(f1a);
trx3b = x01+0.92*rx3*cos(f1b);try3b =1.1*y01+0.92*ry3*sin(f1b);
ttrx3 =([trx3a, trx3b])*poelx1+meelx1;
ttry3 =([try3a, try3b]+0.2)*poely1+meely1-0.002;
dttrx3 = ttrx3+0.03;dttry3 =ttry3-1.35*poely1+0.002;
% Tetarth dynamiki gramma
rx4 = 50;ry4 = 0.70;trx4a = x01 + rx4 \cdot cos(f1a);
try4a =y01+ry4*sin(f1a);
trx4b =x01+0.95*rx4*cos(f1b);
try4b =y01+0.95*ry4*sin(f1b);
ttrx4 =([trx4a, trx4b])*poelx1+meelx1;
ttry4 =([try4a, try4b]+0.1)*poely1+meely1;
dttrx4 = ttrx4+0.03;dttry4 =ttry4-1.35*poely1;
ballx = [0.338 \t 0.344 \t 0.344 \t 0.338];bally = [0.4208 \t0.4208 \t0.4213 \t0.4213] + 0.0004;bal2x = [0.334 0.344 0.344 0.334];
bal2y = [0.4228 0.4228 0.4233 0.4233]-0.0003;
```

```
bal3x = [0.334 \ 0.346 \ 0.346 \ 0.334];balgy = [0.4195 \t 0.4195 \t 0.4199 \t 0.4199];bal4x = [0.334 \ 0.346 \ 0.346 \ 0.334];
balgv = [0.4230 \t 0.4230 \t 0.4233 \t 0.4233]-0.0025;
bal5x = [0.334 0.346 0.346 0.334];
bal5y = [0.419 0.419 0.4195 0.4195];
bal6x = [0.342 0.346 0.346 0.334];
bal6y = [0.4175 \t 0.4175 \t 0.4181 \t 0.4181];bal7x = [0.343 \t 0.347 \t 0.347 \t 0.334];bal7y = [0.4166 \t0.4167 \t0.4172 \t0.4171];% xrwma phnioy 
c1 = 0.5;c2 = 0.3;c3=0.1; fill(xdd, ydd, [0.5, 0.5, 0.5] ,xdp1, ydp1, [0.7 0.6 0.41], xdv, 
ydv,[0.8 0.7 0.51 ],...
         xpin2, ypin2 , [0.4 0.3, 0.2 ],...
     xpin1, ypin1, [1 1 1 ], ...
      pinsk k x, pinsk k y, [0.7,0.7,0.7],...
      pinsk_a_x,pinsk_a_y,[0.4,0.4,0.4],...
      pinsk_d_x,pinsk_d_y,[0.6,0.6,0.6],...
     p_{\text{link\_p\_x},p\text{insk\_p\_y},[0.3,0.3,0.3],...}tr6x, tr6y, [0.6 \ 0.6, \ 0],...
        tr1x, tr1y , [0.7 0.7, 0],...
        tr2x, tr2y , [0.8 0.8, 0],...
        tr3x, tr3y , [0.6, 0.6, 0],...
         tr4x, tr4y , [0.7, 0.7, 0],...
          tr5x, tr5y , [0.7, 0.7, 0],...
          ka1bx, ka1by, [0.1451 0.4235 0.2863],ka1cx, ka1cy, [0.1451 
0.4235 0.2863],...
          ka1dx, ka1dy, [0.1451 0.4235 0.2863],...
          ka1x, ka1y, [0.1451 0.4235 0.2863], ka2x, ka2y, [0.1451 
0.4235 0.2863], ...
             ka5x, ka5y, [0.1451 0.4235 0.2863] ,ka6x, ka6y, [0.1451 
0.4235 0.2863],...
             ka7x, ka7y, [0.1451 0.4235 0.2863] , ka10x, ka10y, 
[0.1451 \ 0.4235 \ 0.2863],...
             ka11x, ka11y, [0.1451 0.4235 0.2863], ka12x, ka12y, 
[0.1451 \ 0.4235 \ 0.2863],...
             ka13x, ka13y, [0.1451 0.4235 0.2863],...
             ka14x, ka14y, [0.1451 0.4235 0.2863],...
             ka18x, ka18y, [0.1451 0.4235 0.2863],...
              ka19x, ka19y, [0.1451 0.4235 0.2863],...
              ka20x, ka20y, [0.1451 0.4235 0.2863],...
         batx1, baty1, [0.97 0.12 0],...
          batx1b, baty1b, [0.35 0.35 0.35],...
         batx1bb, baty1bb, [1 0 0], \ldotsbatx2, baty2, [0.7 0 0], ...batx2b, baty2b, [0.2 \ 0.2 \ 0.2],...
          batx2bb, baty2bb, [0.9 0 0],...
           batx3, baty3, [0.27 \t 0.27 \t 0.27],... batpolx1, batpoly1 , [0.2 0.2 0.2],...
           batpolx2, batpoly2 , [0.2 0.2 0.2],...
             ka8x, ka8y, [0.1451 0.4235 0.2863],...
```
 ka9x, ka9y, [0.1451 0.4235 0.2863],... ka17x, ka17y, [0.1451 0.4235 0.2863],... vasdiakx, vasdiaky, [0.2 0.3 0.2],... diakddLamprx1, diakddLampry1, [0.5 0.5 0.5],...,.. diakddLamprx2, diakddLampry2, [0.24 0.24 0.24 ],... diakddLamprx3, diakddLampry3, [0.43 0.43 0.43 ],... vasdiakx, vasdiaky, [0.2 0.3 0.2],... moxlx, moxly, [0.1373 0.2157 0.1373],... poldiakx, poldiaky, [0.1 0.1 0.1],... dpoldiakx, dpoldiaky,  $[0.1 \quad 0.1 \quad 0.1]$ ,... ka15x, ka15y, [0.1451 0.4235 0.2863],... ka16x, ka16y, [0.1451 0.4235 0.2863],... xta, yta, [c1 c2 c3], xt21, yt21, [c1 c2 c3], ... xt20, yt20, [c1 c2 c3], xt19, yt19, [c1 c2 c3], xt18, yt18, [c1 c2 c3],xt17, yt17, [c1 c2 c3],... xt16, yt16, [c1 c2 c3], xt15, yt15, [c1 c2 c3], ... xt14, yt14, [c1 c2 c3],xt13, yt13, [c1 c2 c3], xt12, yt12,[c1 c2 c3],xt11, yt11,[c1 c2 c3],... xt10, yt10, [c1 c2 c3],xt9, yt9, [c1 c2 c3], xt8, yt8,[c1 c2 c3], $xt7$ ,  $yt7$ ,  $[cl$  c2 c3],... xt6, yt6, [c1 c2 c3], xt5, yt5, [c1 c2 c3],xt4, yt4, [c1 c2 c3], xt3, yt3,[c1 c2 c3],... xt2, yt2, [c1 c2 c3] ,xt1, yt1, [c1 c2 c3],... mdkxvas1, mdkyvas1, [0.3 0.25 0.25],... mpdkxvas1, mpdkyvas1, [0.42 0.41 0.41],... mdx1st, mdy1st, [0.6294 0.6294 0.582],... mdvkxvas1, mdvkyvas1, [0.6594 0.654 0.6],... mdvpxvas2, mdvpyvas2, [0.7294 0.7294 0.702],... mdx2st, mdy2st, [0.4002 0.388 0.388],... amdkxvas1, amdkyvas1, [0.3 0.25 0.25],... ampdkxvas1, ampdkyvas1, [0.42 0.41 0.41],... amdx1st, amdy1st, [0.6294 0.6294 0.582],... amdvkxvas1, amdvkyvas1, [0.6594 0.654 0.6],... amdvpxvas2, amdvpyvas2, [0.7294 0.7294 0.702],... amdx2st, amdy2st, [0.4002 0.388 0.388],... kdmdkxvas1, kdmdkyvas1, [0.3 0.25 0.25],... kdmpdkxvas1, kdmpdkyvas1, [0.42 0.41 0.41],... kdmdx1st, kdmdy1st, [0.6294 0.6294 0.582],... kdmdvkxvas1, kdmdvkyvas1, [0.6594 0.654 0.6],... kdmdvpxvas2, kdmdvpyvas2, [0.7294 0.7294 0.702],... kdmdx2st, kdmdy2st, [0.4002 0.388 0.388],... kamdkxvas1, kamdkyvas1, [0.3 0.25 0.25],... kampdkxvas1, kampdkyvas1, [0.42 0.41 0.41],... kamdx1st, kamdy1st, [0.6294 0.6294 0.582],... kamdvkxvas1, kamdvkyvas1, [0.6594 0.654 0.6],... kamdvpxvas2, kamdvpyvas2, [0.7294 0.7294 0.702],... kamdx2st, kamdy2st, [0.4002 0.388 0.388],... dmdkxvas1, dmdkyvas1, [0.3 0.25 0.25],... dmpdkxvas1, dmpdkyvas1, [0.42 0.41 0.41],... dmdx1st, dmdy1st, [0.6294 0.6294 0.582],... dmdvkxvas1, dmdvkyvas1, [0.6594 0.654 0.6],... dmdvpxvas2, dmdvpyvas2, [0.7294 0.7294 0.702],... dmdx2st, dmdy2st, [0.4002 0.388 0.388],... pmdkxvas1, pmdkyvas1, [0.3 0.25 0.25],... pmpdkxvas1, pmpdkyvas1, [0.42 0.41 0.41],... pmdx1st, pmdy1st, [0.6294 0.6294 0.582],... pmdvkxvas1, pmdvkyvas1, [0.6594 0.654 0.6],... pmdvpxvas2, pmdvpyvas2, [0.7294 0.7294 0.702],... pmdx2st, pmdy2st, [0.4002 0.388 0.388],... velxa, velya, [0.7804 0.01569 0.01569] ,... velxb, velyb, 'b',... vvelxa, vvelya, [0.7804 0.01569 0.01569] ,... vvelxb, vvelyb, 'b',... korx, kory, [0.7294 0.7294 0.702],... vkorx, vkory, [0.7294 0.7294 0.702],...

```
 v3elxa , v3elya , [0.7804 0.01569 0.01569] ,...
 v3elxb,v3elyb, 'b',...
 kdkorx, kdkory, [0.7294 0.7294 0.702],...
          v4elxa , v4elya , [0.7804 0.01569 0.01569] ,...
 v4elxb,v4elyb, 'b',...
 kakorx, kakory, [0.7294 0.7294 0.702],...
         v2elxa , v2elya , [0.7804 0.01569 0.01569] ,...
         v2elxb,v2elyb, 'b',...
          dkorx, dkory, [0.7294 0.7294 0.702],...
           v1elxa , v1elya , [0.7804 0.01569 0.01569] ,...
 v1elxb,v1elyb, 'b',...
 pkorx, pkory, [0.7294 0.7294 0.702],...
           'LineStyle','none')
       axis([0 0.85 0.386 0.47]);
        text(0.3 , 0.466, 'Διακόπτης ανοιχτός', 'FontSize',9 )
         text(0.30 , 0.455, '+', 'FontSize',12, 'Color', [0.7451 
0.03137 0.03137] )
         text(0.336, 0.455, '-', 'FontSize',16,'Color', 'b' )
         axis off
max1x = [0.17 \t 0.17 \t 0.23 \t 0.23];maxlv = [0.442 \quad 0.44 \quad 0.44 \quad 0.442];
% Exoume topothetisei to phnio
        if (stam==1) 
             cc=stam;
             while (cc==1)
             cc=stam;
             pause(ryt);
                 if (status==1)
                     return
                 end
             end 
         end
pause(3)
\frac{6}{5} if (stam==1) 
             cc=stam;
             while (cc==1)
             cc=stam;
             pause(ryt);
                 if (status==1)
                     return
                 end
             end 
         end 
fft = 0.95 * pi/2 + fA;w = 1;dff =fft-fA;
tol =dff/w;fft1=fA-pi/7;
w1 = fft1/tol;
```

```
fft2=fA+pi/10;
w2 = fft2/tol;
fft3=fA-pi/8;
w3 = \text{fft3/tol};fft4=fA+pi/30;
w4 = fft4/tol;for t = 0:0.02:tol%%%%%%%%%%%%%%%%%%%%%%%%%%%%%%%%%%%%%%%%%%%%%%%%%%%%%%%%%%%%%%%%%%%%%
% if (stam==1) 
             cc=stam;
             while (cc==1)
             cc=stam;
             pause(ryt);
                 if (status==1)
                     return
                 end
             end 
         end
%%%%%%%%%%%%%%%%%%%%%%%%%%%%%%%%%%%%%%%%%%%%%%%%%%%%%%%%%%%%%%%%%%%%%
%ff = w*t;
    ff1=-w1*t;ff2=-w2*t;
    ff3=-w3*t;ff4=-w4*t;
     Ax=x0v+rAx*cos(fA+ff);
    Ay=y0v+rAy*sin(fA+ff);
    Bx=x0v+rBx*cos(fA+ff+(pi/2));
    By=y0v+rBy*sin(fA+ff+(pi/2));
    Cx=x0v+rCx*cos(fA+ff+pi);
    Cy=y0v+rCy*sin(fA+ff+pi);
    Dx=x0v+rDx*cos(fA+ff+(3*pi/2));
    Dy=y0v+rDy*sin(fA+ff+(3*pi/2));
    velxa = [Ax, Bx, Dx]*polvelx+metvelx;
    velya = [Ay, By, Dy]*polvely+metvely;
   velxb = [BX, CX, Dx] * polvelx + metvelx;velyb = [By, Cy, Dy] * polyt+metively; vvelxa =velxa +mettv;
     vvelya = velya+metty;
```

```
 vvelxb =velxb +mettv;
      vvelyb =velyb+metty;
         %Panw aristera velona 
     A1x=x0v+rAx*cos(fA+ff1)+pmettv+meta1x;
    A1y=y0v+rAy*sin(fA+ff1)+pmetty+meta1y ;
    B1x=x0v+rBx*cos(fA+ff1+(1.1*pi/2))+pmettv+meta1x;
    B1y=y0v+rBy*sin(fA+ff1+(1.1*pi/2))+pmetty+meta1y;
    C1x=x0v+rCx*cos(fA+ff1+pi)+pmettv+meta1x;
    C1y=y0v+rCy*sin(fA+ff1+pi)+pmetty+meta1y;
    D1x=x0v+rDx*cos(fA+ff1+(3.1*pi/2))+pmettv+meta1x;
    D1y=y0v+rDy*sin(fA+ff1+(3.1*pi/2))+pmetty+meta1y;
   v1elxa = ([A1x, B1x, D1x]) * polyelx + metvelx;v1elya = ([A1y, B1y, D1y])*polvely+metvely;
   v1elxb = ( [Blx, Clx, D1x]) * polvelx + metvelx;v1e1yb = ( [B1y, C1y, D1y]) * polyt1w1y + metvely;% %Panw deksia 
     A2x=x0v+rAx*cos(fA+ff2)+dmettv+meta2x;
    A2y=y0v+rAy*sin(fA+ff2)+dmetty+meta2y ;
    B2x=x0v+rBx*cos(fA+ff2+(1.1*pi/2))+dmettv+meta2x;
    B2y=y0v+rBy*sin(fA+ff2+(1.1*pi/2))+dmetty+meta2y;
    C2x=x0v+rCx*cos(fA+ff2+pi)+dmettv+meta2x;
    C2y=y0v+rCy*sin(fA+ff2+pi)+dmetty+meta2y;
    D2x=x0v+rDx*cos(fA+ff2+(3.1*pi/2))+dmettv+meta2x;
    D2y=y0v+rDy*sin(fA+ff2+(3.1*pi/2))+dmetty+meta2y;
   v2elxa = ([A2x, B2x, D2x]) * polvelx + metvelx;v2elya = ([A2y, B2y, D2y]) * polyt+metyv2elxb = ( [B2x, C2x, D2x]) * polyelx + metvelx;v2e1yb = ( [B2y, C2y, D2y]) * polyt= f2y%Katw deksia
    A3x=x0v+rAx*cos(fA+ff3)+kdmettv-0.017;
    A3y=y0v+rAy*sin(fA+ff3)+kdmetty-0.0025;
   B3x=x0v+rBxxcos(fA+ff3+(1.1*pi/2))+kdmettv-0.017; B3y=y0v+rBy*sin(fA+ff3+(1.1*pi/2))+kdmetty-0.0025;
    C3x=x0v+rCx*cos(fA+ff3+pi)+kdmettv-0.017;
    C3y=y0v+rCy*sin(fA+ff3+pi)+kdmetty-0.0025;
```

```
D3x=x0v+rDxxcos(fA+ff3+(3.1*pi/2))+kdmettv-0.017; D3y=y0v+rDy*sin(fA+ff3+(3.1*pi/2))+kdmetty-0.0025;
      v3elxa = ([A3x, B3x, D3x])*polvelx+metvelx;
    v3elya = ([A3y, B3y, D3y])*polvely+metvely;
    v3elxb = ([B3x, C3x, D3x])*polvelx+metvelx;
    v3elyb = ([B3y, C3y, D3y])*polvely+metvely;
    %Katw aristera
    A4x=x0v+rAx*cos(fA+ff4)+kamettv-0.085;
    A4y=y0v+rAy*sin(fA+ff4)+kametty-0.0029;
    B4x=x0v+rBx*cos(fA+ff4+(1.1*pi/2))+kamettv-0.085;
    B4y=y0v+rBy*sin(fA+ff4+(1.1*pi/2))+kametty-0.0029;
    C4x=x0v+rCx*cos(fA+ff4+pi)+kamettv-0.085;
    C4y=y0v+rCy*sin(fA+ff4+pi)+kametty-0.0029;
   D4x=x0v+rDxxcos(fA+fff4+(3.1*pi/2))+kamettv-0.085;D4y=y0v+rDy*sin(FA+ff4+(3.1*pi/2))+kametty-0.0029; v4elxa = ([A4x, B4x, D4x])*polvelx+metvelx;
   v4elya = ([A4y, B4y, D4y]) * polylevely + \text{metvely};v4elxb = ( [B4x, C4x, D4x] ) * polvelx + metvelx; v4elyb = ([B4y, C4y, D4y])*polvely+metvely;
fill(xdd, ydd, [0.5, 0.5, 0.5] ,xdp1, ydp1, [0.7 0.6 0.41], xdv, 
ydv,[0.8 0.7 0.51 ],...
          xpin2, ypin2 , [0.4 0.3, 0.2 ],...
     xpin1, ypin1, [1 1 1 ], ...
      pinsk k x,pinsk k y, [0.7,0.7,0.7],...
     pinsk a x, pinsk a y, [0.4, 0.4, 0.4], ...
     pinsk d x, pinsk d y, [0.6, 0.6, 0.6], ...
    pinsk px,pinsk py,[0.3,0.3,0.3],...
tr6x, tr6y , [0.6 0.6, 0],...
       tr1x, tr1y, [0.7 \ 0.7, \ 0], \ldotstr2x, tr2y, [0.8 \ 0.8, \ 0], \ldots tr3x, tr3y , [0.6, 0.6, 0],...
         tr4x, tr4y , [0.7, 0.7, 0],...
          tr5x, tr5y , [0.7, 0.7, 0],...
          ka1bx, ka1by, [0.1451 0.4235 0.2863],ka1cx, ka1cy, [0.1451 
0.4235 0.2863],...
          ka1dx, ka1dy, [0.1451 0.4235 0.2863],...
          ka1x, ka1y, [0.1451 0.4235 0.2863], ka2x, ka2y, [0.1451 
0.4235 0.2863], ...
             ka5x, ka5y, [0.1451 0.4235 0.2863] ,ka6x, ka6y, [0.1451 
0.4235 0.2863],...
             ka7x, ka7y, [0.1451 0.4235 0.2863] , ka10x, ka10y, 
[0.1451 \ 0.4235 \ 0.2863], \ldots
```
 ka11x, ka11y, [0.1451 0.4235 0.2863], ka12x, ka12y,  $[0.1451 \ 0.4235 \ 0.2863]$ ,... ka13x, ka13y, [0.1451 0.4235 0.2863],... ka14x, ka14y, [0.1451 0.4235 0.2863],... ka18x, ka18y, [0.1451 0.4235 0.2863],... ka19x, ka19y, [0.1451 0.4235 0.2863],... ka20x, ka20y, [0.1451 0.4235 0.2863],... batx1, baty1, [0.97 0.12 0],... batx1b, baty1b, [0.35 0.35 0.35],... batx1bb, baty1bb, [1 0 0],... batx2, baty2,  $[0.7 0 0], ...$  batx2b, baty2b, [0.2 0.2 0.2],... batx2bb, baty2bb, [0.9 0 0],... batx3, baty3, [0.27 0.27 0.27],... batpolx1, batpoly1, [0.2 0.2 0.2],... batpolx2, batpoly2 , [0.2 0.2 0.2],... ka8x, ka8y, [0.1451 0.4235 0.2863],... ka9x, ka9y, [0.1451 0.4235 0.2863],... ka17x, ka17y, [0.1451 0.4235 0.2863],... vasdiakx, vasdiaky, [0.2 0.3 0.2],... diakddLamprx1, diakddLampry1, [0.5 0.5 0.5],...,.. diakddLamprx2, diakddLampry2, [0.24 0.24 0.24 ],... diakddLamprx3, diakddLampry3, [0.43 0.43 0.43 ],... vasdiakx, vasdiaky, [0.2 0.3 0.2],... moxlx, moxly, [0.1373 0.2157 0.1373],... poldiakx, poldiaky, [0.1 0.1 0.1],... dpoldiakx, dpoldiaky,  $[0.1 \quad 0.1 \quad 0.1]$ ,... ka15x, ka15y, [0.1451 0.4235 0.2863],... ka16x, ka16y, [0.1451 0.4235 0.2863],... ttrx1, ttry1,[0.7647 0.6 0.4667],... ttrx2, ttry2,[0.7647 0.6 0.4667],... ttrx3, ttry3,[0.7647 0.6 0.4667],... ttrx4, ttry4,[0.7647 0.6 0.4667],... dttrx4, dttry4,[0.7647 0.6 0.4667],... dttrx1, dttry1,[0.7647 0.6 0.4667],... dttrx2, dttry2,[0.7647 0.6 0.4667],... dttrx3, dttry3,[0.7647 0.6 0.4667],... xta, yta, [c1 c2 c3], xt21, yt21, [c1 c2 c3], ... xt20, yt20, [c1 c2 c3], xt19, yt19, [c1 c2 c3], xt18, yt18, [c1 c2 c3],xt17, yt17, [c1 c2 c3],... xt16, yt16, [c1 c2 c3], xt15, yt15, [c1 c2 c3], ... xt14, yt14, [c1 c2 c3],xt13, yt13, [c1 c2 c3], xt12, yt12,[c1 c2 c3],  $xt11$ ,  $yt11$ ,  $[cl \ c2 \ c3]$ ,... xt10, yt10, [c1 c2 c3],xt9, yt9, [c1 c2 c3], xt8, yt8,[c1 c2 c3],xt7, yt7,[c1 c2 c3],... xt6, yt6, [c1 c2 c3], xt5, yt5, [c1 c2 c3],xt4, yt4, [c1 c2 c3], xt3, yt3, [c1 c2 c3],... xt2, yt2, [c1 c2 c3] ,xt1, yt1, [c1 c2 c3],... mdkxvas1, mdkyvas1, [0.3 0.25 0.25],... mpdkxvas1, mpdkyvas1, [0.42 0.41 0.41],... mdx1st, mdy1st, [0.6294 0.6294 0.582],... mdvkxvas1, mdvkyvas1, [0.6594 0.654 0.6],... mdvpxvas2, mdvpyvas2, [0.7294 0.7294 0.702],... mdx2st, mdy2st, [0.4002 0.388 0.388],... amdkxvas1, amdkyvas1, [0.3 0.25 0.25],... ampdkxvas1, ampdkyvas1, [0.42 0.41 0.41],... amdx1st, amdy1st, [0.6294 0.6294 0.582],... amdvkxvas1, amdvkyvas1, [0.6594 0.654 0.6],... amdvpxvas2, amdvpyvas2, [0.7294 0.7294 0.702],... amdx2st, amdy2st, [0.4002 0.388 0.388],... kdmdkxvas1, kdmdkyvas1, [0.3 0.25 0.25],... kdmpdkxvas1, kdmpdkyvas1, [0.42 0.41 0.41],... kdmdx1st, kdmdy1st, [0.6294 0.6294 0.582],... kdmdvkxvas1, kdmdvkyvas1, [0.6594 0.654 0.6],... kdmdvpxvas2, kdmdvpyvas2, [0.7294 0.7294 0.702],...

 kdmdx2st, kdmdy2st, [0.4002 0.388 0.388],... kamdkxvas1, kamdkyvas1, [0.3 0.25 0.25],... kampdkxvas1, kampdkyvas1, [0.42 0.41 0.41],... kamdx1st, kamdy1st, [0.6294 0.6294 0.582],... kamdvkxvas1, kamdvkyvas1, [0.6594 0.654 0.6],... kamdvpxvas2, kamdvpyvas2, [0.7294 0.7294 0.702],... kamdx2st, kamdy2st, [0.4002 0.388 0.388],... dmdkxvas1, dmdkyvas1, [0.3 0.25 0.25],... dmpdkxvas1, dmpdkyvas1, [0.42 0.41 0.41],... dmdx1st, dmdy1st, [0.6294 0.6294 0.582],... dmdvkxvas1, dmdvkyvas1, [0.6594 0.654 0.6],... dmdvpxvas2, dmdvpyvas2, [0.7294 0.7294 0.702],... dmdx2st, dmdy2st, [0.4002 0.388 0.388],... pmdkxvas1, pmdkyvas1, [0.3 0.25 0.25],... pmpdkxvas1, pmpdkyvas1, [0.42 0.41 0.41],... pmdx1st, pmdy1st, [0.6294 0.6294 0.582],... pmdvkxvas1, pmdvkyvas1, [0.6594 0.654 0.6],... pmdvpxvas2, pmdvpyvas2, [0.7294 0.7294 0.702],... pmdx2st, pmdy2st, [0.4002 0.388 0.388],... velxa, velya, [0.7804 0.01569 0.01569] ,... velxa, velya, [0.7804 0.01569 0.01569] , ... velxb, velyb, 'b',... vvelxa, vvelya, [0.7804 0.01569 0.01569] ,... vvelxb, vvelyb, 'b',... korx, kory, [0.7294 0.7294 0.702],... vkorx, vkory, [0.7294 0.7294 0.702],... bal1x, bal1y,  $[0.7647 \ 0.6 \ 0.4667]$ ,... bal2x, bal2y, [0.7647 0.6 0.4667],... bal3x, bal3y, [0.7647 0.6 0.4667],... bal4x, bal4y, [0.7647 0.6 0.4667],... bal5x, bal5y, [0.7647 0.6 0.4667],... bal6x, bal6y, [0.7647 0.6 0.4667],... bal7x, bal7y, [0.7647 0.6 0.4667],... v3elxa , v3elya , [0.7804 0.01569 0.01569] ,... v3elxb,v3elyb, 'b',... kdkorx, kdkory, [0.7294 0.7294 0.702],... v4elxa, v4elya, [0.7804 0.01569 0.01569],... v4elxb,v4elyb, 'b',... kakorx, kakory, [0.7294 0.7294 0.702],... v2elxa, v2elya, [0.7804 0.01569 0.01569],... v2elxb,v2elyb, 'b',... dkorx, dkory, [0.7294 0.7294 0.702],... v1elxa, v1elya, [0.7804 0.01569 0.01569],... v1elxb,v1elyb, 'b',... pkorx, pkory, [0.7294 0.7294 0.702],... 'LineStyle','none') axis([0 0.85 0.386 0.47]); text(0.3 , 0.466, 'Διακόπτης κλειστός', 'FontSize',9 ) text(0.17 , 0.461, 'Το ένα άκρο του πηνίου έλκει το βόρειο πόλο κάθε βελόνας', 'FontSize',9 ) text(0.17, 0.458, 'Το άλλο άκρο του πηνίου έλκει το νότιο πόλο κάθε βελόνας', 'FontSize',9 )

```
 text(0.30 , 0.455, '+', 'FontSize',12, 'Color', [0.7451 
0.03137 0.03137] )
         text(0.336, 0.455, '-', 'FontSize',16,'Color', 'b' )
        axis off
pause(ryt)
end
```
if (stam==1)

```
 cc=stam;
             while (cc==1)
             cc=stam;
             pause(ryt);
                 if (status==1)
                      return
                  end
             end 
        end
pause(4)
           if (stam==1) 
             cc=stam;
             while (cc==1)
             cc=stam;
             pause(ryt);
                 if (status==1)
                      return
                 end
             end 
         end 
fill(xdd, ydd, [0.7 0.6 0.41] ,xdp1, ydp1, [0.7 0.6 0.41], xdv, 
ydv, [0.7 \ 0.6 \ 0.41],...
           'LineStyle','none')
         axis([0 0.85 0.386 0.47]);
        text(0.36 , 0.44, 'Συμπέρασμα', 'FontSize',9 )
           text(0.15 , 0.43, 'Το μαγνητικό πεδίο του πηνίου είναι 
παρόμοιο με του ραβδόμορφου μαγνήτη', 'FontSize',9 )
       axis off
% % 
set(handles.pushbutton4,'enable','on') 
set(handles.pushbutton5,'enable','on') 
% % 
% --- Executes on button press in pushbutton2.
function pushbutton2 Callback(hObject, eventdata, handles)
% hObject handle to pushbutton2 (see GCBO)
% eventdata reserved - to be defined in a future version of MATLAB
% handles structure with handles and user data (see GUIDATA)
global stam;
if (stam==0)
     set(handles.pushbutton2,'string','Συνέχεια')
    set(handles.pushbutton4,'enable','on')
    set(handles.pushbutton5,'enable','on')
     stam=1; 
elseif (stam==1)
    set(handles.pushbutton2,'string','Διακοπή')
   set(handles.pushbutton4, 'enable', 'off')
    set(handles.pushbutton5,'enable','off')
```

```
 stam=0;
else
end
guidata(hObject, handles);
% --- Executes on button press in pushbutton3.
% function pushbutton3_Callback(hObject, eventdata, handles)
% % hObject handle to pushbutton3 (see GCBO)
% % eventdata reserved - to be defined in a future version of MATLAB
% % handles structure with handles and user data (see GUIDATA)
% global suv;
% global stam;
% suv=get(handles.pushbutton3,'value');
% stam=0;
% --- Executes on button press in pushbutton4.
function pushbutton4_Callback(hObject, eventdata, handles)
% hObject handle to pushbutton4 (see GCBO)
% eventdata reserved - to be defined in a future version of MATLAB
% handles structure with handles and user data (see GUIDATA)
global status;
status=1;
axes(handles.axes1)
cla
set(handles.pushbutton1,'enable','on') 
guidata(hObject, handles);
% --- Executes on button press in pushbutton5.
function pushbutton5 Callback(hObject, eventdata, handles)
% hObject handle to pushbutton5 (see GCBO)
% eventdata reserved - to be defined in a future version of MATLAB
% handles structure with handles and user data (see GUIDATA)
global status;
global stam;
hfin=questdlg('Έξοδος από το πρόγραμμα;');
switch hfin
     case 'Yes'
        stam=1;
        status=1;
         closereq;
end
% --- Executes on button press in pushbutton6.
function pushbutton6 Callback(hObject, eventdata, handles)
% hObject handle to pushbutton6 (see GCBO)
% eventdata reserved - to be defined in a future version of MATLAB
```

```
% handles structure with handles and user data (see GUIDATA)
! help eik 3 24.pdf;
```
## **gfig\_3\_25 ( Ενέργεια Μαγνητικού Πεδίου )**

```
function varargout = gfig 3 25(varargin)
% GFIG 3 25 M-file for gfig 3 25.fig
% GFIG_3_25, by itself, creates a new GFIG_3_25 or raises the 
existing
% singleton*.
\approx% H = GFIG_3_25 returns the handle to a new GFIG_3_25 or the 
handle to
% the existing singleton*.
\approx% GFIG_3_25('CALLBACK',hObject,eventData,handles,...) calls the 
local
% function named CALLBACK in GFIG_3_25.M with the given input 
arguments.
%
% GFIG_3_25('Property','Value',...) creates a new GFIG_3_25 or 
raises the
% existing singleton*. Starting from the left, property value 
pairs are
       applied to the GUI before gfig 3 25 OpeningFcn gets called.
An
% unrecognized property name or invalid value makes property 
application
       stop. All inputs are passed to gfig 3 25 OpeningFcn via
varargin.
\approx% *See GUI Options on GUIDE's Tools menu. Choose "GUI allows 
only one
% instance to run (singleton)".
\approx% See also: GUIDE, GUIDATA, GUIHANDLES
% Edit the above text to modify the response to help gfig_3_25
% Last Modified by GUIDE v2.5 28-Oct-2011 11:42:00
% Begin initialization code - DO NOT EDIT
qui Singleton = 1;qui\overline{\text{State}} = \text{struct}(\overline{\text{equi} \text{Name}'}, \dots) mfilename, ...
                    'gui<sup>G</sup>singleton', gui Singleton, ...
                    'gui<sup>OpeningFcn'</sup>, @gfig 3 25 OpeningFcn, ...
                    'gui_OutputFcn', @gfig_3_25_OutputFcn, ...
                    'gui_LayoutFcn', [], ...
                    'gui<sup>-</sup>Callback', []);
if nargin && ischar(varargin{1})
    gui State.gui Callback = str2func(varargin{1});
end
if nargout
    [varargout{1:nargout}] = gui mainfcn(gui State, varargin{:});
else
    qui mainfcn(qui State, varargin{:});
end
% End initialization code - DO NOT EDIT
% --- Executes just before gfig_3_25 is made visible.
function gfig_3_25_OpeningFcn(hObject, eventdata, handles, varargin)
% This function has no output args, see OutputFcn.
% hObject handle to figure
% eventdata reserved - to be defined in a future version of MATLAB
```

```
% handles structure with handles and user data (see GUIDATA)
% varargin command line arguments to gfig_3_25 (see VARARGIN)
% Choose default command line output for gfig_3_25
handles.output = hObject;
% Update handles structure
guidata(hObject, handles);
% UIWAIT makes gfig_3_25 wait for user response (see UIRESUME)
% uiwait(handles.figure1);
% --- Outputs from this function are returned to the command line.
function varargout = gfig 3 25 OutputFcn(hObject, eventdata, handles)
% varargout cell array for returning output args (see VARARGOUT);
% hObject handle to figure
% eventdata reserved - to be defined in a future version of MATLAB
% handles structure with handles and user data (see GUIDATA)
% Get default command line output from handles structure
varargout{1} = handles.output;
% --- Executes on button press in pushbutton1.
function pushbutton1 Callback(hObject, eventdata, handles)
% hObject handle to pushbutton1 (see GCBO)
% eventdata reserved - to be defined in a future version of MATLAB
% handles structure with handles and user data (see GUIDATA)
global status;
global stam;
global suv;
axes(handles.axes1)
axis off;
set(handles.pushbutton2,'string','Διακοπή') 
%%%%%%%%%%%%%%%%%%%%%%%%%%%%%%%%%%%%%%%%%%%%%%%%%%%%%%%%%%%%%%%%%%%%%
%stam=0;
suv=0:
status=0;
%%%%%%%%%%%%%%%%%%%%%%%%%%%%%%%%%%%%%%%%%%%%%%%%%%%%%%%%%%%%%%%%%%%%%
88888set(handles.pushbutton1,'enable','off')
set(handles.pushbutton4,'enable','off') 
set(handles.pushbutton5,'enable','off') 
dx = 0;
dy = 0;% metatopisi miksidas
  metmx=-0.15+dx;metmy =-0.01+dy;
ryt = 0.01;
```

```
% ΕΞΙΣΩΣΕΙΣ ΔΩΜΑΤΙΟΥ
xdd = [-0.1 1 0.75 -0.1];ydd = [0 0 0.3 0.3];
xdp1 = [1 1 0.75 0.75];vdp1 = [0 1 1 0.3];xdv = [-0.1 \ 0.75 \ 0.75 \ 0-0.1];ydv= [0.3 0.3 1 1];
```
% ΕΞΙΣΩΣΕΙΣ ΤΡΑΠΕΖΙΟΥ  $tr1x = [0.15 \t 0.8 \t 0.8 \t 0.15];$  $tr1y = [0.39 \t0.39 \t0.4 \t0.4];$  $tr2x = [0.15 \t 0.8 \t 0.62 \t 0.05];$  $tr2y = [0.4 \ 0.4 \ 0.44 \ 0.44]$ ;  $tr3x = [0.05 \t 0.15 \t 0.15 \t 0.05];$  $tr3y = [0.25 \ 0.15 \ 0.4 \ 0.44];$ tr4x =[0.785 0.8 0.8 0.785];  $tr4y = [0.15 \ 0.15 \ 0.4 \ 0.4];$  $\text{tr}5x = [0.1 \ 0.115 \ 0.115 \ 0.1] + 0.05;$  $tr5y = [0.15 \ 0.15 \ 0.4 \ 0.4];$ tr6x =[0.785 0.785 0.62 0.62];  $tr6y = [0.15 \t 0.4 \t 0.44 \t 0.25];$ % BATARIA met=0.18;  $met1 = 0.358;$  $met2 = 0.0;$  $\text{batz1} = [0.3 \ 0.365 \ 0.365 \ 0.3] + \text{met2};$ baty1 =  $[0.44 \t 0.44 \t 0.5 \t 0.5]$ \*met+met1;  $b$ atx1b =  $[0.3 \t 0.365 \t 0.365 \t 0.3] + m$ et2; baty1b =  $[0.465 \t 0.465 \t 0.5 \t 0.5]$  \*met+met1; batx1bb =  $[0.3 \t 0.365 \t 0.365 \t 0.3]$ +met2;  $bary1bb = [0.478 \t 0.478 \t 0.48 \t 0.48]$ \*met+met1;  $b \text{atx2} = [0.29 \ 0.3 \ 0.3 \ 0.29] + \text{met2};$  $batv2 = [0.445 \t 0.44 \t 0.5 \t 0.505]$ \*met+met1; batx2b = [0.29 0.3 0.3 0.29]+met2; baty2b =  $[0.47 \t 0.465 \t 0.5 \t 0.505]$  \*met+met1;

```
batx2bb = [0.29 \ 0.3 \ 0.3 \ 0.29]+met2;
 bary2bb = [0.484 \t 0.478 \t 0.48 \t 0.486]*met+met1;
batx3 = [0.29 0.3 0.365 0.355]+met2;
baty3 = [0.505 \t 0.5 \t 0.5 \t 0.505]*met+met1;
 % poloi batarias
 batpolx1 = [0.30 \t0.315 \t0.315 \t0.30] + met2;batpoly1 = [0.502 \t 0.502 \t 0.515 \t 0.515]*met+met1;
 batpolx2 =batpolx1+0.034;
 batpoly2 =batpoly1;
% DIAKOPTHS 
metdx = -0.13;
metdy =0.002;
 diakddLamprx1 =[0.1530 0.2560 0.2560 0.1530];
diakddLampry1= [0.4335 0.4335 0.4350 0.4350]+metdy;
diakddLamprx2= [0.153 0.153 0.14 0.14];
 diakddLampry2 = [0.4335 \t 0.4350 \t 0.439 \t 0.4375] +metdy;
  diakddLamprx3= [0.1530 0.256 0.24 0.14];
 diakddLampry3 = [0.435 \t 0.435 \t 0.4390 \t 0.439] + metdy;
 vasdiakx = [0.165 0.24 0.233 0.162];
 vasdiaky = [0.4378 0.4378 0.4392 0.4392]+0.001;
 poldiakx =[0.17 0.18 0.18 0.17];
 poldiaky =[0.4375 0.4375 0.44 0.44]-0.0005+metdy;
dpoldiakx =poldiakx+0.05;
dpoldiaky =poldiaky;
max1x = [0.17 \t 0.175 \t 0.22 \t 0.215];maxLy = [0.438 \t 0.437 \t 0.444 \t 0.445] + \text{methyl}% KALODIA
%Lampthra -Lampthra 
metk =-0.001;
ka1x =[0.333 0.333 0.339 0.339 ]+0.1;
kaly = [0.423 \t0.42 \t0.42 \t0.423];
ka21x =[0.333 0.333 0.339 0.339 ]-0.01;
ka21y =[0.426 0.42 0.42 0.426 ];
ka22x =[0.242 0.242 0.248 0.248 ];
ka22y =[0.426 0.4244 0.4244 0.426 ];
```
 $k$ a23x =[0.302 0.302 0.308 0.308 ];  $k$ a23y =[0.426 0.4244 0.4244 0.426 ]; ka24x =[0.229 0.229 0.242 0.242 ];  $k$ a24y =[0.426 0.425 0.425 0.426 ];  $k$ a25x =[0.308 0.308 0.323 0.323 ]; ka25y =[0.426 0.425 0.425 0.426 ];  $ka26x = [0.578 \t 0.582 \t 0.582 \t 0.578]$ ;  $ka26y = [0.4191 \t 0.4191 \t 0.415 \t 0.415]$ ; kka1x = $[0.333 \t 0.333 \t 0.339 \t 0.339]$  -0.11; kka1y = $[0.426 \t 0.42 \t 0.42 \t 0.426]$ ;  $k$ a1bx =[0.477 0.477 0.483 0.483 ]+0.1;  $kably = [0.4191 \t 0.417 \t 0.417 \t 0.4191];$  $kalcx = [0.578 \t 0.705 \t 0.705 \t 0.578]$ ;  $kalcy = [0.417 \t 0.417 \t 0.4175 \t 0.4175 \t ]-0.0025;$  $kaldx = [0.6 \t 0.7 \t 0.705 \t 0.605 ]$ ;  $kaldy = [ 0.4390 0.4150 0.4150 0.4390 ]$ ;  $k$ a2x =[0.23 0.13 0.13 0.23 ];

 $k$ a2y =[0.42 0.42 0.4205 0.4205];

kka2x = $[0.435 \t 0.33 \t 0.33 \t 0.435]$ ; kka2y = $[0.42 \t 0.42 \t 0.4205 \t 0.4205]$ ;

 $k$ a3x =[0.235 0.235 0.24 0.24 ];  $k$ a3y =[0.4315 0.407 0.4072 0.4320];

%aristero megalo  $k$ a5x =[0.135 0.13 0.075 0.08];  $k$ a5y =[0.42 0.42 0.438 0.438];

% deksia epano pros bataria  $k a 6x = [0.3600 \t 0.605 \t 0.605 \t 0.3600];$  $k$ a6y =[0.4383 0.4383 0.439 0.439];

ka6bx =[0.6 0.62 0.625 0.605 ]; ka6by =[0.439 0.434 0.434 0.439];

 $kabcx = [0.62 \t 0.625 \t 0.625 \t 0.62]$ ; ka6cy =[0.434 0.434 0.458 0.458];

## % aristera epano pros diakopth  $k a 7x = [0.075 \t 0.15 \t 0.15 \t 0.075];$ ka7y =[0.438 0.438 0.4385 0.4385];

% diakopth bataria  $k a 8x = [0.25 \t 0.294 \t 0.294 \t 0.25];$  $k$ a8y =[0.438 0.438 0.4385 0.4385];

% bataria aristero  $k$ a9x =[0.32 0.325 0.325 0.32]-0.03;  $k$ a9y =[0.438 0.438 0.453 0.453];

% bataria deksia ka10x =[0.395 0.4 0.4 0.395]-0.006-0.03;  $k$ a10y =[0.4385 0.4385 0.453 0.453];

% bataria epanw aristera- mikro tmhma  $k$ a11x =[0.32 0.34 0.34 0.32]-0.03;  $k$ a11y =[0.452 0.452 0.453 0.453];

% bataria epanw aristera- mikro tmhma ka12x =[0.335 0.34 0.34 0.335]-0.03;  $k$ a12y =[0.45 0.45 0.453 0.453];

% bataria epanw deksia- mikro tmhma  $k$ a13x =[0.39 0.37 0.37 0.39]-0.03;  $k$ a13y =[0.453 0.453 0.452 0.452];

% bataria epanw deksia- mikro tmhma  $k$ a14x =[0.37 0.375 0.375 0.37]-0.03;  $k$ a14y =[0.45 0.45 0.453 0.453];

%akrodektis arist mikro  $k$ a15x =[0.141 0.145 0.145 0.141];  $k$ a15y =[0.438 0.438 0.443 0.443]; ka16x =[0.141 0.177 0.177 0.141]; ka16y =[0.4423 0.4423 0.443 0.443];  $k$ a17x =[0.173 0.177 0.177 0.173];  $k$ a17y =[0.441 0.441 0.443 0.443]; ka18x =[0.248 0.248 0.245 0.245]; ka18y =[0.4385 0.443 0.443 0.4385];  $k$ a19x =[0.245 0.223 0.223 0.245];  $k$ a19y =[0.443 0.443 0.4425 0.4425 ];  $ka20x = [0.223 \t 0.223 \t 0.227 \t 0.227];$ <br> $ka20y = [0.443 \t 0.441 \t 0.441 \t 0.443];$  $0.441$   $0.443$  ];

% PHNIO PHNIO PHNIO

% Analogies poelx=0.002;

poely=0.028;

meelx=0.4; meely=0.423;

```
% Paxos speiras
ddx =0.004;
% apostash speirwn
parm=0.006;
% 
poelx1=0.005;
poely1=0.008;
meelx1=0.17;
meely1=0.421;
T = 2;k = 20;tmax = (k+0.5) * T;Am = 100;y = 90;t = linspace(0, tmax, 1000);
b = y + (Am/10) + 1;a = (1.6*Am-b-1)/(((k+0.5)*T);y1 = (0.25*sin(2*pi*t/T))*poely+meely;x = (a*t+b-0.04*Am*cos(2*pi*t/T)-80)*poolx+meels;poelx=1;
poely=1;
meelx=0;
meely=0;
k1=60;
x31=x(1:1:k1);
 y31 =y1(1:1:k1);
xx31 = \text{fliplr}(x31);yy31 =fliplr(y31);xta = [x31 xx31+ddx]*poelx+meelx;
yta = [y31 yy31]*poely+meely;
k2 = 11;x21=x(1:1:k2);y21 =y1(1:1:k2);
xx21 = \text{fliplr}(x21);yy21 =fliplr(y21);
```

```
xtaa = [x21 xx21+ddx]*poe1x+meelx-0.005;ytaa= [y21 yy21]*poely+meely;
k=40;x=x(11:1:k);y1 =y1(11:1:k);
xx = \text{fliplr}(x);yy =fliplr(y1);
xt = [x x+ddx];yt = [y1 yy];xt1=(xt+parm)*poelx+meelx;
yt1=yt*poely+meely;
xt2=(xt+2*parm)*poelx+meelx;
yt2=yt*poely+meely;
xt3=(xt+3*parm)*poelx+meelx;
yt3=yt*poely+meely;
xt4=(xt+4*parm)*poelx+meelx;
yt4=yt*poely+meely;
xt5=(xt+5*parm)*poelx+meelx;
yt5=yt*poely+meely;
xt6=(xt+6*parm)*poelx+meelx;
yt6=yt*poely+meely;
xt7=(xt+7*parm)*poelx+meelx;
yt7=yt*poely+meely;
xt8=(xt+8*parm)*poelx+meelx;
yt8=yt*poely+meely;
xt9=(xt+9*parm)*poelx+meelx;
yt9=yt*poely+meely;
xt10=(xt+10*parm)*poelx+meelx;
yt10=yt*poely+meely;
xt11=(xt+11*parm)*poelx+meelx;
yt11=yt*poely+meely;
xt12=(xt+12*parm)*poelx+meelx;
yt12=yt*poely+meely;
xt13=(xt+13*parm)*poelx+meelx;
yt13=yt*poely+meely;
```
xt14=(xt+14\*parm)\*poelx+meelx;

```
95
```

```
yt14=yt*poely+meely;
xt15=(xt+15*parm)*poelx+meelx;
yt15=yt*poely+meely;
xt16=(xt+16*parm)*poelx+meelx;
yt16=yt*poely+meely;
xt17=(xt+17*parm)*poelx+meelx;
yt17=yt*poely+meely;
xt18=(xt+18*parm)*poelx+meelx;
yt18=yt*poely+meely;
xt19=(xt+19*parm)*poelx+meelx;
yt19=yt*poely+meely;
xt20=(xt+20*parm)*poelx+meelx;
yt20=yt*poely+meely;
k=20;x=x(1:1:k);y1 = y1(1:1:k);xx = \text{fliplr}(x);yy =fliplr(y1);
xtt = [x x x + d dx];ytt = [y1 yy];xt21=(xtt+21*parm)*poelx+meelx;
yt21=ytt*poely+meely;
f1a =0:pi/100:2*pi;f1b =2*pi:-pi/100:0;x01 = 40;
y01 = 0.4;rx1 =30;
ry1 = 0.4;trx1a =x01+rx1*cos(f1a);
try1a =y01+ry1*sin(f1a);
trx1b = x01+0.96*rx1*cos(f1b);try1b =y01+0.96*ry1*sin(f1b);
ttrx1 =([trx1a, trx1b])*poelx1+meelx1;
ttry1 =([try1a, try1b]+0.1)*poely1+meely1;
dttrx1 =ttrx1+0.03;
dttry1 =ttry1-0.9*poely1;
bals1 = ([25.223 25.296 25.845 25.782])*poelx1+meelx1;
baly1 = ([0.15655 0.1512 0.1475 0.1525]) * poely1 + meely1;
```

```
% LAMPTIRAS LAMPTIRAS LAMPTIRAS LAMPTIRAS
met7 = 1;met8 = 0.15;
met9 = 0.345;met10=0.11;met11=0.09;
mmt11=0.0054;
metlabx = -0.1;metlaby =0.009;
f2 = 0:pi/30:2*pi;% Basi
  Lamprx1 = [0.338 0.338 0.438 0.438 ]+metlabx;<br>Lampry1 = [0.4096 0.4089 0.4089 0.4096]+metla
                       0.4089 0.4089 0.4096]+metlaby;
 Lamprx2 = [0.3200 \t 0.338 \t 0.338 \t 0.3200] +metlabx;
 Lampry2 = [0.4142 \t 0.4089 \t 0.4096 \t 0.4149]+metlaby;
 Lamprx3 = [0.3200 \t 0.338 \t 0.438 \t 0.4100] + \text{metlabx};Lampry3 = [0.4149 \t 0.4096 \t 0.4096 \t 0.4149] + \text{metlaby};% stoirigma kai labtiras
 Labstx1 = [0.2760 \t 0.2960 \t 0.2960 \t 0.2760]+met11+metlabx;
 Labsty1 = [0.40738 \t 0.4078 \t 0.4110 \t 0.4110]+mmt11+metlaby;
 s1Labstx1 = [0.2780 \t 0.2940 \t 0.2940 \t 0.2780]+met11+metlabx;
 s1Labsty1 = [0.4072 \t 0.4072 \t 0.4110 \t 0.4110]+mmt11+metlaby;
 s2Labstx1 = [0.2800 \t 0.2920 \t 0.2920 \t 0.2800]+met11+metlabx;
 s2Labsty1 = [0.4072 \t 0.4072 \t 0.4110 \t 0.4110]+mmt11+metlaby;
 s3Labstx1 = [0.2820 \t 0.2900 \t 0.2900 \t 0.2820] + met11 + metlabx;s3Labsty1 = [0.4072 \t 0.4072 \t 0.4110 \t 0.4110]+mmt11+metlaby;
 s4Labstx1 = [0.2840 0.2880 0.2880 0.2840]+met11+metlabx;
 s4Labsty1 = [0.4072 \t 0.4072 \t 0.4110 \t 0.4110]+mmt11+metlaby;
 s5Labstx1 = [0.2850 \t 0.2870 \t 0.28700 \t 0.2850]+met11+metlabx;
 s5Labsty1 = [0.4072 \t 0.4072 \t 0.4110 \t 0.4110] + \text{mmt11+metlaby};s6Labstx1 = [0.2855 0.2865 0.2865 0.2855]+met11+metlabx;
 s6Labsty1 = [0.4072 0.4072 0.4110 0.4110]+mmt11+metlaby;
 rlabx = 0.015;
 rlaby =0.02;
 labx = (0.18 + r \cdot \cos(12)) *met7+met10-0.004+met11+metlabx;
 laby = (0.47 + r \cdot \text{laby} \cdot \text{sin}(f2)) \cdot \text{met8} + \text{met9} - 0.002 + \text{mmtl1} + \text{metlaby};labx1 = (0.18+0.95*rlabxxcos(f2))*met7+met10-0.004+met11+metlabx;laby1 = (0.47+0.95*rlaby*sin(f2))*met8+met9-0.002+mmtl1+metlaby;labx2 = (0.18+0.9*rlabx*cos(f2))*met7+met10-0.004+met11+metlabx;laby2 = (0.47+0.9*rlaby*sin(f2))*met8+met9-0.002+mmtl1+metlaby;
```
% LAMPTIRAS LAMPTIRAS LAMPTIRAS LAMPTIRAS

```
labx3 = (0.18+0.82*rlabxxcos(f2))*met7+met10-0.004+met11+metlabx;laby3 = (0.47+0.82*rlaby*sin(f2))*met8+met9-0.002+mmtl1+metlaby;labx4 = (0.18+0.7*rlabx*cos(f2))*met7+met10-0.004+met11+metlabx;laby4 = (0.47+0.7*rlaby*sin(f2))*met8+met9-0.002+mmt11+metlaby;
labx5 = (0.18+0.6*rlabx*cos(f2))*met7+met10-0.004+met11+metlabx;laby5 = (0.47+0.6*rlaby*sin(f2))*met8+met9-0.002+mmt11+metlaby;
labx6 = (0.18+0.5*rlabx*cos(f2))*met7+met10-0.004+met11+metlabx;laby6 = (0.47+0.5*rlaby*sin(f2))*met8+met9-0.002+mmtl1+metlaby;labx7 = (0.18+0.4*rlabxxcos(f2))*met7+met10-0.004+met11+metlabx;laby7 = (0.47+0.4*rlaby*sin(f2))*met8+met9-0.002+mmt11+metlaby;
\text{labx8} = (0.18+0.3* \text{rlabx} * \text{cos}(f2)) * \text{met7} + \text{met10} - 0.004 + \text{met11} + \text{metlabx};laby8 = (0.47+0.3*rlaby*sin(f2))*met8+met9-0.002+mmtl1+metlaby;labx9 = (0.18+0.2*rlabx*cos(f2))*met7+met10-0.004+met11+metlabx;
laby9 = (0.47+0.2*rlaby*sin(f2))*met8+met9-0.002+mmtl1+metlaby;
```

```
% Vasi hlektrodekti
```
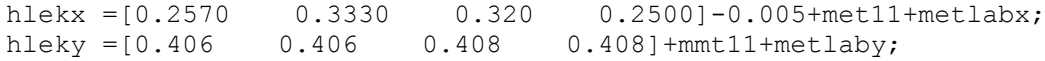

hlekxpolx1 = [0.2600 0.2700 0.2700 0.2600]- 0.01+met11+metlabx; hlekxpoly1 = [0.408 0.408 0.411 0.411]- 0.001+mmt11+metlaby;

hlekxpolx2 = hlekxpolx1+0.06; hlekxpoly2 =hlekxpoly1;

## % Pirinas

pirx1 =[0.43 0.583 0.583 0.43]; piry1 =  $[0.4165 \t 0.4165 \t 0.4295 \t 0.4295]$ ;

pirx2 =[0.433 0.45 0.45 0.433]; piry2 =[0.4165 0.4165 0.4295 0.4295];

fp =  $0:pi/100:2*pi;$ 

```
%aristeres vaseis
rpx = 0.01;rpy =0.008;
```
 $vpirx1=0.43+rpx*cos(fp)+0.01$ ; vpiry1= 0.423+rpy\*sin(fp);

```
vpirx2=vpirx1-0.01;
vpiry2=vpiry1;
```

```
balx1 =[0.43 0.43 0.42]+0.01;
 baly1 =[0.431 \t 0.429 \t 0.431];
balx2 = [0.43 \t 0.43 \t 0.42] + 0.01;baly2 = [0.415 \t0.417 \t0.415];balx3 =[0.4346 0.436 0.436 0.435];
baly3 =[0.4158 0.4158 0.4161 0.4161];
balx4 =[0.435 0.4356 0.4356 0.4346];
baly4 =[0.4299 0.4299 0.4301 0.4301];
%Deksies vaseis
metvasix = 0.16;
 vvpirx1=0.43+rpx*cos(fp)+metvasix ;
vvpiry1= 0.423+rpy*sin(fp);
 vvpirx2=vvpirx1-0.01;
 vvpiry2=vvpiry1;
 bbalx1 =[0.43 0.43 0.42]+metvasix;
 bbaly1 = [0.431 \t 0.429 \t 0.431];
bbalx2 = [0.43 \t 0.43 \t 0.42] + metrasix;
bbaly2 = [0.415 \t 0.417 \t 0.415];
 bbalx3=balx3+metvasix-0.0102;
 bbaly3=baly3;
bbalx4 =balx4+metvasix-0.0102;
 bbaly4=baly4;
 % Aktines
 polaktx=2;
polakty=0.3;
metaktx=-0.08;
metakty=0.285;
 aktx1 = ([ 0.175 0.178 0.177 0.176])*polaktx+ metaktx;
 akty1 = ([0.5 \t 0.5 \t 0.57, 0.57])*polakty+ metakty;
 aktx2 = ([0.2 \ 0.20 \ 0.232 \ 0.23])*polaktx+ metaktx;
 akty2 = ([0.476 \t 0.474 \t 0.5 \t 0.502])*polakty+ metakty;
   aktx3 = ([0.185 0.187 0.213 0.211])*polaktx+ metaktx;
  akty3 = ([0.494 \t 0.493 \t 0.54 \t 0.542])*polakty+ metakty;
  aktx4 = ([0.162 \t 0.16 \t 0.13 \t 0.132])*polaktx+ metaktx;
   akty4 = ([0.494 0.493 0.54 0.542])*polakty+ metakty;
   aktx5 = ([0.16 0.158 0.11 0.112])*polaktx+ metaktx;
  akty5 = ([0.476 \t 0.474 \t 0.5 \t 0.502])*polakty+ metakty;
  aktx6 = (10.16 \t 0.158 \t 0.12 \t 0.1221) * \text{polaktx+ metaktx};akty6 = ([0.466 \t 0.462 \t 0.432 \t 0.436])*polakty+ metakty;
   aktx7 = ([0.2 0.20 0.232 0.23])*polaktx+ metaktx;
   akty7 = ([0.466 0.462 0.432 0.436])*polakty+ metakty;
```
% xrwma phnioy  $c1 = 0.7;$  $c2 = 0;$  $c3=0;$ xpin1 = [0.1 0.7+0.02 0.7+0.02 0.1]-0.03;<br>ypin1 = [0.45 0.45 0.95 0.95 ];  $0.45$   $0.95$   $0.95$ ]; xpin2 = [0.093 0.71+0.02 0.71+0.02 0.093]-0.03; ypin2 = [0.4485 0.4485 0.96 0.96]; % %skiasi pinaka pinsk k x =  $[0.1 \t 0.7+0.02 \t 0.7+0.02 \t 0.1]-0.03;$ pinsk k y =  $[0.45 \t 0.45 \t 0.451 \t 0.451]$ ; pinsk a x =  $[0.1 \t 0.103 \t 0.103 \t 0.1] -0.03;$  $pinsk[a]y = [0.45 \t 0.45 \t 0.95 \t 0.95];$ pinsk d x =  $[0.1 \t0.103 \t0.103 \t0.1] +0.6 +0.02 -0.03$ ; pinsk d  $y = [0.45 \t 0.45 \t 0.95 \t 0.95 ]$ ; pinsk p x =  $[0.1 \t 0.7+0.02 \t 0.7+0.02 \t 0.1]-0.03;$ pinsk p  $y = [0.45 \t 0.45 \t 0.451 \t 0.451] +0.299;$  fill(xdd, ydd, [0.5, 0.5, 0.5] ,xdp1, ydp1, [0.75 0.65 0.46 ], xdv, ydv,[0.85 0.75 0.55],... xpin2, ypin2 , [0.4 0.3, 0.2 ],... xpin1, ypin1, [1 1 1 ], ... pinsk k x, pinsk k y,  $[0.7, 0.7, 0.7]$ , ... pinsk a x, pinsk a y, [0.4,0.4,0.4],... pinsk\_d\_x,pinsk\_d\_y,[0.6,0.6,0.6],... pinsk\_p\_x,pinsk\_p\_y,[0.3,0.3,0.3],... tr6x, tr6y,  $[0.65 \ \overline{0.42}$ , 0],... tr1x, tr1y , [0.74 0.53, 0],... tr2x, tr2y , [0.84, 0.62, 0 ],... tr3x, tr3y , [0.65 0.45, 0],... tr4x, tr4y,  $[0.74, 0.52, 0], \ldots$  tr5x, tr5y , [0.74, 0.52, 0],... ka1bx, ka1by, [0.1451 0.4235 0.2863],ka1cx, ka1cy, [0.1451  $0.4235 0.2863$ ],... ka1dx, ka1dy, [0.1451 0.4235 0.2863],... ka1x, ka1y, [0.1451 0.4235 0.2863], ka2x, ka2y, [0.1451  $0.4235 0.2863$ ],... kka2x, kka2y, [0.1451 0.4235 0.2863],... ka5x, ka5y, [0.1451 0.4235 0.2863] ,ka6x, ka6y, [0.1451  $0.4235$   $0.2863$ ],... ka7x, ka7y, [0.1451 0.4235 0.2863] , ka10x, ka10y,  $[0.1451 \ 0.4235 \ 0.2863]$ ,... ka11x, ka11y, [0.1451 0.4235 0.2863], ka12x, ka12y,  $[0.1451 \ 0.4235 \ 0.2863]$ ,... ka13x, ka13y, [0.1451 0.4235 0.2863],... ka14x, ka14y, [0.1451 0.4235 0.2863],... ka18x, ka18y, [0.1451 0.4235 0.2863],... ka19x, ka19y, [0.1451 0.4235 0.2863],... ka20x, ka20y, [0.1451 0.4235 0.2863],... ka21x, ka21y, [0.1451 0.4235 0.2863],... ka22x, ka22y, [0.1451 0.4235 0.2863],... ka23x, ka23y, [0.1451 0.4235 0.2863],... ka24x, ka24y, [0.1451 0.4235 0.2863],...

 ka25x, ka25y, [0.1451 0.4235 0.2863],... batx1, baty1, [0.97 0.12 0],... batx1b, baty1b, [0.35 0.35 0.35],... batx1bb, baty1bb, [1 0 0],... batx2, baty2,  $[0.7 \ 0 \ 0],...$  batx2b, baty2b, [0.2 0.2 0.2],...  $b$ atx2bb,  $b$ aty2bb,  $[0.9 0 0]$ ,... batx3, baty3, [0.27 0.27 0.27],... batpolx1, batpoly1, [0.2 0.2 0.2],... batpolx2, batpoly2 , [0.2 0.2 0.2],... ka8x, ka8y, [0.1451 0.4235 0.2863],... ka9x, ka9y, [0.1451 0.4235 0.2863],... ka17x, ka17y, [0.1451 0.4235 0.2863],... vasdiakx, vasdiaky, [0.2 0.3 0.2],... diakddLamprx1, diakddLampry1 , [0.5 0.5 0.5 ],...,.. diakddLamprx2, diakddLampry2, [0.24 0.24 0.24 ],... diakddLamprx3, diakddLampry3, [0.43 0.43 0.43 ],... vasdiakx, vasdiaky, [0.2 0.3 0.2],... moxlx, moxly, [0.1373 0.2157 0.1373],... poldiakx, poldiaky,  $[0.1 \quad 0.1 \quad 0.1]$ ,... dpoldiakx, dpoldiaky, [0.1 0.1 0.1],... ka15x, ka15y, [0.1451 0.4235 0.2863],... ka16x, ka16y, [0.1451 0.4235 0.2863],... vvpirx1, vvpiry1, [0.32 0.32 0.30],... bbalx1, bbaly1, [0.32 0.32 0.30],... bbalx2, bbaly2, [0.32 0.32 0.30],... bbalx4, bbaly4, [0.32 0.32 0.30],... vvpirx2, vvpiry2, [0.25 0.2535 0.25],... pirx1, piry1, [0.2451 0.24235 0.2863],... xta, yta, [c1 c2 c3], xt21, yt21, [c1 c2 c3], ... xt20, yt20, [c1 c2 c3], xt19, yt19, [c1 c2 c3], xt18, yt18, [c1 c2 c3],xt17, yt17, [c1 c2 c3],... xt16, yt16, [c1 c2 c3], xt15, yt15, [c1 c2 c3], ... xt14, yt14, [c1 c2 c3],xt13, yt13, [c1 c2 c3], xt12, yt12,[c1 c2 c3],  $xt11$ ,  $yt11$ ,  $[cl$  c2 c3],... xt10, yt10, [c1 c2 c3],xt9, yt9, [c1 c2 c3], xt8, yt8,[c1 c2 c3],xt7, yt7,[c1 c2 c3],... xt6, yt6, [c1 c2 c3], xt5, yt5, [c1 c2 c3],xt4, yt4, [c1 c2 c3], xt3, yt3,[c1 c2 c3],... xt2, yt2, [c1 c2 c3] ,xt1, yt1, [c1 c2 c3],... Lamprx1, Lampry1,  $[0. 0.8 0.8], \ldots,$ Lamprx2, Lampry2, [0. 0.6 0.6 ],... Lamprx3, Lampry3, [0. 0.7 0.7],... hlekx, hleky, [0.34 0.34 0.34],... Labstx1, Labsty1 , [0.55 0.55 0.55 ],... s1Labstx1, s1Labsty1 , [0.6 0.6 0.6 ],... s2Labstx1, s2Labsty1 , [0.65 0.65  $0.65$  ], ... s3Labstx1, s3Labsty1 , [0.7 0.7 0.7 ],... s4Labstx1, s4Labsty1 , [0.75 0.75  $0.75$  ], ... s5Labstx1, s5Labsty1 , [0.78 0.78  $0.78$  ],  $\dots$  s6Labstx1, s6Labsty1 , [0.8 0.8 0.8 ],... labx, laby, [0.8863 0.8745 0.851],... hlekxpolx1, hlekxpoly1, [0.2 0.2 0.2],... hlekxpolx2, hlekxpoly2, [0.2 0.2 0.2],.... kka1x, kka1y,[0.1451 0.4235 0.2863],... pirx2, piry2, [0.2451 0.24235 0.2863],... vpirx1, vpiry1, [0.32 0.32 0.30],... balx1, baly1, [0.32 0.32 0.30],...

```
 balx2, baly2, [0.32 0.32 0.30],...
            vpirx2, vpiry2, [0.2651 0.26235 0.363],...
            balx3, baly3, [0.29 0.2935 0.20],...
            bbalx3, bbaly3, [0.29 0.2935 0.20],...
       balx4, baly4, [0.29 0.2935 0.20],...
 ka26x, ka26y, [0.1451 0.4235 0.2863],...
 'LineStyle','none')
        axis([0 0.85 0.37 0.5]);
        text(0.3 , 0.495, 'Διακόπτης ανοιχτός', 'FontSize',9 )
         text(0.30 , 0.455, '+', 'FontSize',12, 'Color', [0.7451 
0.03137 0.03137] )
         text(0.336, 0.455, '-', 'FontSize',16,'Color', 'b' )
          axis off
max1x = [0.17 \t 0.17 \t 0.23 \t 0.23];moxly =[0.442 0.44 0.44 0.442];
        if (stam==1) 
             cc=stam;
             while (cc==1)
             cc=stam;
             pause(ryt);
                 if (status==1)
                      return
                  end
             end 
        end
\frac{1}{2}pause(4)
\frac{6}{5} if (stam==1) 
             cc=stam;
             while (cc==1)
             cc=stam;
             pause(ryt);
                 if (status==1)
                      return
                 end
             end 
         end
        metatopisix2 = -0.1;
metatopisiy2 =+0.01;
B1xmin = 0.382;B1xmax=0.382;
B1x = B1xmax;B1ymin=0.423;
B1ymax=0.432;
B1y= B1ymax;
A1x = 0.38;A1y=0.423;
C1x=0.384;C1y=0.423;
```

```
aaktx1 = [A1x \t B1x \t C1x] - 0.0084 + \text{metatopisix2};aaakty1 = [A1y \tB1y \tC1y] +metatopisiy2;
% 2h panw aristera = 
B2xmin = 0.361;B2xmax=0.346;
B2x = B2xmax;B2ymin=0.422;
B2ymax=0.426;
B2y= B2ymax;
A2x = 0.359;A2y=0.421;
C2x=0.364;C2y=0.4215;
aaktx2 = [A2x \t B2x \t C2x] + 0metatopisix2;
aakty2 = [ A2y \t B2y \t C2y ] + 0metatopisiy2;
% 3h orizodia aristera = 
B3xmin = 0.356;B3xmax=0.325;
B3x = B3xmax;B3ymin=0.4185;
B3ymax=0.419;
B3y= B3ymax;
A3x =0.356;
A3y=0.418;
C3x=0.356;
C3y=0.4196;
aaaktx3 = [A3x \t B3x \t C3x] +metatopisix2;
aakty3 = [A3y B3y C3y]+metatopisiy2;
% 4h katw aristera = 
B4xmin = 0.356;B4xmax=0.329;
B4x = B4xmax;B4ymin=0.416;
B4ymax=0.412;
B4y= B4ymax;
A4x =0.361;
A4y=0.4157;
C4x=0.356;
C4y=0.4163;
aaktx4 = [AAx B4x C4x]+metatopisix2;
aakty4 = [A4y B4y C4y]+metatopisiy2;
% 5h panw deksia=
```

```
B5xmin =0.389;
B5xmax=0.41;
B5x = B5xmax;B5ymin=0.422;
B5ymax=0.426;
B5y = B5ymax;A5x = 0.39;A5y=0.421;
C5x=0.388;
C5y=0.4215;
aaktx5 = [A5x B5x C5x]+metatopisix2;
aakty5 = [A5y B5y C5y]+metatopisiy2;
% 6h orizodia deksia = 
B6xmin =0.395;
B6xmax=0.42;
B6x = B6xmaxB6ymin=0.418;
B6ymax=0.419;
B6y= B6ymax;
A6x = 0.395;A6y=0.418;
C6x=0.395;
C6y=0.4196;
aaktx6 = [A6x \t B6x \t C6x] + \text{metatopisix2};aakty6 = [A6y \t B6y \t C6y] + \text{metatopisiy2};% 7h katw deksia = 
B7xmin = 0.392;B7xmax=0.42;
B7x = B7xmax;B7ymin=0.416;
B7ymax=0.412;
B7y= B7ymax;
A7x = 0.39;A7y=0.4157;
C7x=0.395;
C7y=0.4163;
aaktx7 = [AYx B7x C7x] + metatopisix2;
aakty7 = [ A7y \t B7y \t C7y ] + 12x + 32y% DIAKOPTHS KLEISTOS
  fill(xdd, ydd, [0.5, 0.5, 0.5] ,xdp1, ydp1, [0.75 0.65 0.46 ], 
xdv, ydv,[0.85 0.75 0.55],...
         xpin2, ypin2 , [0.4 0.3, 0.2 ],...
     xpin1, ypin1, [1 1 1 ],...
```
pinsk k x,pinsk k y, [0.7,0.7,0.7],... pinsk\_a\_x,pinsk\_a\_y,[0.4,0.4,0.4],... pinsk\_d\_x,pinsk\_d\_y,[0.6,0.6,0.6],... pinsk\_p\_x,pinsk\_p\_y,[0.3,0.3,0.3],... tr6x, tr6y , [0.65 0.42, 0],... tr1x, tr1y , [0.74 0.53, 0],... tr2x, tr2y,  $[0.84, 0.62, 0], \ldots$  tr3x, tr3y , [0.65 0.45, 0],... tr4x, tr4y,  $[0.74, 0.52, 0], \ldots$  tr5x, tr5y , [0.74, 0.52, 0],... ka1bx, ka1by, [0.1451 0.4235 0.2863],ka1cx, ka1cy, [0.1451  $0.4235 0.2863$ ],... ka1dx, ka1dy, [0.1451 0.4235 0.2863],... ka1x, ka1y, [0.1451 0.4235 0.2863], ka2x, ka2y, [0.1451  $0.4235$   $0.2863$ ],... kka2x, kka2y, [0.1451 0.4235 0.2863],... ka5x, ka5y, [0.1451 0.4235 0.2863] ,ka6x, ka6y, [0.1451  $0.4235 0.2863$ ],... ka7x, ka7y, [0.1451 0.4235 0.2863] , ka10x, ka10y,  $[0.1451 \ 0.4235 \ 0.2863]$ ,... ka11x, ka11y, [0.1451 0.4235 0.2863], ka12x, ka12y,  $[0.1451 \ 0.4235 \ 0.2863]$ ,... ka13x, ka13y, [0.1451 0.4235 0.2863],... ka14x, ka14y, [0.1451 0.4235 0.2863],... ka18x, ka18y, [0.1451 0.4235 0.2863],... ka19x, ka19y, [0.1451 0.4235 0.2863],... ka20x, ka20y, [0.1451 0.4235 0.2863],... ka21x, ka21y, [0.1451 0.4235 0.2863],... ka22x, ka22y, [0.1451 0.4235 0.2863],... ka23x, ka23y, [0.1451 0.4235 0.2863],... ka24x, ka24y, [0.1451 0.4235 0.2863],... ka25x, ka25y, [0.1451 0.4235 0.2863],... batx1, baty1,  $[0.97 \ 0.12 \ 0],...$  batx1b, baty1b, [0.35 0.35 0.35],... batx1bb, baty1bb,  $[1 0 0], \ldots$ batx2, baty2, [0.7 0 0], ... batx2b, baty2b, [0.2 0.2 0.2],... batx2bb, baty2bb, [0.9 0 0],... batx3, baty3, [0.27 0.27 0.27],... batpolx1, batpoly1 , [0.2 0.2 0.2],... batpolx2, batpoly2 , [0.2 0.2 0.2],... ka8x, ka8y, [0.1451 0.4235 0.2863],... ka9x, ka9y, [0.1451 0.4235 0.2863],... ka17x, ka17y, [0.1451 0.4235 0.2863],... vasdiakx, vasdiaky, [0.2 0.3 0.2],... diakddLamprx1, diakddLampry1, [0.5 0.5 0.5],...,.. diakddLamprx2, diakddLampry2, [0.24 0.24 0.24 ],... diakddLamprx3, diakddLampry3, [0.43 0.43 0.43 ],... vasdiakx, vasdiaky, [0.2 0.3 0.2],... moxlx, moxly, [0.1373 0.2157 0.1373],... poldiakx, poldiaky, [0.1 0.1 0.1],... dpoldiakx, dpoldiaky, [0.1 0.1 0.1],... ka15x, ka15y, [0.1451 0.4235 0.2863],... ka16x, ka16y, [0.1451 0.4235 0.2863],... vvpirx1, vvpiry1, [0.32 0.32 0.30],... bbalx1, bbaly1, [0.32 0.32 0.30],... bbalx2, bbaly2, [0.32 0.32 0.30],... bbalx4, bbaly4, [0.32 0.32 0.30],... vvpirx2, vvpiry2, [0.25 0.2535 0.25],... pirx1, piry1, [0.2451 0.24235 0.2863],... xta, yta, [c1 c2 c3], xt21, yt21, [c1 c2 c3], ... xt20, yt20, [c1 c2 c3], xt19, yt19, [c1 c2 c3], xt18, yt18, [c1 c2 c3],xt17, yt17, [c1 c2 c3],... xt16, yt16, [c1 c2 c3], xt15, yt15, [c1 c2 c3], ...

 xt14, yt14, [c1 c2 c3],xt13, yt13, [c1 c2 c3], xt12, yt12,[c1 c2 c3],  $xt11$ ,  $yt11$ ,  $[cl$  c2 c3],... xt10, yt10, [c1 c2 c3],xt9, yt9, [c1 c2 c3], xt8, yt8,[c1 c2 c3],xt7, yt7,[c1 c2 c3],... xt6, yt6, [c1 c2 c3], xt5, yt5, [c1 c2 c3],xt4, yt4, [c1 c2 c3], xt3, yt3,[c1 c2 c3],... xt2, yt2, [c1 c2 c3] ,xt1, yt1, [c1 c2 c3],... Lamprx1, Lampry1, [0. 0.8 0.8 ], ..., ... Lamprx2, Lampry2, [0. 0.6 0.6 ],... Lamprx3, Lampry3, [0. 0.7 0.7],... hlekx, hleky, [0.34 0.34 0.34],...  $Labstx1$ ,  $Labsty1$  ,  $[0.55 \t 0.55 \t 0.55]$ ,... s1Labstx1, s1Labsty1 , [0.6 0.6 0.6 ],... s2Labstx1, s2Labsty1 , [0.65 0.65  $0.65$  ],  $\dots$  s3Labstx1, s3Labsty1 , [0.7 0.7 0.7 ],... s4Labstx1, s4Labsty1 , [0.75 0.75  $0.75$  ], ... s5Labstx1, s5Labsty1 , [0.78 0.78  $0.78$  ], ... s6Labstx1, s6Labsty1 , [0.8 0.8 0.8 ],... labx, laby,  $[1 \t 1 \t 0], \ldots$  $labx1, laby1, [1 1 0.2],...$ labx2, laby2,  $[1 \ 1 \ 0.4], \ldots$  $labx3$ ,  $laby3$ ,  $[1 \t1 \t0.5]$ ,...  $labx4$ ,  $laby4$ ,  $[1 \ 1 \ 0.6]$ ,... labx5, laby5,  $[1 \ 1 \ 0.7]$ ,...  $labx6, laby6, [1 1 0.8],...$  $labx7$ ,  $laby7$ ,  $[1 \t1 \t0.9]$ ,... labx8, laby8, [1 1 1],... labx9, laby9, [1 1 1],... hlekxpolx1, hlekxpoly1, [0.2 0.2 0.2],... hlekxpolx2, hlekxpoly2, [0.2 0.2 0.2],.... kka1x, kka1y,[0.1451 0.4235 0.2863],... pirx2, piry2, [0.2451 0.24235 0.2863],... vpirx1, vpiry1, [0.32 0.32 0.30],... balx1, baly1, [0.32 0.32 0.30],... balx2, baly2, [0.32 0.32 0.30],... vpirx2, vpiry2, [0.2651 0.26235 0.363],... balx3, baly3,  $[0.29 0.2935 0.20]$ ,... bbalx3, bbaly3, [0.29 0.2935 0.20],... balx4, baly4,  $[0.29 0.2935 0.20]$ ,... ka26x, ka26y, [0.1451 0.4235 0.2863],... aaktx1, aakty1, [0.9 0.9 0],... aaktx2, aakty2, [0.9 0.9 0],... aaktx3, aakty3, [0.8 0.8 0], ... aaktx4, aakty4, [0.8 0.8 0],... aaktx5, aakty5, [0.8 0.8 0], ... aaktx6, aakty6, [0.8 0.8 0], ... aaktx7, aakty7, [0.8 0.8 0],... 'LineStyle','none') axis([0 0.85 0.37 0.5]); text(0.3 , 0.495, 'Διακόπτης κλειστός', 'FontSize',9 ) text(0.18 , 0.483, 'Η μπαταρία μετατρέπει τη χημική ενέργεια σε ηλεκτρική', 'FontSize',9 ) text(0.18 , 0.477, 'Ο λαμπτήρας παίρνει ηλεκτρική ενέργεια από την μπαταρία', 'FontSize',9)

```
 text(0.18 , 0.473, 'και εκπέμπει φωτεινή και θερμική 
ενέργεια', 'FontSize',9 )
         text(0.18 , 0.467, 'Το πηνίο παίρνει ηλεκτρική ενέργεια από 
την μπαταρία', 'FontSize',9 )
         text(0.18 , 0.463, 'και την αποθηκεύει σε ενέργεια μαγνητικού 
πεδίου', 'FontSize',9 )
         text(0.30 , 0.455, '+', 'FontSize',12, 'Color', [0.7451 
0.03137 0.03137] )
         text(0.336, 0.455, '-', 'FontSize',16,'Color', 'b' )
       axis off
              if (stam==1) 
             cc=stam;
             while (cc==1)
             cc=stam;
             pause(ryt);
                 if (status==1)
                     return
                  end
             end 
              end
pause(10)
        if (stam==1) 
             cc=stam;
             while (cc==1)
             cc=stam;
             pause(ryt);
                 if (status==1)
                     return
                 end
             end 
         end
% DIAKOPTHS ANOIXTOS
moxlx =[0.17 \t 0.175 \t 0.22 \t 0.215];
moxly = [0.438 \t 0.437 \t 0.444 \t 0.445] + mety;t=0.05;
for i = 0:0.01:t%%%%%%%%%%%%%%%%%%%%%%%%%%%%%%%%%%%%%%%%%%%%%%%%%%%%%%%%%%%%%%%%%%%%%
88888 if (stam==1) 
             cc=stam;
             while (cc==1)
             cc=stam;
             pause(ryt);
                 if (status==1)
                     return
                 end
             end 
         end
%%%%%%%%%%%%%%%%%%%%%%%%%%%%%%%%%%%%%%%%%%%%%%%%%%%%%%%%%%%%%%%%%%%%%
%cr=(0.9/0.1)*i; fill(xdd, ydd, [0.5, 0.5, 0.5] ,xdp1, ydp1, [0.75 0.65 0.46 ], 
xdv, ydv,[0.85 0.75 0.55],...
         xpin2, ypin2 , [0.4 0.3, 0.2 ],...
```
xpin1, ypin1, [1 1 1 ],... pinsk k x,pinsk k y, [0.7,0.7,0.7],... pinsk\_a\_x,pinsk\_a\_y,[0.4,0.4,0.4],... pinsk\_d\_x,pinsk\_d\_y,[0.6,0.6,0.6],... pinsk\_p\_x,pinsk\_p\_y,[0.3,0.3,0.3],... tr6x, tr6y , [0.65 0.42, 0],... tr1x, tr1y , [0.74 0.53, 0],... tr2x, tr2y , [0.84, 0.62, 0 ],... tr3x, tr3y , [0.65 0.45, 0],... tr4x, tr4y,  $[0.74, 0.52, 0], \ldots$  tr5x, tr5y , [0.74, 0.52, 0],... ka1bx, ka1by, [0.1451 0.4235 0.2863],ka1cx, ka1cy, [0.1451  $0.4235 0.2863$ ],... ka1dx, ka1dy, [0.1451 0.4235 0.2863],... ka1x, ka1y, [0.1451 0.4235 0.2863], ka2x, ka2y, [0.1451  $0.4235 0.2863$ ],... kka2x, kka2y, [0.1451 0.4235 0.2863],... ka5x, ka5y, [0.1451 0.4235 0.2863] ,ka6x, ka6y, [0.1451  $0.4235 0.2863$ ],... ka7x, ka7y, [0.1451 0.4235 0.2863] , ka10x, ka10y,  $[0.1451 \ 0.4235 \ 0.2863]$ ,... ka11x, ka11y, [0.1451 0.4235 0.2863], ka12x, ka12y,  $[0.1451 \ 0.4235 \ 0.2863]$ ,... ka13x, ka13y, [0.1451 0.4235 0.2863],... ka14x, ka14y, [0.1451 0.4235 0.2863],... ka18x, ka18y, [0.1451 0.4235 0.2863],... ka19x, ka19y, [0.1451 0.4235 0.2863],... ka20x, ka20y, [0.1451 0.4235 0.2863],... ka21x, ka21y, [0.1451 0.4235 0.2863],... ka22x, ka22y, [0.1451 0.4235 0.2863],... ka23x, ka23y, [0.1451 0.4235 0.2863],... ka24x, ka24y, [0.1451 0.4235 0.2863],... ka25x, ka25y, [0.1451 0.4235 0.2863],... batx1, baty1, [0.97 0.12 0],... batx1b, baty1b, [0.35 0.35 0.35],... batx1bb, baty1bb, [1 0 0],... batx2, baty2, [0.7 0 0],... batx2b, baty2b, [0.2 0.2 0.2],... batx2bb, baty2bb, [0.9 0 0],... batx3, baty3, [0.27 0.27 0.27],... batpolx1, batpoly1 , [0.2 0.2 0.2],... batpolx2, batpoly2 , [0.2 0.2 0.2],... ka8x, ka8y, [0.1451 0.4235 0.2863],... ka9x, ka9y, [0.1451 0.4235 0.2863],... ka17x, ka17y, [0.1451 0.4235 0.2863],... vasdiakx, vasdiaky, [0.2 0.3 0.2], ... diakddLamprx1, diakddLampry1 ,  $[0.5 \t 0.5 \t 0.5], \ldots,$ ...diakddLamprx2, diakddLampry2,  $[0.24 \t 0.24 \t 0.24], \ldots$ diakddLamprx2, diakddLampry2,  $[0.24]$  diakddLamprx3, diakddLampry3, [0.43 0.43 0.43 ],... vasdiakx, vasdiaky, [0.2 0.3 0.2],... moxlx, moxly, [0.1373 0.2157 0.1373],... poldiakx, poldiaky, [0.1 0.1 0.1],... dpoldiakx, dpoldiaky, [0.1 0.1 0.1],... ka15x, ka15y, [0.1451 0.4235 0.2863],... ka16x, ka16y, [0.1451 0.4235 0.2863],... vvpirx1, vvpiry1, [0.32 0.32 0.30],... bbalx1, bbaly1, [0.32 0.32 0.30],... bbalx2, bbaly2, [0.32 0.32 0.30],... bbalx4, bbaly4, [0.32 0.32 0.30],... vvpirx2, vvpiry2, [0.25 0.2535 0.25],... pirx1, piry1, [0.2451 0.24235 0.2863],... xta, yta, [c1 c2 c3], xt21, yt21, [c1 c2 c3], ... xt20, yt20, [c1 c2 c3], xt19, yt19, [c1 c2 c3], xt18, yt18, [c1 c2 c3],xt17, yt17, [c1 c2 c3],... xt16, yt16, [c1 c2 c3], xt15, yt15, [c1 c2 c3], ...
xt14, yt14, [c1 c2 c3],xt13, yt13, [c1 c2 c3], xt12, yt12,[c1 c2 c3],  $xt11$ ,  $yt11$ ,  $[cl$  c2 c3],... xt10, yt10, [c1 c2 c3],xt9, yt9, [c1 c2 c3], xt8, yt8,[c1 c2 c3],xt7, yt7,[c1 c2 c3],... xt6, yt6, [c1 c2 c3], xt5, yt5, [c1 c2 c3],xt4, yt4, [c1 c2 c3], xt3, yt3,[c1 c2 c3],... xt2, yt2, [c1 c2 c3] ,xt1, yt1, [c1 c2 c3],... Lamprx1, Lampry1,  $[0. 0.8 0.8], ...,$ Lamprx2, Lampry2, [0. 0.6 0.6 ],... Lamprx3, Lampry3, [0. 0.7 0.7],... hlekx, hleky, [0.34 0.34 0.34],... Labstx1, Labsty1 , [0.55 0.55 0.55 ],... s1Labstx1, s1Labsty1 , [0.6 0.6 0.6 ],... s2Labstx1, s2Labsty1 , [0.65 0.65  $0.65$   $], \ldots$  s3Labstx1, s3Labsty1 , [0.7 0.7 0.7 ],... s4Labstx1, s4Labsty1 , [0.75 0.75  $0.75$  ], ... s5Labstx1, s5Labsty1 , [0.78 0.78  $0.78$  ], ... s6Labstx1, s6Labsty1 , [0.8 0.8 0.8 ],... labx, laby, [0.9 0.9 cr] , ... hlekxpolx1, hlekxpoly1, [0.2 0.2 0.2],... hlekxpolx2, hlekxpoly2, [0.2 0.2 0.2],.... kka1x, kka1y,[0.1451 0.4235 0.2863],... pirx2, piry2, [0.2451 0.24235 0.2863],... vpirx1, vpiry1, [0.32 0.32 0.30],... balx1, baly1, [0.32 0.32 0.30],... balx2, baly2, [0.32 0.32 0.30],... vpirx2, vpiry2, [0.2651 0.26235 0.363],... balx3, baly3, [0.29 0.2935 0.20],... bbalx3, bbaly3, [0.29 0.2935 0.20],... balx4, baly4, [0.29 0.2935 0.20],... ka26x, ka26y, [0.1451 0.4235 0.2863],... aktx1, akty1,  $[1 \ 1 \ 0],...$ aktx2, akty2,  $[1 \ 1 \ 0], \ldots$ aktx3, akty3, [1 1 0],... aktx4, akty4, [1 1 0],... aktx5, akty5,  $[1 \ 1 \ 0],...$ aktx6, akty6,  $[1 \ 1 \ 0], \ldots$ aktx7, akty7, [1 1 0], ... 'LineStyle','none') axis([0 0.85 0.37 0.5]); text(0.3 , 0.495, 'Διακόπτης ανοιχτός', 'FontSize',9 ) text(0.1 , 0.485, 'Όταν ανοίγουμε τον διακόπτη ο λαμπτήρας φωτοβολεί έντονα για μια στιγμή', 'FontSize',9 ) text(0.1 , 0.479, 'Ο λαμπτήρας παίρνει ενέργεια από το πηνίο και εκπέμπει φωτεινή και θερμική ενέργεια', 'FontSize',9 ) text(0.30 , 0.455, '+', 'FontSize',12, 'Color', [0.7451 0.03137 0.03137] ) text(0.336, 0.455, '-', 'FontSize',16,'Color', 'b' ) %

axis off

```
pause(0.01)
end
   fill(xdd, ydd, [0.5, 0.5, 0.5] ,xdp1, ydp1, [0.75 0.65 0.46 ], 
xdv, ydv,[0.85 0.75 0.55],...
         xpin2, ypin2 , [0.4 0.3, 0.2 ],...
     xpin1, ypin1, [1 1 1 ], ...
      pinsk k x,pinsk k y, [0.7,0.7,0.7],...
     pinsk a x, pinsk a y, [0.4, 0.4, 0.4], ...
     pinsk d x, pinsk d y, [0.6, 0.6, 0.6], ...
    pinsk px,pinsk py,[0.3,0.3,0.3],...
tr6x, tr6y, [0.65 \ \overline{0.42}, 0],...
       tr1x, tr1y , [0.74 0.53, 0],...
        tr2x, tr2y , [0.84, 0.62, 0 ],...
        tr3x, tr3y , [0.65 0.45, 0],...
         tr4x, tr4y , [0.74, 0.52, 0],...
          tr5x, tr5y , [0.74, 0.52, 0],...
          ka1bx, ka1by, [0.1451 0.4235 0.2863],ka1cx, ka1cy, [0.1451 
0.4235 0.2863],...
          ka1dx, ka1dy, [0.1451 0.4235 0.2863],...
          ka1x, ka1y, [0.1451 0.4235 0.2863], ka2x, ka2y, [0.1451 
0.4235 0.2863],...
          kka2x, kka2y, [0.1451 0.4235 0.2863],...
             ka5x, ka5y, [0.1451 0.4235 0.2863] ,ka6x, ka6y, [0.1451 
0.4235 0.2863],...
             ka7x, ka7y, [0.1451 0.4235 0.2863] , ka10x, ka10y, 
[0.1451 \ 0.4235 \ 0.2863],...
             ka11x, ka11y, [0.1451 0.4235 0.2863], ka12x, ka12y, 
[0.1451 \ 0.4235 \ 0.2863], \ldots ka13x, ka13y, [0.1451 0.4235 0.2863],...
             ka14x, ka14y, [0.1451 0.4235 0.2863],...
             ka18x, ka18y, [0.1451 0.4235 0.2863],...
             ka19x, ka19y, [0.1451 0.4235 0.2863],...
             ka20x, ka20y, [0.1451 0.4235 0.2863],...
            ka21x, ka21y, [0.1451 0.4235 0.2863],...
             ka22x, ka22y, [0.1451 0.4235 0.2863],...
              ka23x, ka23y, [0.1451 0.4235 0.2863],...
              ka24x, ka24y, [0.1451 0.4235 0.2863],...
              ka25x, ka25y, [0.1451 0.4235 0.2863],...
batx1, baty1, [0.97 0.12 0],...
batx1b, baty1b, [0.35 0.35 0.35],...
batx1bb, baty1bb, [1 0 0],...
batx2, baty2, [0.7 0 0],...
          batx2b, baty2b, [0.2 0.2 0.2],...
          batx2bb, baty2bb, [0.9 0 0],...
           batx3, baty3, [0.27 0.27 0.27],...
             batpolx1, batpoly1 , [0.2 0.2 0.2],...
           batpolx2, batpoly2 , [0.2 0.2 0.2],...
             ka8x, ka8y, [0.1451 0.4235 0.2863],...
             ka9x, ka9y, [0.1451 0.4235 0.2863],...
              ka17x, ka17y, [0.1451 0.4235 0.2863],... 
            vasdiakx, vasdiaky, [0.2 0.3 0.2],...
           diakddLamprx1, diakddLampry1, [0.5 0.5 0.5],...,..
            diakddLamprx2, diakddLampry2, [0.24 0.24 0.24 ],...
            diakddLamprx3, diakddLampry3, [0.43 0.43 0.43 ],...
            vasdiakx, vasdiaky, [0.2 0.3 0.2],...
            moxlx, moxly, [0.1373 0.2157 0.1373],...
            poldiakx, poldiaky, [0.1 0.1 0.1],...
           dpoldiakx, dpoldiaky, [0.1 0.1 0.1],...
            ka15x, ka15y, [0.1451 0.4235 0.2863],...
            ka16x, ka16y, [0.1451 0.4235 0.2863],...
            vvpirx1, vvpiry1, [0.32 0.32 0.30],...
            bbalx1, bbaly1, [0.32 0.32 0.30],...
             bbalx2, bbaly2, [0.32 0.32 0.30],...
               bbalx4, bbaly4, [0.32 0.32 0.30],...
```
 vvpirx2, vvpiry2, [0.25 0.2535 0.25],... pirx1, piry1, [0.2451 0.24235 0.2863],... xta, yta, [c1 c2 c3], xt21, yt21, [c1 c2 c3], ... xt20, yt20, [c1 c2 c3], xt19, yt19, [c1 c2 c3], xt18, yt18, [c1 c2 c3], xt17, yt17, [c1 c2 c3],... xt16, yt16, [c1 c2 c3], xt15, yt15, [c1 c2 c3], ... xt14, yt14, [c1 c2 c3],xt13, yt13, [c1 c2 c3], xt12, yt12,[c1 c2 c3],  $xt11$ ,  $yt11$ ,  $[cl \ c2 \ c3]$ ,... xt10, yt10, [c1 c2 c3],xt9, yt9, [c1 c2 c3], xt8, yt8,[c1 c2 c3],xt7, yt7,[c1 c2 c3],... xt6, yt6, [c1 c2 c3], xt5, yt5, [c1 c2 c3],xt4, yt4, [c1 c2 c3], xt3, yt3,[c1 c2 c3],... xt2, yt2, [c1 c2 c3] ,xt1, yt1, [c1 c2 c3],... Lamprx1, Lampry1,  $[0. 0.8 0.8], ...,$ Lamprx2, Lampry2, [0. 0.6 0.6 ],... Lamprx3, Lampry3, [0. 0.7 0.7],... hlekx, hleky, [0.34 0.34 0.34],... Labstx1, Labsty1, [0.55 0.55 0.55 ],... s1Labstx1, s1Labsty1 , [0.6 0.6 0.6 ],... s2Labstx1, s2Labsty1 , [0.65 0.65  $0.65$  ], ... s3Labstx1, s3Labsty1 , [0.7 0.7 0.7 ],... s4Labstx1, s4Labsty1 , [0.75 0.75  $0.75$  ], ... s5Labstx1, s5Labsty1 , [0.78 0.78  $0.78$  ], ... s6Labstx1, s6Labsty1 , [0.8 0.8 0.8 ],... labx, laby, [0.9 0.9 0.9] , ... hlekxpolx1, hlekxpoly1, [0.2 0.2 0.2],... hlekxpolx2, hlekxpoly2, [0.2 0.2 0.2],.... kka1x, kka1y,[0.1451 0.4235 0.2863],... pirx2, piry2, [0.2451 0.24235 0.2863],... vpirx1, vpiry1, [0.32 0.32 0.30],... balx1, baly1, [0.32 0.32 0.30],... balx2, baly2, [0.32 0.32 0.30],... vpirx2, vpiry2, [0.2651 0.26235 0.363],... balx3, baly3, [0.29 0.2935 0.20],... bbalx3, bbaly3, [0.29 0.2935 0.20],... balx4, baly4, [0.29 0.2935 0.20],... ka26x, ka26y, [0.1451 0.4235 0.2863],... 'LineStyle','none') axis([0 0.85 0.37 0.5]); axis off text(0.3 , 0.495, 'Διακόπτης ανοιχτός', 'FontSize',10 ) text(0.1 , 0.485, 'Όταν ανοίγουμε τον διακόπτη ο λαμπτήρας φωτοβολεί έντονα για μια στιγμή', 'FontSize',9 ) text(0.1 , 0.479, 'Ο λαμπτήρας παίρνει ενέργεια από το πηνίο και εκπέμπει φωτεινή και θερμική ενέργεια', 'FontSize',9 ) text(0.30 , 0.455, '+', 'FontSize',12, 'Color', [0.7451 0.03137 0.03137] ) text(0.336, 0.455, '-', 'FontSize',16,'Color', 'b' ) set(handles.pushbutton4,'enable','on') set(handles.pushbutton5,'enable','on')

```
% --- Executes on button press in pushbutton2.
function pushbutton2 Callback(hObject, eventdata, handles)
% hObject handle to pushbutton2 (see GCBO)
% eventdata reserved - to be defined in a future version of MATLAB
% handles structure with handles and user data (see GUIDATA)
global stam;
if (stam==0)
     set(handles.pushbutton2,'string','Συνέχεια')
    set(handles.pushbutton4,'enable','on')
     set(handles.pushbutton5,'enable','on') 
     stam=1; 
elseif (stam==1)
    set(handles.pushbutton2,'string','Διακοπή')
    set(handles.pushbutton4,'enable','off') 
   set(handles.pushbutton5,'enable','off')
   stame0:
else
end
guidata(hObject, handles);
% --- Executes on button press in pushbutton3.
% function pushbutton3 Callback(hObject, eventdata, handles)
% % hObject handle to pushbutton3 (see GCBO)
% % eventdata reserved - to be defined in a future version of MATLAB
% % handles structure with handles and user data (see GUIDATA)
% global suv;
% global stam;
% suv=get(handles.pushbutton3,'value');
% stam=0;
% --- Executes on button press in pushbutton4.
function pushbutton4_Callback(hObject, eventdata, handles)
% hObject handle to pushbutton4 (see GCBO)
% eventdata reserved - to be defined in a future version of MATLAB
% handles structure with handles and user data (see GUIDATA)
global status;
status=1;
axes(handles.axes1)
cla
set(handles.pushbutton1,'enable','on')
guidata(hObject, handles);
% --- Executes on button press in pushbutton5.
function pushbutton5 Callback(hObject, eventdata, handles)
% hObject handle to pushbutton5 (see GCBO)
% eventdata reserved - to be defined in a future version of MATLAB
% handles structure with handles and user data (see GUIDATA)
global status;
global stam;
hfin=questdlg('Έξοδος από το πρόγραμμα;');
switch hfin
     case 'Yes'
        stam=1;
        status=1;
         closereq;
end
```

```
% --- Executes on button press in pushbutton6.
function pushbutton6_Callback(hObject, eventdata, handles)
% hObject handle to pushbutton6 (see GCBO)
% eventdata reserved - to be defined in a future version of MATLAB
% handles structure with handles and user data (see GUIDATA)
! help eik 3 25.pdf;
```
## **gfig\_3\_27 ( Δύναμη Μαγνητικού Πεδίου σε Αγωγό )**

```
function varargout = qfig 3 27(varargin)% GFIG 3 27 M-file for gfig 3 27.fig
% GFIG_3_27, by itself, creates a new GFIG_3_27 or raises the 
existing
% singleton*.
%
% H = GFIG_3_27 returns the handle to a new GFIG_3_27 or the 
handle to
% the existing singleton*.
%
% GFIG_3_27('CALLBACK',hObject,eventData,handles,...) calls the 
local
% function named CALLBACK in GFIG_3_27.M with the given input 
arguments.
\approx% GFIG_3_27('Property','Value',...) creates a new GFIG_3_27 or 
raises the
% existing singleton*. Starting from the left, property value 
pairs are
% applied to the GUI before gfig 3 27 OpeningFcn gets called.
An
% unrecognized property name or invalid value makes property 
application
      stop. All inputs are passed to gfig 3 27 OpeningFcn via
varargin.
\approx% *See GUI Options on GUIDE's Tools menu. Choose "GUI allows 
only one
% instance to run (singleton)".
\mathsf{R}% See also: GUIDE, GUIDATA, GUIHANDLES
% Edit the above text to modify the response to help gfig 3 27
% Last Modified by GUIDE v2.5 17-Jun-2012 01:09:07
% Begin initialization code - DO NOT EDIT
qui Singleton = 1;gui State = struct('gui Name', mfilename, ...
                   'gui Singleton', gui Singleton, ...
                   'gui OpeningFcn', @gfig 3 27 OpeningFcn, ...
                   'gui OutputFcn', @gfig_3_27_OutputFcn, ...
                   'qui<sup>L</sup>ayoutFcn', [], ...
                   'gui<sup>callback'</sup>, []);
if nargin && ischar(varargin{1})
    qui State.gui Callback = str2func(varargin{1});
end
if nargout
   [varargout{1:nargout}] = qui mainfon(qui State, varargin{::});
else
    gui mainfcn(gui State, varargin{:});
end
```

```
% End initialization code - DO NOT EDIT
% --- Executes just before gfig_3_27 is made visible.
function gfig 3 27 OpeningFcn(hObject, eventdata, handles, varargin)
% This function has no output args, see OutputFcn.
% hObject handle to figure
% eventdata reserved - to be defined in a future version of MATLAB
% handles structure with handles and user data (see GUIDATA)
% varargin command line arguments to gfig_3_27 (see VARARGIN)
% Choose default command line output for gfig_3_27
handles.output = hObject;
% Update handles structure
guidata(hObject, handles);
% UIWAIT makes gfig_3_27 wait for user response (see UIRESUME)
% uiwait(handles.figure1);
% --- Outputs from this function are returned to the command line.
function varargout = gfig 3 27 OutputFcn(hObject, eventdata, handles)
% varargout cell array for returning output args (see VARARGOUT);
% hObject handle to figure
% eventdata reserved - to be defined in a future version of MATLAB
% handles structure with handles and user data (see GUIDATA)
% Get default command line output from handles structure
varacy<sub>(1)</sub> = handles.output;
% --- Executes on button press in pushbutton1.
function pushbutton1 Callback(hObject, eventdata, handles)
% hObject handle to pushbutton1 (see GCBO)
% eventdata reserved - to be defined in a future version of MATLAB
% handles structure with handles and user data (see GUIDATA)
global status;
global stam;
global suv;
axes(handles.axes1)
axis off;
set(handles.pushbutton2,'string','Διακοπή') 
%%%%%%%%%%%%%%%%%%%%%%%%%%%%%%%%%%%%%%%%%%%%%%%%%%%%%%%%%%%%%%%%%%%%%
99999stam=0;
suv=0:
status=0;
%%%%%%%%%%%%%%%%%%%%%%%%%%%%%%%%%%%%%%%%%%%%%%%%%%%%%%%%%%%%%%%%%%%%%
88888set(handles.pushbutton1,'enable','off') 
set(handles.pushbutton4,'enable','off') 
set(handles.pushbutton5,'enable','off')
```
 $dx = 0$ ;

```
% metatopisi miksidas
   metmx=-0.15+dx;
  metmy =-0.01+dy;
rvt = 0.01;
% ΕΞΙΣΩΣΕΙΣ ΔΩΜΑΤΙΟΥ
xdd = [-0.1 \ 1 \ 0.75 \ -0.1];ydd = [0 0 0.3 0.3];
xdp1 =[1 1 0.75 0.75];
ydp1= [0 1 1 0.3];
xdv = [-0.1 \ 0.75 \ 0.75 \ 0-0.1];ydv= [0.3 0.3 1 1];
% ΕΞΙΣΩΣΕΙΣ ΤΡΑΠΕΖΙΟΥ
tr1x = [0.15 \t 0.8 \t 0.8 \t 0.15];tr1y = [0.39 \t0.39 \t0.4 \t0.4];tr2x = [0.15 \t 0.8 \t 0.62 \t 0.05];tr2y = [0.4 \t 0.4 \t 0.44 \t 0.44];
tr3x = [0.05 \t 0.15 \t 0.15 \t 0.05];tr3y = [0.25 \ 0.15 \ 0.4 \ 0.44];tr4x = [0.785 \t 0.8 \t 0.8 \t 0.785];tr4v = [0.15 \ 0.15 \ 0.4 \ 0.4];tr5x = [0.1 \t 0.115 \t 0.115 \t 0.1] + 0.05;tr5y = [0.15 \ 0.15 \ 0.4 \ 0.4];tr6x =[0.785 0.785 0.62 0.62];
tr6y = [0.15 \t 0.4 \t 0.44 \t 0.25];% BATARIA
met=0.18;met1 = 0.358;met2 = 0.0;\text{batz1} = [0.3 \ 0.365 \ 0.365 \ 0.3] + \text{met2};baty1 = [0.44 \t 0.44 \t 0.5 \t 0.5] *met+met1;
 batx1b = [0.3 \t 0.365 \t 0.365 \t 0.3]+met2;
 baty1b = [0.465 \t 0.465 \t 0.5 \t 0.5] *met+met1;
 batx1bb = [0.3 \t 0.365 \t 0.365 \t 0.3] + met2;
 baty1bb = [0.478 \t 0.478 \t 0.48 \t 0.48]*met+met1;
```

```
batx2 = [0.29 0.3 0.3 0.29]+met2;
baty2 = [0.445 \t 0.44 \t 0.5 \t 0.505]*met+met1;
batx2b = [0.29 \ 0.3 \ 0.3 \ 0.29]+met2;
baty2b = [0.47 \t 0.465 \t 0.5 \t 0.505]*met+met1;
batx2bb = [0.29 \ 0.3 \ 0.3 \ 0.29]+met2;
baty2bb = [0.484 \t 0.478 \t 0.48 \t 0.48]batx3 = [0.29 0.3 0.365 0.355]+met2;
baty3 = [0.505 \t 0.5 \t 0.5 \t 0.505]*met+met1;
% poloi batarias
batpolx1 =[0.30 0.315 0.315 0.30]+met2;
batpoly1 =[0.502 0.502 0.515 0.515]*met+met1;
batpolx2 =batpolx1+0.034;
batpoly2 =batpoly1;
```
#### % DIAKOPTHS

 $metdx = -0.13$ ; metdy  $=0.002$ ;

diakddLamprx1 =[0.1530 0.2560 0.2560 0.1530]; diakddLampry1= [0.4335 0.4335 0.4350 0.4350]+metdy; diakddLamprx2= [0.153 0.153 0.14 0.14]; diakddLampry2 =[0.4335 0.4350 0.439 0.4375]+metdy; diakddLamprx3= [0.1530 0.256 0.24 0.14]; diakddLampry3 =  $[0.435 \t 0.435 \t 0.4390 \t 0.439]$  + metdy; vasdiakx = [0.165 0.24 0.233 0.162]; vasdiaky = [0.4378 0.4378 0.4392 0.4392]+0.001; poldiakx =[0.17 0.18 0.18 0.17]; poldiaky =[0.4375 0.4375 0.44 0.44]-0.0005+metdy; dpoldiakx =poldiakx+0.05; dpoldiaky =poldiaky;  $max1x = [0.17 \t 0.175 \t 0.22 \t 0.215];$  $maxly = [0.438 \t 0.437 \t 0.444 \t 0.445] + \text{methyl}$ 

#### % KALODIA

%Lampthra -Lampthra  $m$ etk =-0.001;

ka2x =[0.5600 0.1600 0.1600 0.5600];  $k$ a2y =[ 0.4080 0.4080 0.4085 0.4085];

 $k$ a3x =[0.235 0.235 0.24 0.24 ];  $k$ a3y =[0.4315 0.407 0.4072 0.4320];

% apo trapezi pros panw stirigma  $k$ a21x =[0.555 0.56 0.56 0.555 ];  $k$ a21y =[0.408 0.408 0.457 0.457 ];

 $k a 24x = [ 0.4700 \t 0.4750 \t 0.4750 \t 0.4700];$  $k$ a24y =[0.434 0.434 0.4820 0.4820];

#### % kinoumeno katakorifi

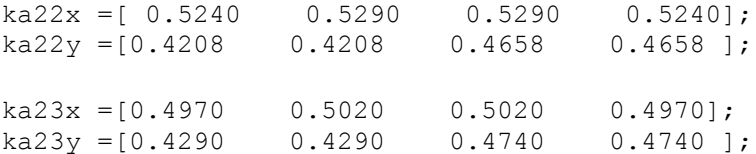

#### % bataria stirihma

 $k$ a25x =[0.455 0.46 0.475 0.47 ];  $k$ a25y =[0.439 0.439 0.434 0.434];

#### % Panw sto stirigma

 $k$ a26x =[0.555 0.56 0.529 0.524];  $k$ a26y =[0.457 0.457 0.4656 0.4656];

#### % Panw sto stirigma

 $k$ a27x =[0.497 0.502 0.475 0.47];  $k$ a27y =[0.474 0.474 0.482 0.482 ];

#### %aristero megalo

 $k$ a5x =[0.165 0.16 0.075 0.08];  $k$ a5y =[0.4080 0.4080 0.438 0.438];

### % deksia epano pros bataria

```
ka6x =[0.3600 0.46 0.46 0.3600];
ka6y =[0.4383 0.4383 0.439 0.439];
```
 $kabx = [0.6 \t 0.62 \t 0.625 \t 0.605]$ ;  $kabby = [0.439 \t 0.434 \t 0.434 \t 0.439];$ 

 $kabcx = [0.62 \t 0.625 \t 0.625 \t 0.62];$ ka6cy =[0.434 0.434 0.458 0.458];

#### % aristera epano pros diakopth

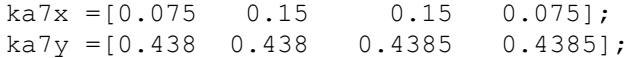

#### % diakopth bataria

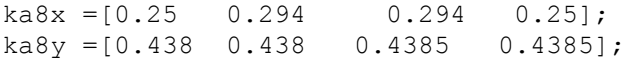

% bataria aristero  $k a 9x = [0.32 \t 0.325 \t 0.325 \t 0.32] - 0.03;$  $k$ a9y =[0.438 0.438 0.453 0.453];

% bataria deksia  $k$ a10x = [0.395 0.4 0.4 0.395] - 0.006 - 0.03;  $k$ a10y =[0.4385 0.4385 0.453 0.453];

% bataria epanw aristera- mikro tmhma ka11x =[0.32 0.34 0.34 0.32]-0.03;  $k$ a11y =[0.452 0.452 0.453 0.453];

% bataria epanw aristera- mikro tmhma ka12x =[0.335 0.34 0.34 0.335]-0.03;  $k$ a12y =[0.45 0.45 0.453 0.453];

% bataria epanw deksia- mikro tmhma ka13x =[0.39 0.37 0.37 0.39]-0.03;  $k$ a13y =[0.453 0.453 0.452 0.452];

% bataria epanw deksia- mikro tmhma  $k$ a14x =[0.37 0.375 0.375 0.37]-0.03;  $k$ a14y =[0.45 0.45 0.453 0.453];

#### %akrodektis arist mikro

 $k$ a15x =[0.141 0.145 0.145 0.141];  $k$ a15y =[0.438 0.438 0.443 0.443];

 $k$ a16x =[0.141 0.177 0.177 0.141];  $k$ a16y =[0.4423 0.4423 0.443 0.443];  $k$ a17x =[0.173 0.177 0.177 0.173];  $k$ a17y =[0.441 0.441 0.443 0.443];  $k$ a18x =[0.248 0.248 0.245 0.245]; ka18y =[0.4385 0.443 0.443 0.4385]; ka19x =[0.245 0.223 0.223 0.245];  $k$ a19y =[0.443 0.443 0.4425 0.4425 ];

 $ka20x = [0.223 \t 0.223 \t 0.227 \t 0.227];$  $k$ a20y =[0.443 0.441 0.443 ];

#### % Vasi hlektrodekti

 $met11=0.09;$  $mmt11=0.0054;$  $metlabx = -0.1;$ metlaby  $=0.009$ ;

hlekx =[0.2570 0.3330 0.320 0.2500]-0.005+met11+metlabx; hleky = $[0.406 \t 0.406 \t 0.408 \t 0.408]$ +mmt11+metlaby;

hlekxpolx1 = [0.2600 0.2700 0.2700 0.2600]- 0.01+met11+metlabx;

```
hlekxpoly1 = [0.408 0.408 0.411 0.411]-
0.001+mmt11+metlaby;
hlekxpolx2 = hlekxpolx1+0.06;
hlekxpoly2 =hlekxpoly1;
% STIRIGMATA DEKSIO Stirigma
   polpox=0.6;
   polpoy=0.13;
   metox=0.3;
   metoy=0.37;
   x0v = 0.2;y0v = 0.43;rxy = 0.085;ryy = 0.02;f1 =0:pi/60:2*pi;kxvas1 = x0v+rxv*cos(f1);kyvas1 = y0v+ryv*sin(f1); pxvas1 = kxvas1 ;
   pyvas1 = kyvas1+0.007; % stoirigma 
   x1st = [x0v-0.01, x0v+0.01, x0v+0.01, x0v-0.01];y1st = [y0v+0.007, y0v+0.007, y0v+0.09, y0v+0.09];x2st = [x0v-0.005, x0v+0.005, x0v+0.005, x0v-0.005];y2st = [y0v+0.09, y0v+0.09 y0v+0.11, y0v+0.11]; vrxv = 0.01;
   vryv = 0.005;
   vkxvas1 = x0v+vrxv*cos(f1);
   vkyvas1 = y0v+0.007+vryv*sin(f1); vpxvas1 = vkxvas1 ;
   vpyvas1 = vkyvas1+0.003; vpxvas2 = vkxvas1;
   vpyvas2 = vkyvas1+0.086; %
    % Vasi
   dx = 0.45; dkxvas1= (kxvas1 +dx)*polpox+metox;
    dkyvas1 = kyvas1*polpoy+metoy;
   pdkxvas1 = dkxvas1; 
   pdkyvas1 = (dkyvas1+0.0009);
    % sthrigma
```

```
 dx1st=(x1st+dx)*polpox+metox;
    dy1st=[y0v+0.007, y0v+0.007, y0v+0.15, y0v+0.15]*polpoy+metoy;
    dvkxvas1=(vkxvas1+dx)*polpox+metox; 
    dvkyvas1 =vkyvas1*polpoy+metoy ;
    dvpxvas2=(vpxvas2+dx)*polpox+metox;
    dvpyvas2= (vpyvas2+0.06)*polpoy+metoy;
    dvkxvas3 = [0.645, 0.655, 0.655, 0.645]*polpox+metox;
    dvkyvas3 = [0.774, 0.776, 0.788 0.788]*polpoy+metoy;
    dx2st=(x2st+dx)*polpox+metox;
   dy2st = [y0v+0.155, y0v+0.155, y0v+0.365,y0v+0.365]*polpoy+metoy;
  % DEKSIO Stirigma Stirigma Magnhtikis Velonas
% metmx=-0.24
% metmy =-0.01
   mdkxvas1=dkxvas1+metmx;
   mdkyvas1 = dkyvas1+metmy;
   mpdkxvas1 = pdkxvas1+metmx; 
   mpdkyvas1 =pdkyvas1+metmy ;
    % sthrigma
   mdx1st=dx1st+metmx;
   mdy1st=dy1st+metmy ;
   mdvkxvas1=dvkxvas1+metmx; 
   mdvkyvas1 =dvkyvas1+metmy ;
   mdvpxvas2=dvpxvas2+metmx;
   mdvpyvas2=dvpyvas2+metmy ;
   mdvkxvas3 =dvkxvas3+metmx;
   mdvkyvas3 =dvkyvas3 +metmy ;
   mdx2st=dx2st+metmx;
   mdy2st = (dy2st) +methy; % ARISTERO Stirigma sthrigma aristerhs velonas
   mettv = -0.05;metty = 0.015;
   amdkxvas1=mdkxvas1+mettv ;
   amdkyvas1 =mdkyvas1+metty ;
    ampdkxvas1 = mpdkxvas1+mettv; 
    ampdkyvas1 = mpdkyvas1+metty ;
```

```
 amdy1st=mdy1st+metty;
   s1amdx1st=[0.4860 0.4940 0.4940 0.4860];
   s1amdy1st= [0.4318 \t 0.4318 \t 0.4506 \t 0.4506];
    s2amdx1st=[0.4880 0.4920 0.4920 0.4880];
   s2amdy1st= [0.4318 \t 0.4318 \t 0.4506 \t 0.4506];
    s3amdx1st=[0.4890 0.4910 0.4910 0.4890];
    s3amdy1st= [0.4318 0.4318 0.4506 0.4506];
    amdvkxvas1=mdvkxvas1+mettv; 
    amdvkyvas1 =mdvkyvas1+metty ;
    amdvpxvas2=mdvpxvas2+mettv;
    amdvpyvas2= mdvpyvas2+metty ;
    amdvkxvas3 =mdvkxvas3+mettv;
   amdvkyvas3 = mdvkyvas3+metty; amdx2st=mdx2st+mettv;
    amdy2st =mdy2st+metty;
    slamdx2st = [0.4890 \t 0.4910 \t 0.4910 \t 0.4890];slamdy2st = [0.4511 \t 0.4511 \t 0.4784 \t 0.4784];s2amdx2st = [0.4895 \t 0.4905 \t 0.4905 \t 0.4895];
    s2amdy2st = [0.4511 \t 0.4511 \t 0.4784 \t 0.4784];
% PANW STHRIGMA
strx1 =[0.5700 0.5800 0.4750 0.4680];
stry1 = [0.4535 \t 0.4535 \t 0.4835 \t 0.4835];
strx2 =[0.5700 0.5800 0.58 0.5700] ;
stry2 = [0.4521 \t 0.4521 \t 0.4535 \t 0.4535];strx3 =[0.5700 0.5700 0.468 0.468] ;
stry3 = [0.4521 \t 0.4535 \t 0.4835 \t 0.4821];% Agwgos pou dexetai dynami
aqx1 = [0.520 \t 0.533 \t 0.506 \t 0.493];aqv1 = [0.4208 \t0.4208 \t0.429 0.429];
s1agx1 =[0.522 0.531 0.504 0.495];
s1agy1 =[0.4208 0.4208 0.429 0.429]+0.0005;
s2agx1 =[0.524 0.529 0.502 0.497];
s2aqy1 = [0.4208 \t0.4208 \t0.429 \t0.429] +0.0007;s3agx1 =[0.526 0.527 0.500 0.499];
s3aqy1 = [0.4208 \ 0.4208 \ 0.429 \ 0.429] + 0.001;
```

```
rvasagx = 0.006;
```

```
rvasagy =0.0011;
xvasag =0.5265+rvasagx*cos(f1);yvasag =0.4208+rvasagy*sin(f1);
% Magnhtis Magnhtis Magnhtis Magnhtis
metmgx=-0.04;
% katw pleyra
magnx1k = [0.5050 \t 0.6050 \t 0.6050 \t 0.5050] + \text{metm}gxy;magny1k = [0.4210 \t 0.4210 \t 0.4230 \t 0.4230];
magnx2k = [0.5050 \t 0.5050 \t 0.4870 \t 0.4870]+metmgx;
magny2k = [0.4210 \t 0.4230 \t 0.428 \t 0.426];
 magnx3k = [0.5050 \t 0.6050 \t 0.5870 \t 0.4870]+metmgx;
 magny3k = [0.4230 \t 0.4230 \t 0.428];
% panw pleyra
metmy=-0.002;max1p = [0.5050 \t 0.6050 \t 0.6050 \t 0.5050] + \text{metmgx};magny1p = [0.4320 0.4320 0.4341 0.4341] + metmy;
magnx2p = [0.5050 \t 0.5050 \t 0.4870 \t 0.4870] + \text{metmgx};\text{magny2p} = [0.4320 \quad 0.4340 \quad 0.4390 \quad 0.4370] + \text{metry;}magnx3p = [ 0.5050 0.6050 0.5870 0.4870]+metmgx;
 magny3p = [0.4340 \t 0.4340 \t 0.4390 \t 0.4390] + \text{methyl};% koili pleyra
 fm1 = -pi/2:pi/50:pi/2;rmx1 = 0.045;rmv1 = 0.0055;
 magx4 = 0.6+rmx1*cos(fm1);magy4 = 0.4265 + rmy1*sin(fm1);fm2 =pi/2:-pi/50:-pi/2;
 rmx2 = 0.03;rmv2 = 0.0036;
 magx5 = 0.6 + rms2 * cos(fm2);magy5 = 0.4265 + rmy2*sin(fm2);magx6 = [magx4, magx5] - 0.004 + \text{metm}gx;mag\gamma6 = [mag\gamma4, mag\gamma5];% mesa kilothta
 fm3 = -pi/2:pi/50:pi/2.4;magx7 = 0.6 + rms2 * cos(fm3);
```
magx8 =[ 0.607 0.605 0.603 0.60 0.597 0.595 0.587]; magy8 =[ 0.4292 0.429 0.4287 0.4284 0.4282 0.428 0.428];  $magx9 = [magx7, magx8] + \text{metm}gx;$  $magy9 = [magy7, magy8];$  % panw koilothta fm5  $=0:pi/50:pi/2;$  $rmx1 = 0.045;$  $rmv1 = 0.0055;$  $magx10 = 0.6+rmx1*cos(fm5)-0.004;$  $magy10 = 0.4265+rmy1*sin(fm5)+0.000;$  magx11 =[0.5870 0.5920 0.5970 0.6020 0.6070 0.6120 0.6170 0.6220 0.6270 0.6320 0.6370] ; magy11 = [0.437 0.437 0.4369 0.4368 0.4365 0.4359 0.4353 0.4345 0.4335 0.432 0.430];  $max12 = [magx10, magx11] + metmgx;$  $magy12 = [magy10, magy11];$  xpin1 = [0.1 0.7+0.02 0.7+0.02 0.1]-0.03;  $ypin1 = [0.45 \t 0.45 \t 0.95 \t 0.95]$ ; xpin2 = [0.093 0.71+0.02 0.71+0.02 0.093]-0.03; ypin2 = [0.4485 0.4485 0.96 0.96]; % %skiasi pinaka pinsk k x =  $[0.1 \t 0.7+0.02 \t 0.7+0.02 \t 0.1]-0.03;$ pinsk k y =  $[0.45 \t 0.45 \t 0.451 \t 0.451]$ ; pinsk a x =  $[0.1 \ 0.103 \ 0.103 \ 0.1]$ -0.03; pinsk $a_y = [0.45 \t 0.45 \t 0.95 \t 0.95]$ ; pinsk d x =  $[0.1 \t 0.103 \t 0.103 \t 0.1] +0.6+0.02-0.03$ ; pinsk d  $y = [0.45 \t 0.45 \t 0.95 \t 0.95 ]$ ; pinsk p x =  $[0.1 \t 0.7+0.02 \t 0.7+0.02 \t 0.1]-0.03;$ pinsk $p_y = [0.45 \t 0.45 \t 0.451 \t 0.451 \t 0.451] + 0.299;$  fill(xdd, ydd, [0.5, 0.5, 0.5] ,xdp1, ydp1, [0.70 0.72 0.39 ], xdv, ydv,[0.74 0.77 0.50],... xpin2, ypin2 , [0.4 0.3, 0.2 ],... xpin1, ypin1, [1 1 1 ], ... pinsk k x, pinsk k y, [0.7,0.7,0.7],... pinsk a x,pinsk a y,  $[0.4, 0.4, 0.4]$ , ... pinsk  $d_{x,p}$ insk  $d_{y,[0.6,0.6,0.6]$ ,...  $pinsk p x, pinsk p y, [0.3, 0.3, 0.3], \ldots$  $tr6x, tr6y, [10.60 \overline{0.5}, 0.31],...$  tr1x, tr1y , [ 0.702 0.5686 0.3098],... tr2x, tr2y , [0.78 0.65, 0.38],... tr3x, tr3y , [0.64, 0.5, 0.31],... tr4x, tr4y , [0.702 0.5686 0.3098],...

 $magy7 = 0.4265 + rmy2*sin(fm3);$ 

 tr5x, tr5y , [0.702 0.5686 0.3098],... strx2, stry2, [0.4 0.44, 0.41],... strx3, stry3, [0.5 0.53, 0.59],... ka2x, ka2y, [0.1451 0.4235 0.2863],... ka5x, ka5y, [0.1451 0.4235 0.2863] ,ka6x, ka6y, [0.1451  $0.4235$   $0.2863$ ],... ka7x, ka7y, [0.1451 0.4235 0.2863] , ka10x, ka10y,  $[0.1451 \ 0.4235 \ 0.2863]$ ,... ka11x, ka11y, [0.1451 0.4235 0.2863], ka12x, ka12y,  $[0.1451 \ 0.4235 \ 0.2863]$ ,... ka13x, ka13y, [0.1451 0.4235 0.2863],... ka14x, ka14y, [0.1451 0.4235 0.2863],... ka18x, ka18y, [0.1451 0.4235 0.2863],... ka19x, ka19y, [0.1451 0.4235 0.2863],... ka20x, ka20y, [0.1451 0.4235 0.2863],... ka25x, ka25y, [0.1451 0.4235 0.2863],... batx1, baty1, [0.97 0.12 0],... batx1b, baty1b, [0.35 0.35 0.35],... batx1bb, baty1bb, [1 0 0],... batx2, baty2,  $[0.7 0 0], ...$  batx2b, baty2b, [0.2 0.2 0.2],... batx2bb, baty2bb, [0.9 0 0],... batx3, baty3, [0.27 0.27 0.27],... batpolx1, batpoly1 ,  $[0.2 \ 0.2 \ 0.2]$ , ... batpolx2, batpoly2 , [0.2 0.2 0.2],... ka8x, ka8y, [0.1451 0.4235 0.2863],... ka9x, ka9y, [0.1451 0.4235 0.2863],... ka17x, ka17y, [0.1451 0.4235 0.2863],... vasdiakx, vasdiaky, [0.2 0.3 0.2],... diakddLamprx1, diakddLampry1, [0.5 0.5 0.5],...,.. diakddLamprx2, diakddLampry2, [0.24 0.24 0.24 ], ... diakddLamprx3, diakddLampry3, [0.43 0.43 0.43 ],... vasdiakx, vasdiaky, [0.2 0.3 0.2],... moxlx, moxly, [0.1373 0.2157 0.1373],... poldiakx, poldiaky,  $[0.1 \ 0.1 \ 0.1], \ldots$ dpoldiakx, dpoldiaky,  $[0.1 \quad 0.1 \quad 0.1]$ ,... ka15x, ka15y, [0.1451 0.4235 0.2863],... ka16x, ka16y, [0.1451 0.4235 0.2863],... ka24x, ka24y, [0.1451 0.4235 0.2863],... amdkxvas1, amdkyvas1, [0.3 0.25 0.25],... ampdkxvas1, ampdkyvas1, [0.42 0.41 0.41],... amdx1st, amdy1st, [0.2294 0.2294 0.182],... s1amdx1st, s1amdy1st, [0.3294 0.3294  $0.282$ ],  $\ldots$  s2amdx1st, s2amdy1st, [0.4294 0.4294  $0.382$ ],  $\dots$  s3amdx1st, s3amdy1st, [0.5294 0.5294  $0.482$ ],  $\dots$  amdvkxvas1, amdvkyvas1, [0.6594 0.654 0.6],... amdvpxvas2, amdvpyvas2-0.0003, [0.4294 0.4294 0.402],... amdx2st, amdy2st, [0.4002 0.388 0.388],... s1amdx2st, s1amdy2st, [0.5002 0.488  $0.488$ ],  $\dots$  s2amdx2st, s2amdy2st, [0.6002 0.588  $0.588$ ],  $\dots$  magnx2k, magny2k, [0.7039 0.1543 0.0745],..... ka23x, ka23y, [0.1451 0.4235 0.2863],... strx1, stry1, [0.6002 0.588 0.488],... ka26x, ka26y, [0.1451 0.4235 0.2863],... ka27x, ka27y, [0.1451 0.4235 0.2863],... magnx2p, magny2p,[0 0.15 0.8],..... magx6, magy6, [0.3502 0.33 0.33],..... magx9, magy9, [0.202 0.20 0.20], ...... magx12, magy12, [0.26002 0.26 0.26], ...... magnx3p, magny3p, [0 0.1 0.75],......

 magnx1p, magny1p, [0.01176 0.1804 0.8549],..... magnx1k, magny1k, [0.8039 0.1843 0.02745],..... magnx3k, magny3k, [0.6118 0.09804 0.01176],.....  $aqx1, aqy1, [0.4 0.35 0.3],...$ s1agx1, s1agy1, [0.55 0.5  $0.45$ ],  $\dots$  $s2aqx1, s2aqy1, [0.7 0.65 0.6],...$ s3agx1, s3agy1, [0.9 0.85 0.8],... xvasag, yvasag, [0.5, 0.45  $0.4$ ],  $\dots$  ka22x, ka22y, [0.1451 0.4235 0.2863],... ka21x, ka21y, [0.1451 0.4235 0.2863],... 'LineStyle','none') % % axis([0 0.85 0.37 0.5]); text(0.31 , 0.495, 'Διακόπτης ανοιχτός', 'FontSize',9 ) text(0.30 , 0.455, '+', 'FontSize',14, 'Color', [0.7451 0.03137 0.03137] ) text(0.336, 0.455, '-', 'FontSize',18,'Color', 'b' ) axis off  $max1x = [0.17 \t 0.17 \t 0.23 \t 0.23];$  $maxly = [0.442 \ 0.44 \ 0.44 \ 0.442];$  $\approx$ pause(2) % fmax  $=pi/6$ ;  $w = 1;$  $tol = fmax/w;$ rpy = 0.0450;  $rpx = 1.8*rpy;$ for t=0:0.01:tol %%%%%%%%%%%%%%%%%%%%%%%%%%%%%%%%%%%%%%%%%%%%%%%%%%%%%%%%%%%%%%%%%%%%%  $888888$  if (stam==1) cc=stam; while (cc==1) cc=stam; pause(ryt); if (status==1) return end end end %%%%%%%%%%%%%%%%%%%%%%%%%%%%%%%%%%%%%%%%%%%%%%%%%%%%%%%%%%%%%%%%%%%%%  $8888$ 

```
f=w*t;dx = rpx*sin(f);dy = rpy - rpy * cos(f);ka22x = [ 0.5240+dx 0.5290+dx 0.5290 0.5240];
ka22y =[0.4208+dy 0.4208+dy 0.4658 0.4658 ];
ka23x =[0.4970+dx 0.5020+dx 0.5020 0.4970];
ka23y =[0.4290+dy 0.4290+dy 0.4740 0.4740 ];
% Agwgos pou dexetai dynami
aqx11 = aqx1 +dx;agy11 = agy1 + dy;
s1agx11 =s1agx1+dx;
s1agy11 =s1agy1+dy;
s2aqx11 = s2aqx1+dx;s2aqy11 = s2aqy1+dy;s3agx11 = s3agx1+dx;s3agy11 = s3agy1+dy;
xvasag1=xvasag+dx;
yvasag1=yvasag+dy;
         fill(xdd, ydd, [0.5, 0.5, 0.5] ,xdp1, ydp1, [0.70 0.72 0.39 
], xdv, ydv,[0.74 0.77 0.50],...
          xpin2, ypin2 , [0.4 0.3, 0.2 ],...
     xpin1, ypin1, [1 1 1 ], ...
      pinsk k x, pinsk k y, [0.7,0.7,0.7],...
     pinsk a x, pinsk a y, [0.4,0.4,0.4],...
      pinsk_d_x,pinsk_d_y,[0.6,0.6,0.6],...
      pinsk_p_x,pinsk_p_y,[0.3,0.3,0.3],...
tr6x, tr6y , [0.60 0.5, 0.31],...
       tr1x, tr1y , [ 0.702 0.5686 0.3098],...
        tr2x, tr2y , [0.78 0.65, 0.38],...
        tr3x, tr3y , [0.64, 0.5, 0.31],...
        tr4x, tr4y , [0.702 0.5686 0.3098],...
          tr5x, tr5y , [0.702 0.5686 0.3098],...
          ka2x, ka2y, [0.1451 0.4235 0.2863],...
          strx2, stry2, [0.4 0.44, 0.41],...
           strx3, stry3, [0.5 0.53, 0.59],...
             ka5x, ka5y, [0.1451 0.4235 0.2863] ,ka6x, ka6y, [0.1451 
0.4235 0.2863],...
             ka7x, ka7y, [0.1451 0.4235 0.2863] , ka10x, ka10y, 
[0.1451 \ 0.4235 \ 0.2863],...
             ka11x, ka11y, [0.1451 0.4235 0.2863], ka12x, ka12y, 
[0.1451 \ 0.4235 \ 0.2863],...
             ka13x, ka13y, [0.1451 0.4235 0.2863],...
            ka14x, ka14y, [0.1451 \ 0.4235 \ 0.2863],...
             ka18x, ka18y, [0.1451 0.4235 0.2863],...
            ka19x, ka19y, [0.1451 0.4235 0.2863],...
             ka20x, ka20y, [0.1451 0.4235 0.2863],...
            ka25x, ka25y, [0.1451 \ 0.4235 \ 0.2863],...
         batx1, baty1, [0.97 0.12 0],...
          batx1b, baty1b, [0.35 0.35 0.35],...
         batx1bb, baty1bb, [1 0 0], \ldotsbatx2, baty2, [0.7 0 0],... batx2b, baty2b, [0.2 0.2 0.2],...
          batx2bb, baty2bb, [0.9 0 0],...
           batx3, baty3, [0.27 0.27 0.27],...
```
 batpolx1, batpoly1 , [0.2 0.2 0.2],... batpolx2, batpoly2 , [0.2 0.2 0.2],... ka8x, ka8y, [0.1451 0.4235 0.2863],... ka9x, ka9y, [0.1451 0.4235 0.2863],... ka17x, ka17y, [0.1451 0.4235 0.2863],... vasdiakx, vasdiaky, [0.2 0.3 0.2],... diakddLamprx1, diakddLampry1 , [0.5 0.5 0.5 ],...,.. diakddLamprx2, diakddLampry2, [0.24 0.24 0.24 ],... diakddLamprx3, diakddLampry3, [0.43 0.43 0.43 ], ... vasdiakx, vasdiaky, [0.2 0.3 0.2],... moxlx, moxly, [0.1373 0.2157 0.1373],... poldiakx, poldiaky, [0.1 0.1 0.1],... dpoldiakx, dpoldiaky,  $[0.1 \quad 0.1 \quad 0.1]$ ,... ka15x, ka15y, [0.1451 0.4235 0.2863],... ka16x, ka16y, [0.1451 0.4235 0.2863],... ka24x, ka24y, [0.1451 0.4235 0.2863],... amdkxvas1, amdkyvas1, [0.3 0.25 0.25],... ampdkxvas1, ampdkyvas1, [0.42 0.41 0.41],... amdx1st, amdy1st, [0.2294 0.2294 0.182],... s1amdx1st, s1amdy1st, [0.3294 0.3294  $0.282$ ],  $\dots$  s2amdx1st, s2amdy1st, [0.4294 0.4294  $0.382$ ],  $\dots$  s3amdx1st, s3amdy1st, [0.5294 0.5294  $0.482$ ],  $\ldots$ amdvkxvas1, amdvkyvas1, [0.6594 0.654 0.6],... amdvpxvas2, amdvpyvas2-0.0003, [0.4294 0.4294 0.402],... amdx2st, amdy2st, [0.4002 0.388 0.388],... s1amdx2st, s1amdy2st, [0.5002 0.488  $0.488$ ],  $\dots$  s2amdx2st, s2amdy2st, [0.6002 0.588  $0.588$ ],... magnx2k, magny2k, [0.7039 0.1543 0.0745],..... ka23x, ka23y, [0.1451 0.4235 0.2863],... strx1, stry1, [0.6002 0.588 0.488],... ka26x, ka26y, [0.1451 0.4235 0.2863],... ka27x, ka27y, [0.1451 0.4235 0.2863],... magx6, magy6, [0.3502 0.33 0.33],..... magx9, magy9, [0.202 0.20 0.20], ......  $magx12, magy12, [0.26002 0.26 0.26], \ldots$  magnx1k, magny1k, [0.8039 0.1843 0.02745],..... magnx3k, magny3k, [0.6118 0.09804 0.01176],.....  $aqx11, aqy11, [0.4 0.35 0.3],...$ s1agx11, s1agy11, [0.55 0.5  $0.45$ ],... s2agx11, s2agy11, [0.7 0.65  $0.6$ ],  $\dots$ s3agx11, s3agy11, [0.9 0.85  $0.8$ ],  $\dots$  xvasag1, yvasag1, [0.5, 0.45  $0.4$ ], ... magnx1p, magny1p, [0.01176 0.1804 0.8549],..... magnx3p, magny3p, [0 0.1 0.75],...... magnx2p, magny2p, [0 0.15 0.8], ..... ka22x, ka22y, [0.1451 0.4235 0.2863],... ka21x, ka21y, [0.1451 0.4235 0.2863],... 'LineStyle','none') axis([0 0.85 0.37 0.5]); text(0.3 , 0.495, 'Πρώτη περίπτωση', 'FontSize',12 ) text(0.31 , 0.49, 'Διακόπτης κλειστός', 'FontSize',9 )

```
 text(0.30 , 0.455, '+', 'FontSize',14, 'Color', [0.7451 
0.03137 0.03137] )
         text(0.336, 0.455, '-', 'FontSize',18,'Color', 'b' )
         axis off
pause(ryt)
end
pause(8)
% Agwgos pou dexetai dynami
% agx1 =[0.524 0.529 0.502 0.497];
% agy1 =[0.4208 0.4208 0.429 0.429];
moxlx =[0.17 \t 0.175 \t 0.22 \t 0.215];
maxLy = [0.438 \t 0.437 \t 0.444 \t 0.445] + \text{methyl}% ADISTROFH POLWN BATARIAS
ka22x = [ 0.5240 0.5290 0.5290 0.5240];
ka22y =[0.4208 0.4208 0.4658 0.4658 ];
ka23x =[0.4970 0.5020 0.5020 0.4970];
ka23y =[0.4290 0.4290 0.4740 0.4740 ];
    fill(xdd, ydd, [0.5, 0.5, 0.5] ,xdp1, ydp1, [0.70 0.72 0.39 ], 
xdv, ydv,[0.74 0.77 0.50],...
          xpin2, ypin2 , [0.4 0.3, 0.2 ],...
     xpin1, ypin1, [1 1 1 ],...
     pinsk k x, pinsk k y, [0.7, 0.7, 0.7], ...
     pinsk a x, pinsk a y, [0.4, 0.4, 0.4],...
     pinsk d x, pinsk d y, [0.6,0.6,0.6],...
     pinsk_p_x, pinsk_p_y, [0.3, 0.3, 0.3], ...tr6x, tr6y, [0.60 \t 0.\overline{5}, 0.31],...
        tr1x, tr1y , [ 0.702 0.5686 0.3098],...
        tr2x, tr2y , [0.78 0.65, 0.38],...
        tr3x, tr3y , [0.64, 0.5, 0.31],...
         tr4x, tr4y , [0.702 0.5686 0.3098],...
          tr5x, tr5y , [0.702 0.5686 0.3098],...
          ka2x, ka2y, [0.1451 0.4235 0.2863],...
          strx2, stry2, [0.4 0.44, 0.41],...
           strx3, stry3, [0.5 0.53, 0.59],...
             ka5x, ka5y, [0.1451 0.4235 0.2863] ,ka6x, ka6y, [0.1451 
0.4235 0.2863], ...
             ka7x, ka7y, [0.1451 0.4235 0.2863] , ka10x, ka10y, 
[0.1451 \t0.4235 \t0.2863], \ldots ka11x, ka11y, [0.1451 0.4235 0.2863], ka12x, ka12y, 
[0.1451 \ 0.4235 \ 0.2863],...
             ka13x, ka13y, [0.1451 0.4235 0.2863],...
            ka14x, ka14y, [0.1451 \ 0.4235 \ 0.2863],...
             ka18x, ka18y, [0.1451 0.4235 0.2863],...
              ka19x, ka19y, [0.1451 0.4235 0.2863],...
              ka20x, ka20y, [0.1451 0.4235 0.2863],...
```

```
 ka25x, ka25y, [0.1451 0.4235 0.2863],...
          batx1, baty1, [0.35 0.35 0.35],...
          batx1b, baty1b, [0.35 0.35 0.35],...
         batx1bb, baty1bb, [1 0 0], \ldotsbatx2, baty2, [0.2 \ 0.2 \ 0.2], ...
          batx2b, baty2b, [0.2 0.2 0.2],...
         batx2bb, baty2bb, [0.9 0 0],...
batx3, baty3, [0.27 0.27 0.27],...
batpolx1, batpoly1, [0.2 0.2 0.2],...
           batpolx2, batpoly2 , [0.2 0.2 0.2],...
             ka8x, ka8y, [0.1451 0.4235 0.2863],...
              ka9x, ka9y, [0.1451 0.4235 0.2863],...
              ka17x, ka17y, [0.1451 0.4235 0.2863],... 
            vasdiakx, vasdiaky, [0.2 0.3 0.2],...
 diakddLamprx1, diakddLampry1 , [0.5 0.5 0.5 ],...,..
 diakddLamprx2, diakddLampry2, [0.24 0.24 0.24 ],...
            diakddLamprx3, diakddLampry3, [0.43 0.43 0.43 ],...
            vasdiakx, vasdiaky, [0.2 0.3 0.2],...
            moxlx, moxly, [0.1373 0.2157 0.1373],...
           poldiakx, poldiaky, [0.1 \quad 0.1 \quad 0.1],...
           dpoldiakx, dpoldiaky, [0.1 0.1 0.1],...
            ka15x, ka15y, [0.1451 0.4235 0.2863],...
            ka16x, ka16y, [0.1451 0.4235 0.2863],...
             ka24x, ka24y, [0.1451 0.4235 0.2863],...
     amdkxvas1, amdkyvas1, [0.3 0.25 0.25],...
    ampdkxvas1, ampdkyvas1, [0.42 0.41 0.41],...
     amdx1st, amdy1st, [0.2294 0.2294 0.182],...
                            s1amdx1st, s1amdy1st, [0.3294 0.3294 
0.282], \dots s2amdx1st, s2amdy1st, [0.4294 0.4294 
0.382], \ldots s3amdx1st, s3amdy1st, [0.5294 0.5294 
0.482], \ldotsamdvkxvas1, amdvkyvas1, [0.6594 0.654 0.6],...
      amdvpxvas2, amdvpyvas2-0.0003, [0.4294 0.4294 0.402],...
                         amdx2st, amdy2st, [0.4002 0.388 0.388],...
                         s1amdx2st, s1amdy2st, [0.5002 0.488 
0.488], \dots s2amdx2st, s2amdy2st, [0.6002 0.588 
0.588], \ldots magnx2k, magny2k, [0.7039 0.1543 0.0745],.....
      ka23x, ka23y, [0.1451 0.4235 0.2863],...
      strx1, stry1, [0.6002 0.588 0.488],...
     ka26x, ka26y, [0.1451 0.4235 0.2863],...
     ka27x, ka27y, [0.1451 0.4235 0.2863],...
     magnx2p, magny2p,[0 0.15 0.8],..... 
      magx6, magy6, [0.3502 0.33 0.33],.....
    magx9, magy9, [0.202 0.20 0.20],......
    magx12, magy12, [0.26002 0.26 0.26], ......
        magnx3p, magny3p, [0 0.1 0.75],......
             magnx1p, magny1p, [0.01176 0.1804 0.8549],.....
      magnx1k, magny1k, [0.8039 0.1843 0.02745],.....
           magnx3k, magny3k, [0.6118 0.09804 0.01176],.....
                                   agx1, agy1, [0.4 0.35 0.3],...
                                   s1agx1, s1agy1, [0.55 0.5 
0.45], \dotss2agx1, s2agy1, [0.7 0.65 0.6],...
                                   s3agx1, s3agy1, [0.9 0.85 0.8],...
                                   xvasag, yvasag, [0.5, 0.45 
0.4], \dots ka22x, ka22y, [0.1451 0.4235 0.2863],...
      ka21x, ka21y, [0.1451 0.4235 0.2863],...
           'LineStyle','none')
```

```
 axis([0 0.85 0.37 0.5]);
 text(0.28 , 0.495, 'Δεύτερη περίπτωση', 'FontSize',12 )
 text(0.3 , 0.49, 'Διακόπτης ανοιχτός', 'FontSize',9 )
         text(0.23 , 0.487, 'Αντιστρέψαμε τους πόλους της μπαταρίας', 
'FontSize',9 )
 text(0.30 , 0.455, '-', 'FontSize',18, 'Color', 'b' )
 text(0.336, 0.455, '+', 'FontSize',14,'Color', [0.7451 
0.03137 0.03137] )
          axis off
max1x = [0.17 \t 0.17 \t 0.23 \t 0.23];maxly = [0.442 \ 0.44 \ 0.44 \ 0.442];\approxpause(8)
\approxfmax =pi/6;
w = 1:tol = fmax/w;rpy = 0.0450;rpx =1.8*rpy;for t=0:0.01:tol;%%%%%%%%%%%%%%%%%%%%%%%%%%%%%%%%%%%%%%%%%%%%%%%%%%%%%%%%%%%%%%%%%%%%%
88888 if (stam==1) 
             cc=stam;
             while (cc==1)
             cc=stam;
             pause(ryt);
                if (status==1)
                     return
                 end
             end 
         end
%%%%%%%%%%%%%%%%%%%%%%%%%%%%%%%%%%%%%%%%%%%%%%%%%%%%%%%%%%%%%%%%%%%%%
%f=w*t;dx = rpx*sin(f);dy = rpy - rpy * cos(f);ka22x =[ 0.5240-dx 0.5290-dx 0.5290 0.5240];
ka22y =[0.4208+dy 0.4208+dy 0.4658 0.4658 ];
ka23x =[0.4970-dx 0.5020-dx 0.5020 0.4970];<br>ka23y =[0.4290+dy 0.4290+dy 0.4740 0.4740
ka23y =[0.4290+dy 0.4290+dy 0.4740 0.4740 ];
% Agwgos pou dexetai dynami
agx11 = agx1 -dx;agy11 =agy1+dy;
slagx11 = slagx1-dx;
```
% %

```
slagy11 = slagy1+dy;s2aqx11 = s2aqx1-dx;s2agy11 =s2agy1+dy;
s3aqx11 = s3aqx1-dx;
s3aqy11 = s3aqy1+dy;xvasag1=xvasag-dx;
```
yvasag1=yvasag+dy;

 fill(xdd, ydd, [0.5, 0.5, 0.5] ,xdp1, ydp1, [0.70 0.72 0.39 ], xdv, ydv,[0.74 0.77 0.50],... xpin2, ypin2 , [0.4 0.3, 0.2 ],... xpin1, ypin1, [1 1 1 ], ... pinsk k x,pinsk k y, [0.7,0.7,0.7],... pinsk\_a\_x,pinsk\_a\_y,[0.4,0.4,0.4],... pinsk\_d\_x,pinsk\_d\_y,[0.6,0.6,0.6],... pinsk\_p\_x,pinsk\_p\_y,[0.3,0.3,0.3],... tr6x, tr6y,  $[0.60 \ \overline{0.5}, \ 0.31], \ldots$  tr1x, tr1y , [ 0.702 0.5686 0.3098],... tr2x, tr2y , [0.78 0.65, 0.38],... tr3x, tr3y,  $[0.64, 0.5, 0.31],...$  tr4x, tr4y , [0.702 0.5686 0.3098],... tr5x, tr5y , [0.702 0.5686 0.3098],... ka2x, ka2y, [0.1451 0.4235 0.2863],... strx2, stry2, [0.4 0.44, 0.41],... strx3, stry3, [0.5 0.53, 0.59],... ka5x, ka5y, [0.1451 0.4235 0.2863] ,ka6x, ka6y, [0.1451  $0.4235$   $0.2863$ ],... ka7x, ka7y, [0.1451 0.4235 0.2863] , ka10x, ka10y,  $[0.1451 \ 0.4235 \ 0.2863], \ldots$  ka11x, ka11y, [0.1451 0.4235 0.2863], ka12x, ka12y,  $[0.1451 \ 0.4235 \ 0.2863], \ldots$  ka13x, ka13y, [0.1451 0.4235 0.2863],... ka14x, ka14y, [0.1451 0.4235 0.2863],... ka18x, ka18y, [0.1451 0.4235 0.2863],... ka19x, ka19y, [0.1451 0.4235 0.2863],... ka20x, ka20y, [0.1451 0.4235 0.2863],... ka25x, ka25y, [0.1451 0.4235 0.2863],... batx1, baty1, [0.35 0.35 0.35],... batx1b, baty1b, [0.35 0.35 0.35],... batx1bb, baty1bb,  $[1 0 0], \ldots$ batx2, baty2, [0.2 0.2 0.2],... batx2b, baty2b, [0.2 0.2 0.2],... batx2bb, baty2bb, [0.9 0 0],... batx3, baty3, [0.27 0.27 0.27],... batpolx1, batpoly1 , [0.2 0.2 0.2],... batpolx2, batpoly2 , [0.2 0.2 0.2],... ka8x, ka8y, [0.1451 0.4235 0.2863],... ka9x, ka9y, [0.1451 0.4235 0.2863],... ka17x, ka17y, [0.1451 0.4235 0.2863],... vasdiakx, vasdiaky, [0.2 0.3 0.2],... diakddLamprx1, diakddLampry1, [0.5 0.5 0.5],...,.. diakddLamprx2, diakddLampry2, [0.24 0.24 0.24 ], ... diakddLamprx3, diakddLampry3, [0.43 0.43 0.43 ],... vasdiakx, vasdiaky, [0.2 0.3 0.2],... moxlx, moxly, [0.1373 0.2157 0.1373],... poldiakx, poldiaky, [0.1 0.1 0.1],... dpoldiakx, dpoldiaky, [0.1 0.1 0.1],... ka15x, ka15y, [0.1451 0.4235 0.2863],... ka16x, ka16y, [0.1451 0.4235 0.2863],...

 ka24x, ka24y, [0.1451 0.4235 0.2863],... amdkxvas1, amdkyvas1, [0.3 0.25 0.25],... ampdkxvas1, ampdkyvas1, [0.42 0.41 0.41],... amdx1st, amdy1st, [0.2294 0.2294 0.182],... s1amdx1st, s1amdy1st, [0.3294 0.3294  $0.282$ ],  $\dots$  s2amdx1st, s2amdy1st, [0.4294 0.4294  $0.382$ ],  $\ldots$  s3amdx1st, s3amdy1st, [0.5294 0.5294  $0.482$ ],  $\dots$  amdvkxvas1, amdvkyvas1, [0.6594 0.654 0.6],... amdvpxvas2, amdvpyvas2-0.0003, [0.4294 0.4294 0.402],... amdx2st, amdy2st, [0.4002 0.388 0.388],... s1amdx2st, s1amdy2st, [0.5002 0.488  $0.488$ ],  $\dots$  s2amdx2st, s2amdy2st, [0.6002 0.588  $0.588$ ], ... magnx2k, magny2k, [0.7039 0.1543 0.0745],..... ka23x, ka23y, [0.1451 0.4235 0.2863],... strx1, stry1, [0.6002 0.588 0.488],... ka26x, ka26y, [0.1451 0.4235 0.2863],... ka27x, ka27y, [0.1451 0.4235 0.2863],... magx6, magy6, [0.3502 0.33 0.33], ..... magx9, magy9, [0.202 0.20 0.20], ...... magx12, magy12, [0.26002 0.26 0.26], ...... magnx1k, magny1k, [0.8039 0.1843 0.02745],..... magnx3k, magny3k, [0.6118 0.09804 0.01176],..... agx11, agy11, [0.4 0.35 0.3],... s1agx11, s1agy11, [0.55 0.5  $0.45$ ],  $\dots$ s2agx11, s2agy11, [0.7 0.65  $0.6$ ],  $\dots$ s3agx11, s3agy11, [0.9 0.85  $0.8$ ],  $\dots$ xvasag1, yvasag1, [0.5, 0.45  $0.4$ ],  $\dots$  magnx1p, magny1p, [0.01176 0.1804 0.8549],..... magnx3p, magny3p, [0 0.1 0.75],......  $magnx2p, magny2p, [0 0.15 0.8], \ldots$  ka22x, ka22y, [0.1451 0.4235 0.2863],... ka21x, ka21y, [0.1451 0.4235 0.2863],... 'LineStyle','none') axis([0 0.85 0.37 0.5]); text(0.28 , 0.495, 'Δεύτερη περίπτωση', 'FontSize',12 ) text(0.3 , 0.49, 'Διακόπτης κλειστός', 'FontSize',9 ) text(0.30 , 0.455, '-', 'FontSize',18, 'Color', 'b' ) text(0.336, 0.455, '+', 'FontSize',14,'Color', [0.7451 0.03137 0.03137] ) axis off pause(ryt) end pause(8) % ADISTROFH magngth  $k$ a22x =[ 0.5240 0.5290 0.5290 0.5240];  $k$ a22y =[0.4208 0.4208 0.4658 0.4658 ];

 $k$ a23x =[0.4970 0.5020 0.5020 0.4970]; ka23y =[0.4290 0.4290 0.4740 0.4740 ];

% Agwgos pou dexetai dynami  $\text{g}$  agx1 =[0.524 0.529 0.502 0.497];  $\text{g}$  agy $1 = [0.4208 \space 0.4208 \space 0.429$  0.429];  $max1x = [0.17 \t 0.175 \t 0.22 \t 0.215];$ moxly =[0.438 0.437 0.444 0.445]+metdy; fill(xdd, ydd, [0.5, 0.5, 0.5] ,xdp1, ydp1,  $[0.70 \t0.72 \t0.39]$ , xdv, ydv, $[0.74 \t0.77 \t0.50]$ ,... xpin2, ypin2 , [0.4 0.3, 0.2 ],... xpin1, ypin1, [1 1 1 ],... pinsk k x, pinsk k y,  $[0.7, 0.7, 0.7]$ ,... pinsk  $\overline{a}$  x, pinsk  $\overline{a}$  y, [0.4,0.4,0.4],... pinsk\_d\_x,pinsk\_d\_y,[0.6,0.6,0.6],... pinsk\_p\_x,pinsk\_p\_y,[0.3,0.3,0.3],... tr6x, tr6y,  $[0.60 \ 0.5, \ 0.31],...$  tr1x, tr1y , [ 0.702 0.5686 0.3098],... tr2x, tr2y , [0.78 0.65, 0.38],... tr3x, tr3y , [0.64, 0.5, 0.31],... tr4x, tr4y , [0.702 0.5686 0.3098],... tr5x, tr5y , [0.702 0.5686 0.3098],... ka2x, ka2y, [0.1451 0.4235 0.2863],... strx2, stry2, [0.4 0.44, 0.41],... strx3, stry3, [0.5 0.53, 0.59],... ka5x, ka5y, [0.1451 0.4235 0.2863] ,ka6x, ka6y, [0.1451  $0.4235$   $0.2863$ ],... ka7x, ka7y, [0.1451 0.4235 0.2863] , ka10x, ka10y,  $[0.1451 \ 0.4235 \ 0.2863]$ ,... ka11x, ka11y, [0.1451 0.4235 0.2863], ka12x, ka12y,  $[0.1451 \ 0.4235 \ 0.2863], \ldots$  ka13x, ka13y, [0.1451 0.4235 0.2863],... ka14x, ka14y, [0.1451 0.4235 0.2863],... ka18x, ka18y, [0.1451 0.4235 0.2863],... ka19x, ka19y, [0.1451 0.4235 0.2863],... ka20x, ka20y, [0.1451 0.4235 0.2863],... ka25x, ka25y, [0.1451 0.4235 0.2863],... batx1, baty1, [0.35 0.35 0.35],... batx1b, baty1b, [0.35 0.35 0.35],... batx1bb, baty1bb, [1 0 0],... batx2, baty2, [0.2 0.2 0.2],... batx2b, baty2b, [0.2 0.2 0.2],... batx2bb, baty2bb, [0.9 0 0],... batx3, baty3, [0.27 0.27 0.27],... batpolx1, batpoly1 , [0.2 0.2 0.2],... batpolx2, batpoly2,  $[0.2 \t 0.2 \t 0.2], \ldots$  ka8x, ka8y, [0.1451 0.4235 0.2863],... ka9x, ka9y, [0.1451 0.4235 0.2863],... ka17x, ka17y, [0.1451 0.4235 0.2863],... vasdiakx, vasdiaky, [0.2 0.3 0.2],... diakddLamprx1, diakddLampry1, [0.5 0.5 0.5],...,.. diakddLamprx2, diakddLampry2, [0.24 0.24 0.24 ], ... diakddLamprx3, diakddLampry3, [0.43 0.43 0.43 ], ... vasdiakx, vasdiaky, [0.2 0.3 0.2],... moxlx, moxly, [0.1373 0.2157 0.1373],... poldiakx, poldiaky, [0.1 0.1 0.1],... dpoldiakx, dpoldiaky, [0.1 0.1 0.1],... ka15x, ka15y, [0.1451 0.4235 0.2863],... ka16x, ka16y, [0.1451 0.4235 0.2863],... ka24x, ka24y, [0.1451 0.4235 0.2863],... amdkxvas1, amdkyvas1, [0.3 0.25 0.25],...

```
ampdkxvas1, ampdkyvas1, [0.42 0.41 0.41],...
    amdx1st, amdy1st, [0.2294 0.2294 0.182],...
                             s1amdx1st, s1amdy1st, [0.3294 0.3294 
0.282], \ldots s2amdx1st, s2amdy1st, [0.4294 0.4294 
0.382], \dots s3amdx1st, s3amdy1st, [0.5294 0.5294 
0.482], \dotsamdvkxvas1, amdvkyvas1, [0.6594 0.654 0.6], ...
     amdvpxvas2, amdvpyvas2-0.0003, [0.4294 0.4294 0.402],...
                          amdx2st, amdy2st, [0.4002 0.388 0.388],...
                          s1amdx2st, s1amdy2st, [0.5002 0.488 
0.488], \dots s2amdx2st, s2amdy2st, [0.6002 0.588 
0.588], \dots magnx2k, magny2k, [0 0.15 0.8],.....
      ka23x, ka23y, [0.1451 0.4235 0.2863],...
      strx1, stry1, [0.6002 0.588 0.488],...
      ka26x, ka26y, [0.1451 0.4235 0.2863],...
      ka27x, ka27y, [0.1451 0.4235 0.2863],... 
       magx6, magy6, [0.3502 0.33 0.33],.....
     magx9, magy9, [0.202 0.20 0.20], ......
     magx12, magy12, [0.26002 0.26 0.26], \ldots magnx1k, magny1k, [0.01176 0.1804 0.8549],.....
           magnx3k, magny3k, [0 0.1 0.75],......
                    agx1, agy1, [0.4 0.35 0.3],...
                                     s1agx1, s1agy1, [0.55 0.5 
0.45], \dotss2agx1, s2agy1, [0.7 0.65 0.6],...
                                     s3agx1, s3agy1, [0.9 0.85 0.8],...
                                     xvasag, yvasag, [0.5, 0.45 
0.4], \ldots magnx1p, magny1p, [0.8039 0.1843 0.02745],.....
        magnx3p, magny3p, [0.6118 0.09804 0.01176],.....
          magnx2p, magny2p, [0.7039 0.1543 0.0745],.....
      ka22x, ka22y, [0.1451 0.4235 0.2863],...
      ka21x, ka21y, [0.1451 0.4235 0.2863],...
            'LineStyle','none')
        axis([0 0.85 0.37 0.5]);
        text(0.29 , 0.495, 'Tρίτη περίπτωση', 'FontSize',12 )
         text(0.3 , 0.490, 'Διακόπτης ανοιχτός', 'FontSize',9 )
         text(0.22 , 0.487, 'Αντιστρέψαμε τη φορά του μαγνητικού 
πεδίου', 'FontSize',9 )
          text(0.30 , 0.455, '-', 'FontSize',18, 'Color', 'b' )
         text(0.336, 0.455, '+', 'FontSize',14,'Color', [0.7451 
0.03137 0.03137] )
          axis off
 max1x = [0.17 \t 0.17 \t 0.23 \t 0.23];maxly = [0.442 \ 0.44 \ 0.44 \ 0.442];% 
pause(10)
% 
fmax =pi/6;
w = 1;tol = fmax/w;
```

```
rpy = 0.0450;
rpx = 1.8*rpy;for t=0:0.01:tol;
%%%%%%%%%%%%%%%%%%%%%%%%%%%%%%%%%%%%%%%%%%%%%%%%%%%%%%%%%%%%%%%%%%%%%
% if (stam==1) 
            cc=stam;
            while (cc==1)
            cc=stam;
            pause(ryt);
                 if (status==1)
                    return
                 end
             end 
        end
%%%%%%%%%%%%%%%%%%%%%%%%%%%%%%%%%%%%%%%%%%%%%%%%%%%%%%%%%%%%%%%%%%%%%
8888f=w*t;dx = rpx*sin(f);dy = rpy - rpy * cos(f);ka22x =[ 0.5240+dx 0.5290+dx 0.5290 0.5240];
ka22y =[0.4208+dy 0.4208+dy 0.4658 0.4658 ];
ka23x =[0.4970+dx 0.5020+dx 0.5020 0.4970];
ka23y =[0.4290+dy 0.4290+dy 0.4740 0.4740 ];
% Agwgos pou dexetai dynami
aqx11 = aqx1 +dx;aqy11 = aqy1+dy;slagx11 = slagx1+dx;slagy11 = slagy1+dy;s2aqx11 = s2aqx1+dx;s2aqy11 = s2aqy1+dy;s3agx11 = s3agx1+dx;s3agy11 = s3agy1+dy;
xvasag1=xvasag+dx;
yvasag1=yvasag+dy;
% 
                     fill(xdd, ydd, [0.5, 0.5, 0.5] ,xdp1, ydp1, 
[0.70 \ 0.72 \ 0.39], xdv, ydv, [0.74 \ 0.77 \ 0.50],...
         xpin2, ypin2 , [0.4 0.3, 0.2 ],...
     xpin1, ypin1, [1 1 1 ], ...
      pinsk k x, pinsk_k_y, [0.7, 0.7, 0.7], ...
pinsk a x,pinsk a y, [0.4, 0.4, 0.4],...
pinsk d x, pinsk d y, [0.6, 0.6, 0.6],...
      pinsk_p_x,pinsk_p_y,[0.3,0.3,0.3],...
tr6x, tr6y , [0.60 0.5, 0.31],...
 tr1x, tr1y , [ 0.702 0.5686 0.3098],...
 tr2x, tr2y , [0.78 0.65, 0.38],...
 tr3x, tr3y , [0.64, 0.5, 0.31],...
        tr4x, tr4y , [0.702 0.5686 0.3098],...
         tr5x, tr5y , [0.702 0.5686 0.3098],...
         ka2x, ka2y, [0.1451 0.4235 0.2863],...
         strx2, stry2, [0.4 0.44, 0.41],...
```
 strx3, stry3, [0.5 0.53, 0.59],... ka5x, ka5y, [0.1451 0.4235 0.2863] ,ka6x, ka6y, [0.1451  $0.4235$   $0.2863$ ],... ka7x, ka7y, [0.1451 0.4235 0.2863] , ka10x, ka10y,  $[0.1451 \ 0.4235 \ 0.2863]$ ,... ka11x, ka11y, [0.1451 0.4235 0.2863], ka12x, ka12y,  $[0.1451 \ 0.4235 \ 0.2863]$ ,... ka13x, ka13y, [0.1451 0.4235 0.2863],... ka14x, ka14y, [0.1451 0.4235 0.2863],... ka18x, ka18y, [0.1451 0.4235 0.2863],... ka19x, ka19y, [0.1451 0.4235 0.2863],... ka20x, ka20y, [0.1451 0.4235 0.2863],... ka25x, ka25y, [0.1451 0.4235 0.2863],... batx1, baty1, [0.35 0.35 0.35],... batx1b, baty1b, [0.35 0.35 0.35],... batx1bb, baty1bb,  $[1 0 0], \ldots$ batx2, baty2,  $[0.2 \ 0.2 \ 0.2]$ , ... batx2b, baty2b, [0.2 0.2 0.2],... batx2bb, baty2bb, [0.9 0 0],... batx3, baty3, [0.27 0.27 0.27],... batpolx1, batpoly1 ,  $[0.2 \ 0.2 \ 0.2]$ , ... batpolx2, batpoly2 , [0.2 0.2 0.2],... ka8x, ka8y, [0.1451 0.4235 0.2863],... ka9x, ka9y, [0.1451 0.4235 0.2863],... ka17x, ka17y, [0.1451 0.4235 0.2863],... vasdiakx, vasdiaky, [0.2 0.3 0.2],... diakddLamprx1, diakddLampry1, [0.5 0.5 0.5],...,.. diakddLamprx2, diakddLampry2, [0.24 0.24 0.24 ],... diakddLamprx3, diakddLampry3, [0.43 0.43 0.43 ],... vasdiakx, vasdiaky, [0.2 0.3 0.2],... moxlx, moxly, [0.1373 0.2157 0.1373],... poldiakx, poldiaky,  $[0.1 \ 0.1 \ 0.1]$ ,... dpoldiakx, dpoldiaky,  $[0.1 \quad 0.1 \quad 0.1]$ ,... ka15x, ka15y, [0.1451 0.4235 0.2863],... ka16x, ka16y, [0.1451 0.4235 0.2863],... ka24x, ka24y, [0.1451 0.4235 0.2863],... amdkxvas1, amdkyvas1, [0.3 0.25 0.25],... ampdkxvas1, ampdkyvas1, [0.42 0.41 0.41],... amdx1st, amdy1st, [0.2294 0.2294 0.182],... s1amdx1st, s1amdy1st, [0.3294 0.3294  $0.282$ ],  $\ldots$  s2amdx1st, s2amdy1st, [0.4294 0.4294  $0.382$ ],  $\ldots$  s3amdx1st, s3amdy1st, [0.5294 0.5294  $0.482$ ],... amdvkxvas1, amdvkyvas1, [0.6594 0.654 0.6],... amdvpxvas2, amdvpyvas2-0.0003, [0.4294 0.4294 0.402],... amdx2st, amdy2st, [0.4002 0.388 0.388],... s1amdx2st, s1amdy2st, [0.5002 0.488  $0.488$ ],  $\dots$  s2amdx2st, s2amdy2st, [0.6002 0.588  $0.588$ ],  $\dots$  magnx2k, magny2k, [0 0.15 0.8],..... ka23x, ka23y, [0.1451 0.4235 0.2863],... strx1, stry1, [0.6002 0.588 0.488],... ka26x, ka26y, [0.1451 0.4235 0.2863],... ka27x, ka27y, [0.1451 0.4235 0.2863],... magx6 , magy6 , [0.3502 0.33 0.33],..... magx9, magy9, [0.202 0.20 0.20],...... magx12, magy12, [0.26002 0.26 0.26], ...... magnx1k, magny1k, [0.01176 0.1804 0.8549],..... magnx3k, magny3k, [0 0.1 0.75],...... agx11, agy11, [0.4 0.35 0.3],... s1agx11, s1agy11, [0.55 0.5

 $0.45$ ],  $\dots$ 

```
 s2agx11, s2agy11, [0.7 0.65 
0.6], \dotss3agx11, s3agy11, [0.9 0.85 
0.8], \dotsxvasag1, yvasag1, [0.5, 0.45 
0.4], \dots magnx1p, magny1p, [0.8039 0.1843 0.02745],.....
        magnx3p, magny3p, [0.6118 0.09804 0.01176],.....
          magnx2p, magny2p, [0.7039 0.1543 0.0745], .....
      ka22x, ka22y, [0.1451 0.4235 0.2863],...
      ka21x, ka21y, [0.1451 0.4235 0.2863],...
           'LineStyle','none')
        axis([0 0.85 0.37 0.5]);
          text(0.29 , 0.495, 'Tρίτη περίπτωση', 'FontSize',12 )
 text(0.3 , 0.490, 'Διακόπτης κλειστός', 'FontSize',9 )
 text(0.30 , 0.455, '-', 'FontSize',18, 'Color', 'b' )
         text(0.336, 0.455, '+', 'FontSize',14,'Color', [0.7451 
0.03137 0.03137] )
         axis off
 pause(ryt)
end
pause(6)
   fill(xdd, ydd, [0.70 0.72 0.39] ,xdp1, ydp1, [0.70 0.72 0.39], xdv, 
ydv,[0.70 0.72 0.39],...
           'LineStyle','none')
        axis([0 0.85 0.37 0.5]);
        text(0.36 , 0.45, 'Συμπέρασμα', 'FontSize',9 )
        text(0.25 , 0.44, 'Όταν ένας αγωγός διαρρέεται από ηλεκτρικό 
ρεύμα ', 'FontSize',9 )
        text(0.25 , 0.435, 'και βρίσκεται μέσα σε μαγνητικό πεδίο ', 
'FontSize',9)
        text(0.25 , 0.43, 'τότε δέχεται δύναμη από αυτό ', 
'FontSize',9)
         axis off
set(handles.pushbutton4,'enable','on') 
set(handles.pushbutton5,'enable','on')
\mathbf{Q}% --- Executes on button press in pushbutton2.
function pushbutton2 Callback(hObject, eventdata, handles)
% hObject handle to pushbutton2 (see GCBO)
% eventdata reserved - to be defined in a future version of MATLAB
% handles structure with handles and user data (see GUIDATA)
global stam;
if (stam==0)
     set(handles.pushbutton2,'string','Συνέχεια') 
     set(handles.pushbutton4,'enable','on') 
     set(handles.pushbutton5,'enable','on')
     stam=1; 
elseif (stam==1)
```

```
 set(handles.pushbutton2,'string','Διακοπή')
   set(handles.pushbutton4,'enable','off')
    set(handles.pushbutton5,'enable','off')
    stam=0;
else
end
guidata(hObject, handles);
% --- Executes on button press in pushbutton3.
% function pushbutton3 Callback(hObject, eventdata, handles)
% % hObject handle to pushbutton3 (see GCBO)
% % eventdata reserved - to be defined in a future version of MATLAB
% % handles structure with handles and user data (see GUIDATA)
% global suv;
% global stam;
% suv=get(handles.pushbutton3,'value');
% stam=0;
% --- Executes on button press in pushbutton4.
function pushbutton4 Callback(hObject, eventdata, handles)
% hObject handle to pushbutton4 (see GCBO)
% eventdata reserved - to be defined in a future version of MATLAB
% handles structure with handles and user data (see GUIDATA)
global status;
status=1;
axes(handles.axes1)
cla
set(handles.pushbutton1,'enable','on') 
guidata(hObject, handles);
% --- Executes on button press in pushbutton5.
function pushbutton5 Callback(hObject, eventdata, handles)
% hObject handle to pushbutton5 (see GCBO)
% eventdata reserved - to be defined in a future version of MATLAB
% handles structure with handles and user data (see GUIDATA)
global status;
global stam;
hfin=questdlg('Έξοδος από το πρόγραμμα?');
switch hfin
     case 'Yes'
         stam=1;
         status=1;
         closereq;
end
% --- Executes on button press in pushbutton6.
function pushbutton6 Callback(hObject, eventdata, handles)
% hObject handle to pushbutton6 (see GCBO)
% eventdata reserved - to be defined in a future version of MATLAB
% handles structure with handles and user data (see GUIDATA)
! help eik 3 27.pdf;
```
# **Βιβλιογραφία**

Έντυπη βιβλιογραφία:

- Ευάγγελος Β. Χατζίκος, 2017, Matlab για Επιστήμονες & Μηχανικούς - Έκδοση 4<sup>η</sup> , Θεσσαλονίκη, Εκδόσεις Τζιόλα
- Γεώργιος Θεοδώρου και Νίκη Θεοδώρου, Θεσσαλονίκη 2007, ΠΡΑΚΤΙΚΟΣ ΟΔΗΓΟΣ ΣΤΟ MATLAB, Έκδοση Υπηρεσίας Δημοσιευμάτων, Αριστοτέλειο Πανεπιστήμιο Θεσσαλονίκης
- Γιώργος Γεωργίου Χρίστος Ξενοφώντος, 2007, Εισαγωγή στην Matlab, Λευκωσία, Εκδόσεις Καντζηλάρης
- Δημήτρης Σ. Κυριάκος- Γεώργιος Λ. Μπλέρης, 2003, ΦΥΣΙΚΗ ΘΕΡΜΟΤΗΤΑ – ΗΛΕΚΤΡΙΣΜΟΣ, Θεσσαλονίκη, Εκδόσεις ΖΗΤΗ
- Γιάννης Μ. Κυπριανίδης, 2007, Θέματα ΗΛΕΚΤΡΙΣΜΟΥ ΜΑΓΝΗΤΙΣΜΟΥ, Θεσσαλονίκη, Εκδόσεις Σύγχρονη Παιδεία

Ηλεκτρονική βιβλιογραφία

• [https://el.wikipedia.org/wiki/%CE%A0%CE%B7%CE%BD%CE](https://el.wikipedia.org/wiki/%CE%A0%CE%B7%CE%BD%CE%AF%CE%BF) [%AF%CE%BF](https://el.wikipedia.org/wiki/%CE%A0%CE%B7%CE%BD%CE%AF%CE%BF)

• [https://el.wikipedia.org/wiki/%CE%9C%CE%B1%CE%B3%CE%](https://el.wikipedia.org/wiki/%CE%9C%CE%B1%CE%B3%CE%BD%CE%B7%CF%84%CE%B9%CE%BA%CF%8C_%CF%80%CE%B5%CE%B4%CE%AF%CE%BF) [BD%CE%B7%CF%84%CE%B9%CE%BA%CF%8C\\_%CF%80%C](https://el.wikipedia.org/wiki/%CE%9C%CE%B1%CE%B3%CE%BD%CE%B7%CF%84%CE%B9%CE%BA%CF%8C_%CF%80%CE%B5%CE%B4%CE%AF%CE%BF) [E%B5%CE%B4%CE%AF%CE%BF](https://el.wikipedia.org/wiki/%CE%9C%CE%B1%CE%B3%CE%BD%CE%B7%CF%84%CE%B9%CE%BA%CF%8C_%CF%80%CE%B5%CE%B4%CE%AF%CE%BF)

• [http://www.mathworks.com](http://www.mathworks.com/)